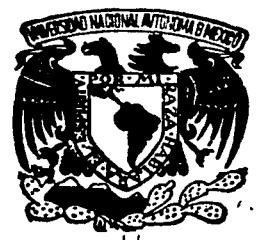

# UNIVERSIDAD NACIONAL AUTONOMA DE MEXICO-

13

# **FACULTAD DE ESTUDIOS SUPERIORES** "CUAUTITLAN"

# PRESUPUESTO BASE CERO, UNA NUEVA MENTALIDAD

# **TESIS PROFESIONAL**

OUE PARA OBTENER EL TITULO DE **ILCENCIADO EN CONTADURIA** 

PRESENTAN:

ENRIQUE FAJARDO MARTINEZ MONICA FAJARDO MARTINEZ

CUAUTITLAN IZCALLI, EDO. DE MEXICO 1987

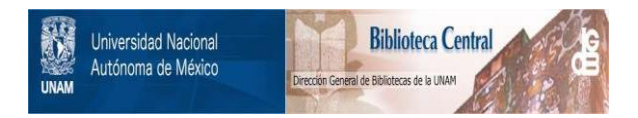

# **UNAM – Dirección General de Bibliotecas Tesis Digitales Restricciones de uso**

# **DERECHOS RESERVADOS © PROHIBIDA SU REPRODUCCIÓN TOTAL O PARCIAL**

Todo el material contenido en esta tesis está protegido por la Ley Federal del Derecho de Autor (LFDA) de los Estados Unidos Mexicanos (México).

El uso de imágenes, fragmentos de videos, y demás material que sea objeto de protección de los derechos de autor, será exclusivamente para fines educativos e informativos y deberá citar la fuente donde la obtuvo mencionando el autor o autores. Cualquier uso distinto como el lucro, reproducción, edición o modificación, será perseguido y sancionado por el respectivo titular de los Derechos de Autor.

# ROLOGO

Cuando iniciamos el desarrollo de esta tesis, sablamos que ya se había dicho y escrito mucho sobre presupues tos y que ya existía material que "explotar" sobre el Sis tema de Planeación y Presupuestaclón Base Cero, pero ha- bía poco o casi nada que lo intentara adecuar a una empre **sa mexicana ...** 

Fué nuestra [ntensión original el hacer la aplica-- **ci6n del sistema a una empresa mexicana, pero es tan am-** pliamente desconocido el sentido del Sistema de Planea--ción y Presupuestación Base Cero, que ninguna empresa enla que se ofreció la implantación del sistema acepto.

El caso práctico que se desarrolló está basado en da **tos reales que fueron levantados durante seis meses en la**  empresa Mexicana de Cobre, S.A. en todas sus unidades, y**que tenia el fin de reorganizar y modernizar a la empresa, teniendo como consecuencia una reducción de personal.** 

La metodología que se empleo fué muy similar a la de

los paquetes de decisión con la salvedad de que todo el **levantamiento y procesamiento de la información lo hizo**  un grupo de personas. dicho equipo estuvo formado por dos **Ingenieros en Sistemas, tres especialistas en organiza-- ci6n y métodos y dos contadores, además de contar con la**asesorfa de un despacho especializado en Sistemas. La es perlencia que dejó el levantamiento y procesamiento de es ta Información fue realmente grande ya que se descubrió que hactan cosas o trabajos que nadie utilizaba jamás, que la información existía, pero no era explotada adecuadamen te que había demasiado desperdicio de tiempo y esfuerzosduplicados, también enseño que nadie podía realizar ningu na modificación de fondo, si no conoce como se afecta ensu totalidad la empresa.

Sabemos las grandes llml~aciqnes que por **razones**  de espacio y costo que tiene el caso práctico, ya que nos hubiera gustado plasmar en él toda la información y las con secuencias de ésta, pero estamos seguros que los dos ejem ples desarrollados cumplen con el objetivo de mostrar eldesarrollo del presupuesto base cero.

Durante el desarrollo de esta tesis ocurrieronmuchos **acontecimientos que nos hicieron cambiar.** Estos cambios-

11

de algún modo han quedado plasmados en este trabajo, aunque ha sido nuestra intención el que ninguno de ellos haya sido demasiado fuerte como para cambiar el sentido original de este trabajo.

## NTRODUCCION

Durante mucho tiempo se ha juzgado injustamente a los presupuestos y pocas veces también se les ha dado el lugar que se merecen, como una de las mejores técnicas ad ministrativas que existen para la planeación y el control de las condiciones de operación y los resultados en un pe ríodo dado.

Los presupuestos han sido tratados como la gran carga anua 1 como ta cantidad a justificar mensualmente en fin, se le ve corno problema y no como la solución para es tos de que se trata, este trabajo no nos da la fórmula de hacer facilmente los presupuestos, pero si nos presenta algunos parámetros que debemos de conocer antes, y que nos facilitarán el desarrollo de los presupuestos.

El propósito de esta tesis, es presentar una de lasmás novedosas técnicas para desarrollar presupuestos, ladel Sistema de Planeación y Presupuestación Base Cero, pa ra tal efecto hemos dividido su contenido en cinco capítu 105.

El primero, abarca los aspectos generales de los pre

La última parte de esta tesis, está formada por las conclusiones, en las cuales exponemos nuestro particular punto de vista del sistema.

 $E$ l simple hecho de realizar un presupuesto es un re to a la creatividad, pero el elaborar un presupuesto basándose en el Sistema de Planeación y Presupuestación Ba se Cero, requiere de grandes dosis de ésta,además de una nueva mentalidad y una gran dosis de paciencia y tiempo.

# N T R o o u e e o <sup>N</sup>

Durante mucho tiempo se ha juzgado injustamente a - los presupuestos y pocas veces también se les ha dado ellugar que se merecen, como una de las mejores técnicas ad ministrativas que existen para la planeación y el control de las condiciones de operación y los resultados en un pe ríodo dado.

Los presupuestos han sido tratados como la gran carga anual, como la cantidad a justificur mensualmente en fin, se le ve como problema y no como la solución para es tos de que se trata, este trabajo no nos da la fórmula de hacer facilmente los presupuestos, pero si nos presenta algunos parámetros que debemos de conocer antes, y que nos facilitarán el desarrollo de los presupuestos.

El propósito de esta tesis, es presentar una de lasmás novedosas técnicas para desarrollar presupuestos. ladel Sistema de Planeación y Presupuestación Base Cero, pa ra tal efecto hemos dividido su contenido en cinco capítu 1 os.

El primero, abarca los aspectos generales de los pre

supuestos ( historia. funciones, clases, etc.) y sirve de preámbulo para abordar el tema objeto de esta tesis.

El segundo comprende el desarrollo de las Etapas del Sistema de P1ancaci6n y Presupuestación Base Cero, resaltando en él el cálculo de los aspectos básicos para la -planeacíón.

El tercero tiene la intención de aclarar el campo de acción del sistema, así como el papel de la gerencia en él, mostrando algunas estrategias para la implantación In i e i a 1.

El cuarto se refiere a los aspectos administrativossel sistema que consideramos más relevantes como los prin cipales problemas administrativos a que se enfrenta quien desee implantar el sistema, la computadora como auxiliary la contabilidad de actividades (desarrollada en este ca pttulo).

El capítulo quinto trata del desarrollo del caso prác tico, el cual trata de una simulación de la aplicación del Sistema de Planeación y Presupuestación Base Cero, a la empresa Hexicana de Cobre, S.A.

V

# INDICE

#### PRESUPUESTO BASE CERO, UNA NUEVA MENTALIDAD

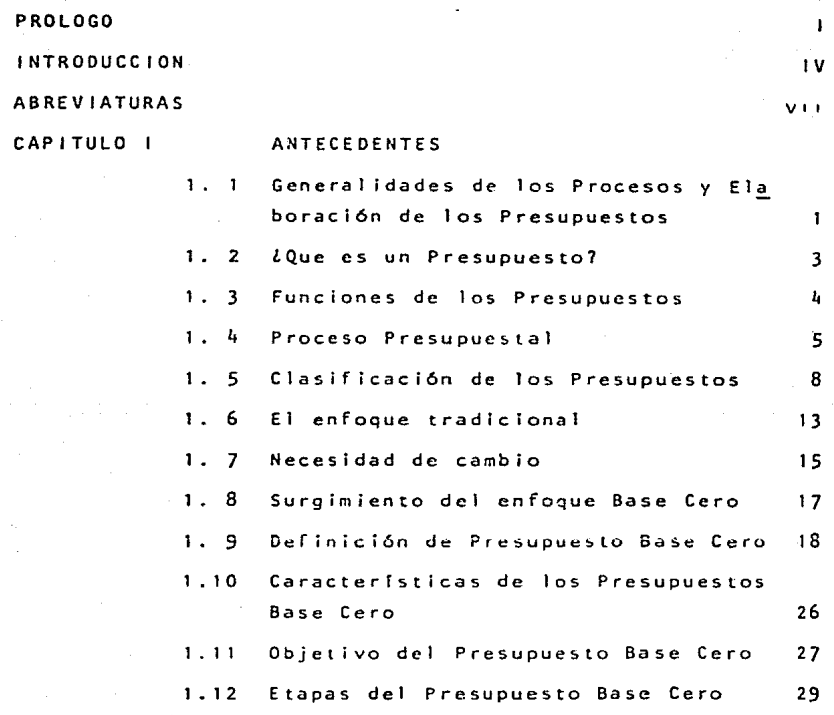

ź

La última parte de esta tesis, está formada por las **conclusiones,** ~n **las cuales exponemos nuestro particular**  punto de vista del sistema.

El simple hecho de realizar un presupuesto es un re to a la creatividad, pero el elaborar un presupuesco basándose en el Sistema de Planeación y Presupuestación Ba se Cero, requiere de grandes dosis de *ésta*, además de una **nueva mentalidad y una gran dosis de paciencia y tiempo.** 

#### **BREVIATU** R A<sub>S</sub>

 $S.P.P.B.C.$ 

فبالمستعال

Sistema de Planeación y Presupuestación Base Cero.

 $E. U.A.$ 

Estados Unidos de América.

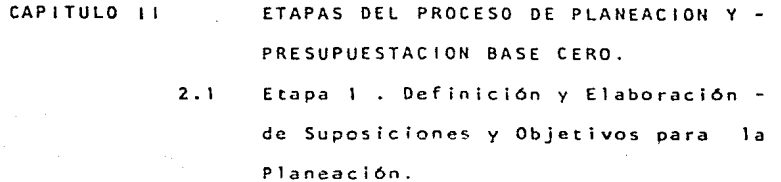

Objetivos

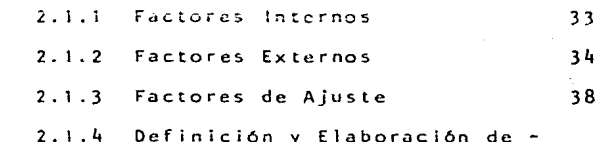

 $31$ 

65

96

k.

- $2.2$ Etapa 2. Formulación de los Paquetes de Decisión 75  $2.3$ Etapa 3. Análisis de los Paquetes de
- Decisión 85 Etapa 4. Establecimiento de Diferen  $2.4$
- tes Alternativas 87  $2.5$ Etapa 5. Jerarquización por Priori-
- Etapa 6. Preparar Presupuestos Deta  $2.6$ llados, Aprobación y Asignación de -Recursos 105

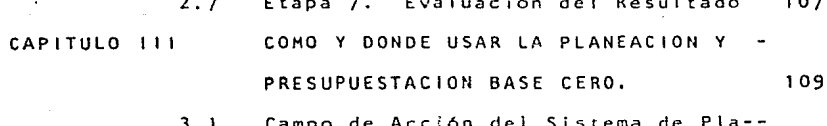

dades y Consolidación

110 neación Base Cero

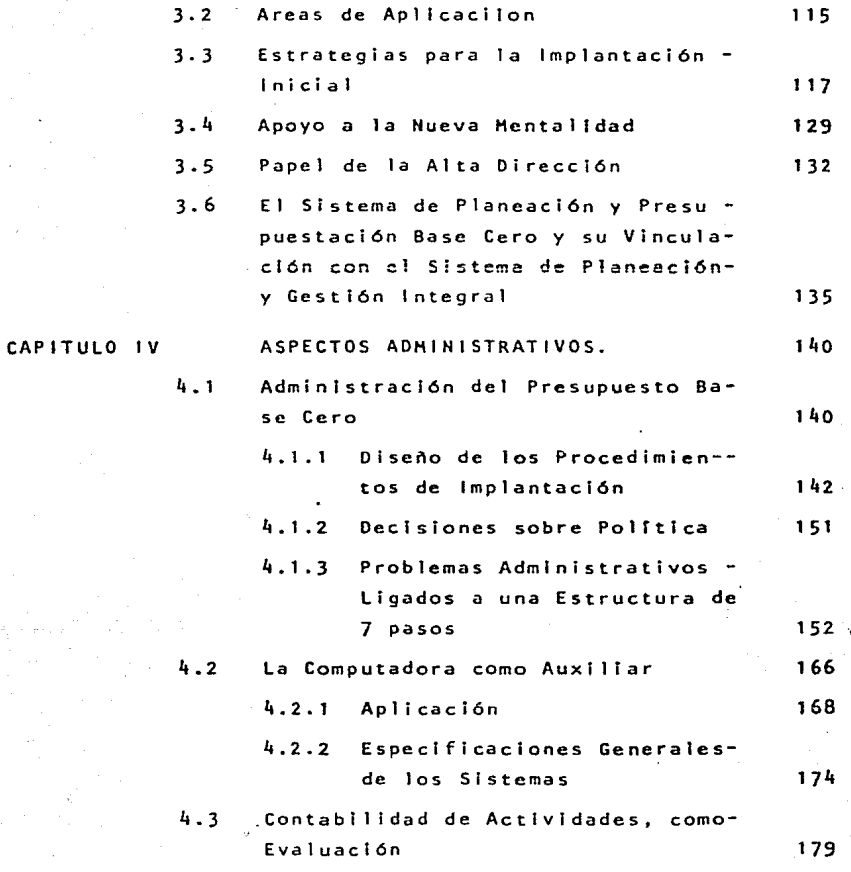

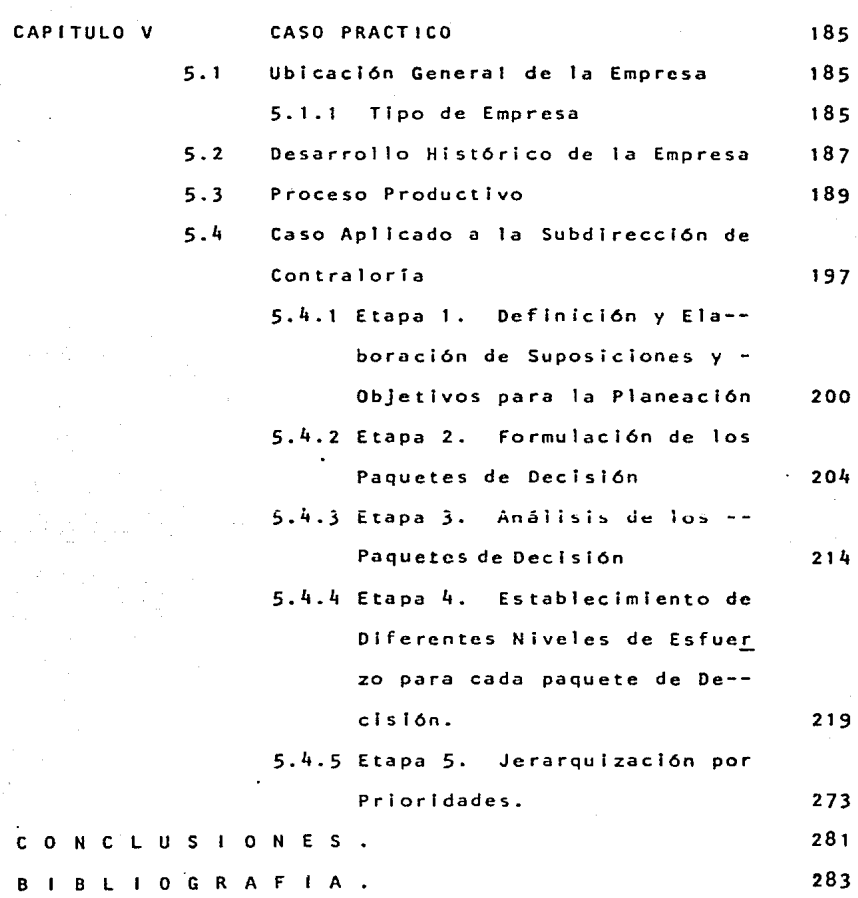

### CAPITULO I

### A N T E C E D E N T E S

### $1.1$ GENERALIDADES DE LOS PROCESOS DE PLANEACION Y ELABO RACION DE LOS PRESUPUESTOS.

Desde la antiquedad, el hombre se ha preocupado por los acontecimientos que le pueden ocurrir en el futuro, desde los Griegos y los Romanos que tenían oráculos para adivinar el porvenir, hasta los Egipcios que hacían estimaciones sobre las crecidas del Río Nilo, para poder prever los períodos de escasez en sus cosechas. Sin embargo, es en Inglaterra en el siglo XVIII, cuando por primera vez el presupuesto empieza a utilizarse como herramienta de control. El presupuesto, nace cuando el ministro de finan somete a la consideración del Parlamento sus planes  $z = 5$ de gastos para el año siguiente. Otros países europeos -adoptan el procedimiento utilizado por la Administración Pública de Inglaterra y es para 1820 cuando éste se tiene como una práctica más o menos común entre ellos. Hacia --1821, el primer país del continente Americano que lo utiliza es E.U.A., aunque en forma un poco rudimentaria, ya que es utilizado parcialmente. El presupuesto logra pasar

del sector público al privado. Después de la la. Guerra Mundial, es cuando se adopta como medida de contro1 de los gastos de casi toda la industria. Con el crecimiento de las empresas en E.U.A., en el período de 1912 a 1925, se ve la necesidad de controlar mejor los gastos. y se opta por el presupuesto como mecanismo de ayuda, lo cual propicia que la técnica presupuestal entre en un pcrí0do de rápido crecimiento y madurez. Una vez que queda probada la efícacía del presupuesto en la plancaci6n empresarial, este empieza a tener grandes modificaciones, acordes a los nuevos tipos de organizaci6n,y principia a formarse una nueva doctrina, la denominada 11 Contro1 Presupuestal". Es a partir de este momento que Europa se convierte en un oran importador de esta doctrina, que se desarrollo en forma más completa en América. Pese a que es en América donde el presupueto se desarrolla en forma más completa, no es sino hasta 1931 que en México, empresas de origen norteamericano, hacen uso de la técnica presupues tal. En el Departamen to de Harina \le los E.U.A. se presenta por primera vez elpresupuesto por programas y actividades, idea que madura hacia 1961, denominandolo Sistema de Planeación por Progra mas y Actividades.

 $-2 -$ 

 $2.05 - 10$ 

Corno punto de partida a lo tratado por los siguientes capítulos, tenemos que definir

# 1.2 *L* OUE ES UN PRESUPUESTO ?

Antes de definir que es un presupuesto, se hace necesar io dar una idea general, acerca de su papel en las empresas. Los presupuestos son valiosas herramientas en la planeación financiera, que permiten determinar los recursos monetarios que se necesitarán en el futuro y va a servir en la planeación, la coordinación y el control.

Por lo mismo,el presupuesto puede considerarse una parte sumamente importante del ciclo administrativo, y -además incluye en sí mismo

- a) Formulación, Planes y Estrategias.
- b) Sistemas de Planeación y Presupuestación.
- e) Sistemas de Información y Control.

tomando como base lo anterior, podemos decir que desde el punto de vista financiero, es: "El estudio, determinación y presentación ordenada, de los resultados esperados de uno o varios planes, proyectos o estrategias, expresados en unida des de medida y términos monetarios, para un período dado.

## 1 .3 FUNCIONES DE LOS PRESUPUESTOS

Las funciones de los presupuestos estarán limitados a lo que la dirección de cada empresa espera de él, pero en términos generales podemos esperar:

- 1. Apoyo en la toma de decisiones, ya que proporciona información precisa y oportuna.
- 2. Auxilia en el medimento del desempeño.
- 3. Sirve como ayuda, para la asignación de recursos es cazos.
- 4. Anticipa riesgos y oportunidades.

a 1 Los puntos anteriores implican una buena interrelación sistema de contabilidad de la empresa, a través del ca tálogo de cuentas, así como tambien requiere de un perfecto acoplamiento con el sistema de planeación. Para la alab<u>o</u>

4 -

ración de los presupuestos, se requiere realizar una  $s e$ rie de actividades, conducentes a el éxito del presupuesto. Entendiéndose como éxito presupuestal, no el que los resultados logrados sean exactamente los estimados en los presupuestos, sino una mejoría en el grado de eficiencia y seguridad con que se conduio la empresa, es decir, de acuerdo al apovo que dieron en la toma de decisiones.

#### $1.4$ PROCESO PRESUPUESTAL

- Análisis de los recursos disponibles.  $1<sub>1</sub>$
- $2.$ Estimación de los sucesos del medio.
- $\overline{3}$ . Definición y determinación de los objetivos ge nerales.
- $\mathbf{L}$ Desarrollo de la estratecía.
- $5.$ Determinación de planes específicos y metas a lograr por cada uno de los departamentos.
- Revisión a nivel empresarial y aprobación ini-6.  $cial.$
- $7.$ Ajuste, que será la negociación para la consolidación del presupuesto anual.
- $\mathbf{R}$ . Preparación del presupuesto.

 $\mathbf{C}$ 

- 9. Presentación general, cómo quedó "armado" el presupuesto, considerando la "negociación" de los ajustes.
- 10. Presentación al Consejo de Administración.
- 11. Revisión y Aprobación en la asignación de *re*cursos por el Consejo de Administración.
- 12. Publicación, hacer del conocimiento de los departamentos involucrados, como quedó su asigna ci6n final de recursos.

Aunque tas empresas no sigan exactamente estos pasos, de algún modo pasan por ellos. Para tener una lidea más clara al respecto, tenemos el gráfico I tomado del li bro Manual de Presupuestos de H.V Al len Sweeny página JO.

En este gráfico se ve como el proceso de elabora ción es contínuo, cada paso conduce al siquiente, la información del medio, hace desarrollar metas y objetivos acordes al contexto, que provocará que se desarrollen estrategias de comercialización y de producción, lo que nos dará un pronóstico de ingresas y de un pronóstico de costos, etc.

- 6 -

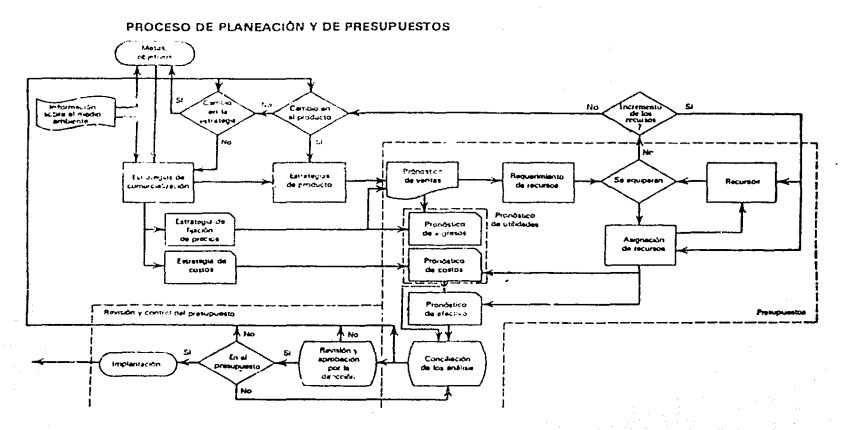

Gráfico 1 . Tomado de el libro Manual de Presupuestos de H.W. Allen Sweeny y Robert Rachlin, Ed. Mc. Graw Hill, pagina 10.

Cualquiera que sea la metodología que se utilice, debemos tomar en cuenta, que siempre incluye las siguientes características

- 1. Que se refiere a hechos futuros.
- 2. Que tiene período de desarrollo y fecha de ter minaci6n.
- J. Que está medido en unidades econ6micas.
- $4.$  Oue cada presupuesto está hecho en función las caractcrrsticas de Ja empresa. de
- S. Que se basa en un plan preconcebido.
- 6. Que se debe ajustar a un sistema de control por lo cual debe estar realizado bajo cíertas. normas contables y económicas.

### 1.5 CLASIFICACION DE LOS PRESUPUESTOS

Los presupuestos, pueden ser llamados de maneras - distintas, en realidad esas formas obedecen a caractcrfs- ·ticas particulares. A continuación se presenta una clasl ficaci6n de los presupuestos en base a sus característi cas específicas.

 $\mathbf{1}$ . Por el método con que se elabora :

- a) Presupuesto Incremental (Tradicional). Toma como base las cifras y datos del año anterior, y a partir de esos datos, proyecta el presupuesto del año siguiente.
- $b)$ Presupuesto por Programas

Las cifras de este presupuesto expresan el costo de actividades concretas, que ca da departamento debe llevar a cabo para lograr sus programas.

 $\epsilon$ ) Presupuesto Base Cero.

> Presupuesto que evalúa el total de las ac tividades, como si se tratara de activida des nuevas, analisando para cada una de ellas su aportación al resultado.

- Por el fín que persique,  $2.$ 
	- $a)$ Públicos o Gubernamentales. Son los que se realizan en el Gobierno, Fe deral, Estados, Municipios, Empreasa Des centralizadas, etc.

b) Privados.

Son instrumentos de administración utilizados en las empresas particulares.

3. Por el Período que Abarca

a) Corto Plazo.

Son presupuestos que se refieren a 1 año.

b) Mediano Plazo.

Abarcan más de un año. pero menos de cinco. (No es operante en la actualidad)

c) Largo Plazo.

Abarcan de cinco años en adelante. (No es operante en la Actualidad)

4. Por su contenido.

a) Generales.

Es un presupuesto en el que se presenta e1 resúmen de todos los presupuestos departamentales, abarca el total de las ope raciones.

b) Departamentales.

 $10 -$ 

Son los que de tal·lan las operaciones concernientes a una sección de la empresa. y sirve de base para los presupuestos generales.

e) Funcionales.

Se refiere s61o a funciones específicas como :

> Ventas Compras Fabricación laversión. Personal Gastos Caja

S. Por su Forma

a) Flexibles.

Este tipo de presupuestos considera anticipadamcnte las variaciones que pudieran ocurrir, lo que le permite gran adaptabi-1 ldad a cualquier cambio o fluctuación.

b) Fijos

Estos presupuestos, permanecen inaltera bles, durante el período de vigencia del presupuesto.

6. Por la Técnica de Valuación.

a) Estimados.

Son presupuestos formulados con base a la experiencia de quienes lo elaboran, son totalmente empíricos, tratan de plasmar la probabilidad de que un hecho suceda.

b) Científicos.

Son presupuestos que se realizan con bases seudo- cientificas, y tratan a través de ellas eliminar la posib¡Jidad de error representan los resultados que se deberían obtener, trabajando en óptimas condiciones.

7. Por su reflejo en los Estados Financieros.

a) De situación financiera.

Representa al Balance General Proforma y

muestra la posición en que la empresa se encontraría, de cumplirse todas las predic ciones en que se basaron para realizarlo.

 $\epsilon$ ) De Costos.

> Son los que se preparan tomando como base las ventas, y reflejan las erogaciones ne cesarias que se tendrán que hacer en el futuro, para cada elemento del costo.

 $1.6$ EL ENFOQUE TRADICIONAL.

En la elaboración tradicional de los presupuestos se toma en cuenta los gastos que se realizaron en el año anterior (o la tendencia de los últimos años), se incremen ta la tendencia, que debido a la inflación tengan los --sueldos y salarios, así como los costos de los materiales necesariosy servicios requeridos, y a ese total se le incrementan los nuevos planes y programas, lo que produce el efecto siguiente :

 $-13 -$ 

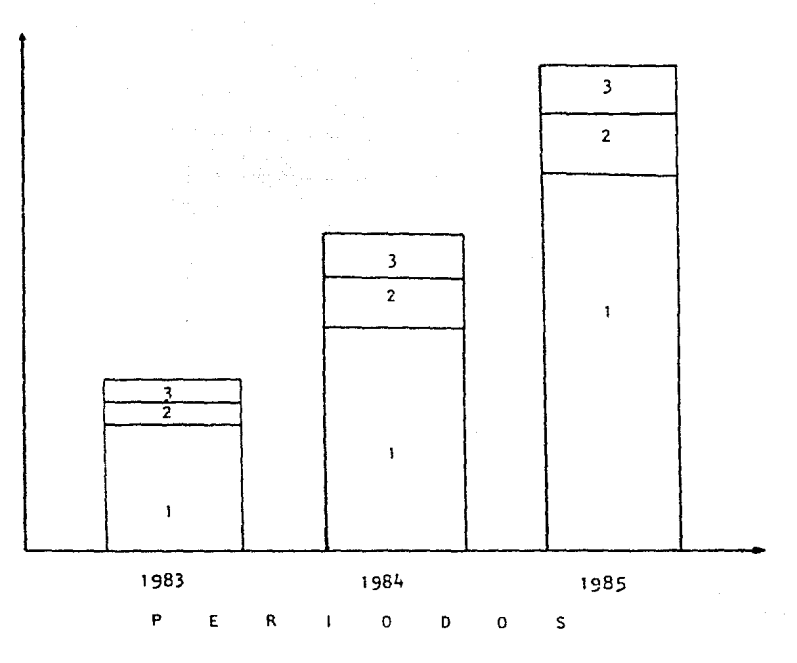

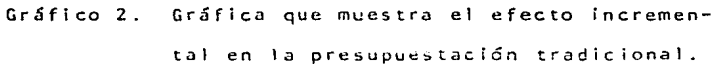

1. Nivel del año anterior.

2. Efecto de la inflación y creación de "colcho-nes".

3. Nuevos programas

- 14 -

el cuadro 2 muestra cómo aumenta considerablemente el pre supuesto para el año siguiente (1985), ya que sobre el in cremento que tuvieron los gastos el año anterior (1984).se basan para realizar las predicciones de incremento para los años venideros, además de adicionarle la inflación y los nuevos planes y programas.

El no haber encontrado (ni buscado) un modo más -adecuado para llevar a cabo las mismas actividades: El -crear, para "protegerse", "colchones" que les permitan ab sorber cualquier variación; el gasto irracional y desmedi do, originado por el temor de perder alguna asignación -presupuestal, por no haberla ejercido totalmente, ocasiona que tarde o temprano la empresa o institución, vaya a caer en problemas graves de administración de recursos, por lo que se hace necesaria la búsqueda de nuevas alternativas, para la elaboración de los presupuestos.

#### $1.7$ NECESIDAD DE CAMBIO.

Las crisis económicas que han afectado al mundo en los últimos tiempos, han demostrado la ineficacia (en los

 $-15 -$ 

perfodos de grandes inflaciones), de los sistemas tradicio nales de presupuestación, pues en general, y excepto por el primer año de operación, trabajan dando sólo incrementos a los gastos del año anterior. Ante la pregunta ¿ qué gastos se van a incrementar, reducir o eliminar ?,el profesional de presupuestos se ve en serios problemas, para realizar el análisis que determine la respuesta, pues el sistema tradicional no le permite distinguir entre las áreas y actividades escenciales que deben mantenerse y -aquellas otras que pueden eliminarse o reducirse.

A medida que la inflación va tomando caracteres más crónicos, el problema de la asignación de recursos se --vuelve más grave. Cbviamente se necesita un enfoque diferente y eficaz que proporcione en primer lugar toda la in formación acerca de las actividades que se están realizan do y las que se piensan realizar; en segundo lugar que lo gre balancear sobre sus bases reales, a través de un análisis racional de los recursos, los ingresos y los egre sos: yen tercer lugar, nos diga que si la manera de desempeñar una actividad es la correcta, o existen otros modos más adecuados de hacerlo. Es el sistema de presupuesta --

 $-16 -$ 

**ci6n base cero el que nos va a proporcionar todos esos** - **elementos de juicio, que** reditu~rán **en una asignaci6n más racional de los recursos.** 

1 .8 SURGIMIENTO DEL ENFOQUE BASE CERO.

**El presupuesto base cero surge por la existente ne**cesidad de identificar, evaluar y jerarquizar losgastos y actividades de una empresa.

Fué en los años sesentas, en el Departamento de Agri cultura, que se utilizó formal e infructuosamente. Más.sin embargo, Peter A. Phyrr lo utilizó para la elaboración del **presupuesto de 1970 de las divisiones de asesoría e inves**  tigaci6n de Texas lnstrurnents, donde fué y es a la fecha un éxito. El presupuesto base cero se aplicó en 65 organismos del Estndo de Georgia,en las áreas de salubridad. **carreteras, educación, mejora, agricultura, seguridad pública, caza, pesca, servicios sociales, etc., ya que el** - ·entonces gobernador del estado había contemplado la posibilidad de que se aplicará, obteniéndo entonces buenos re sul tados.

- 17 -

Esto no quiere decir que este tipo de presupuesta ción sea milagrosa, sino que ayuda a la búsqueda de  $nue$ vos caminos para la satisfacción de los objetivos.

Debemos de entender con ésto, que los presupuestos con Base Cero pueden utilizarse, tanto en la industria co mo en el gobierno, claro está, bajo los lineamientos y políticas particulares de cada caso.

Es pues, este método, un excelente indicador de fa llas por duplicidad de actividades y gastos, y que bajo un buen control nos ayudará a una planeación que se verá sa neada de antiquos vicios. Son pues muchos los posibles be neficios que nos dará ahora y aún en el transcurso de muchos años.

DEFINICION DE PRESUPUESTO BASE CERO.  $1.9$ 

En la última década hemos sido testigos de la cre ciente inflación que ha soportado el Sistema Económico Me xicano, que ha atacado notoriamente las economías de las empresas pequeñas y medianas, las que han visto que sus -

 $-18 -$ 

recursos han disminuido, provocando un desplome inimagina ble de ellas. Este problema al parecer incontrolable ha hecho cuestionar Ja eficacia de los sistemas tradiciona les de presupuestación, ya que se quiebran ante Jos grandes aumentos inflacionarios.

"La oportunidad que representa el -Presupuesto Base Cero-. para la empresa de nuestro país es extraordinaria. En unos momentos difíciles, con crónicos problemas de mer cado, soportando una inflación con caracteres crónicos y con importantes déficits de productividad. esta técnica puede ser un verdadero ba16n de oxígeno para quienes sepan aprovecharla<sup>n 1</sup> (sic).

Siendo el Presupuesto Base Cero la herramienta que nos va a ayudar en la adecuada redistribución de los recursos, podemos identificarlo como una alternativa de pla neación,que nos va a permitir organizar y llevar un control adecuado de los gastos, lo que nos redituará en gran

1: Presupuesto Base Cero, F.J. Palom Izquierdo, Revista Dirección AEO Sep/Oct. 78. p. 457

- 19 -

parte en el alivio de los efectos de la inflación sobre las empresas, podemos definirlo como:

(1)...<sup>\*Un</sup> sistema por virtud del cual cada función o programa dentro de una organizacidn, ya sea nueva o antiqual debe de estar justificado en se totalidad, cada vez q uc formula un nuevo presupuesto." (Z)

(2) Es un sistema que Implica una nueva mentalidad de planes y programas acreditados y evaluados en su totalidad, nos permite una justa distribución de los recursos, canalizándolos a las áreas que reditúen mayor beneficio.

Que implican estas definiciones :

- 1. Que las actividades real izadas en el año anterlor no son necesariamente las mismas que va mos a realizar el año que estamos presupuestan do, o que al menos las que son repetitivas las podemos realizar de otra manera.
- 2. Una cOmpctencia 1 impia por parte de los departamentos para la asignación de recursos, ya que
- 2: El presupuesto Base Cero en la práctica, John A. Mac Farlane, Revista Banca y Comercio ,Enero/78,p. ·35

 $-20 -$ 

éstos se asignarán por prioridades y por los **beneficios que reditúen.** 

- 3. Implica un cambio de mentalidad en los partici **pantes, pues éstos no s61o justifican sus act!**  vidades sino que también plantean todos los ca minos posibles que hay para llevarla a cabo --**(con sus diferentes niveles de gastos), es de**clr,fomenta la creatividad.
- $4$ . Una actividad aunque sea rutinaria en la empre sa, debe de estar iustificada plenamente, además de quedar vinculada con el proceso total de nianeación.
- 5. Desecha casi en su totalidad el antiguo **vicio de crear 11 colchones" en la elaboración de los**  presupuestos, pues al realizar el análisis de los Paquetesde Decisión éstos serían fácilmen**te descubiertos.**
- 6. Al formular un presupuesto,éste se real iza co**mo si se· tratara de algo completamente nuevo,** ya que el nivel de gastos del año anterior, só lo sirve para real izar comparaciones y no como base para la elaboración del presupuesto del -
año siguiente.

7. 11 El Presupuesto Base Cero no centra su atención exclusivamente en cuanto debemos gastar, sino en porqué debemos gastar, y en si ésta forma de gastar es la mejor"<sup>(3)</sup>

Durante el proceso de elaboración de presupuestos base cero, se requiere la realización de una serie de paque tes de decisión, donde se indique por departamento, los beneficios y el alcance de la actividad u operación, ya que dichos paquetes implican un análisis de las operacio nes, detalladas por departamento, especificando en que se gastará, el porqué de ese gasto, los beneficios que repre senta realizarlo y las complicaciones que traería consigo el no realizarlo, considerando cuanto se dejaría al ahorrar y la repercución que tendría en los resultados de la c.ompanía.

3: Presupuesto Base Cero, F.J. Palom Izquierdo, Revista Alta Dirección Ago,Sep/Oct. 78. p. 458

 $-22 -$ 

## PAQUETE DE DECISION

<sup>11</sup> Un paquete de decisi6n proporciona información com pleta sobre cada actividad, función u operación para que la gerencia pueda evaluarla y compara~la con otras activi dades<sup>ii (4)</sup>,que compiten por la asignación de recursos.

El secreto del éxito del Presupuesto Base Cero, rádi ca en que para una actividad, se plantean diferentes formas de realizarla, llevando a cabo la mejor.

Los Paquetes de Decisión permiten a la alta gerencia saber d6nde se está duplicando una funci6n,y evaluar las necesidades financieras que se tienen, además de poder emitir una decisi6n sobre los mejores financiamientos que se requieren.

Estos Paquetes de Decisión se definen como "... un documento que identifica y describe una actividad especí-

4: Presupuesto Base Cero, Método Práctico para Evaluar Gastos, Peter A. Pvhrr Ed. limusa p. 7

 $-23 -$ 

fica, de manera que la gerencia pueda : 1) evaluarla y -clasificarla de acuerdo con las demás actividades que com piten por obtener recursos y 2) decidir si se aprueba o  $n e^{it}$  (5)

El contenido de estos paquetes de decisi6n varían de empresa a empresa, ya que cada una tiene diferentes necesldades. sin embargo los principales elementos que debe contener son los siguientes

1. Datos Generales : Que incluyen el nombre

de la cmpresa,ccntro de costos que lo realiza,fecha de elaboración, nombre del programa y responsable del programa.

2. De Relación con el Descripción de los obje

Plan General de la tivos y Resultados del Empresa : Programa, programas que se ven afectados y As-

5: Peter A. Pyrhrr, op. c.t pag. 6

pectos técnicos y opera tivos de la empresa.

Operaciones actuales y recursos requeridos, al ternativas mediante 1as cuales podría cumplirse c1 objetivo mencionando 1 *a* ra z6n de.1 porqué no se utilizaron, calculan do el ahorro potencial que se tendrfa.

Riesgo que se tiene de rio ser aprobado el programa y c6mo afectaría a los programas involucrados.

Una vez rea1 izados, se clasifican y anal izan según el orden de importancia de cada uno; para elaborar el presu -puesto final, se tomarán los paquetes de decisión que hayan sido aprobados: para su funcionamiento,se clasifican *de* acuerdo con su centro de costos y se obtiene un presu-

3. De creatividad

Riesgos:

puesto por departamento, que sumado al de todos los demás departamentos nos dará el presupuesto anual final.

1 .10 CARACTERISTICAS DE LOS PRESUPUESTOS BASE CERO.

- 1. Parte de Cero : Notoma en cuenta el nivel de gastos de1 año anterior, parte de actividades que serán jerarquizadas, pues se pueden identificar muchos caminos diferentes para lograr un mismo ob jetivo y así se escoge el más factible y redituab 1 e.
- 2. Analiza la relación Costo/Beneficio (Comparando todos los beneficios a obtener contra todos los costos a erogar)de todas la Actividades: Evalúa esta relación no solo en las nuevas actividades propuestas para ia empresa, sino tambien ias acti vidadcs ya rutinarias y puede así descubrir dupl! cidad de trabajo o innecesarias.
- 3. Describe Alternativas de Acción : Para la realiza ci6n de una misma actividad, estableciendo diferentes caminos,incluyendo en esas alternativas el modo actual en que se realiza la actividad.
- I¡. Parte de Propósitos y no de Pesos : No importa cuánto se haya gastado en el año anterior. lo que verdaderamente importa es como podemos llegar a donde nos hemos propuesto dándole pesos a esas actividades es decir, que se llega de propósitos *a* pesos y no de pesos a pesos.
- s. Optimiza Recursos : Al crear competencia por parte de los departamentos para Ja asignaci6n de recursos.y al ser asignados estos a las actividades más rentables o necesarias, se logra rá que se racionalicen y se obtenga el mejor resultada con 1os recursos escasos.
- 6. Racionaliz~ y Controla el Crecimiento.con lo cual consigue lograr Ahorros : Debido a que el método realiza un exámen de las alternati vas, puede escoger unas menos costosas con los mismos resultados.

7. Trajaba a Base de Paquetes de Decisión.

### 1. J 1 OBJETIVO DEL PRESUPUESTO BASE CERO.

Al estructurar un Sistema de Presupuestaci6n Base -

 $- 27 -$ 

Cero, es necesario que se indique cual va a ser el obieti vo que tendrá el que se instrumente este sistema, según -Palom Izquierdo el Sistema de Presupuestación Base Cero cubre los sigulentes objetivos :

- $\mathbf{1}$ Reducir los gastos situándolos en su nivel mínimo.
- $2.$ Optimizar la función costo/beneficio de cada centro de costos.
- $3.$ Asignar unos recursos escasos a los diferentes centros de responsabilidad.
- 4. Diagnosticar la verdadera productividad de los gastos generados por la estructura.
- $5.$ Establecer un sistema presupuestario coherente con el plan a largo plazo.
- 6. Elaborar un presupuesto que genere bases autén ticas para el control de cada uno de los  $0.00$ gramas.
- 7. Reestructurar totalmente la organización.
- 8. Sentar las bases para imputar los cortes de es tructura a los centros de beneficio. Hay sin duda otras aplicaciones, entre las que

**destacan, las mencionadas por Logan M. Cheek.** 

- **9ª Dirigir una tarea de reducción de costos en los gastos generados por el personal.**
- 10. Diagnosticar lo que realmente está **ocurriendo en la empresa, para reclcccionar la polftica o**  fijar objetivos de largo alcance.
- 11. Hacer válida la factibilidad del plan a largo **alcance.**
- 12. Revisar la eficacia de los programas de apoyo.

Pero para lograr cualquiera que sea el objetivo por el -**que se trate de implantar el Sistema de Presupuestación** - **Base Cero, se deberá de tomar en cuenta que se trata de un enfoque distinto y que se requiere para él. una nueva**  mentalidad.

1 . 12 ETAPAS DEL PRESUPUESTO BASE CERO.

Al Igual que todos los sistemas de presupuestaclón, **·el Sistema de Planeaci6n y Presupuestación Base Cero, tam**  bién se elabora por etapas y consta de 7

 $-29 -$ 

Etapa 1.

Deflnici6n y Elaboración de Suposiciones y objeti **vos para la Planeaci6n.** 

Etapa 2.

Formulación de los Paquetes de Decisión Etapa 3.

Análisis de los Paquetes de Decisión.

Etapa 4.

**Establecimiento de Diferentes Al tcrnatfvas y Nivc**  les de esfuerzo para cada Paquetę.

Etapa 5.

Jerarquizaci6n por Prioridades y Consolidacl6n.

Etapa 6.

Preparar Presupuestos Detallados, Aprobación y Asig **nación de Recursos.** 

Etapa 7.

**Evaluación de Rendimiento.** 

El análisis y detalle de las etapas son desarrolladas, ampliamente en el Capítulo II.

 $-30 -$ 

### CAPITULO II

PRESUPLESTACION ETAPAS DEL PROCESO DE PLANEACION Y BASE CERO.

El presupuesto base cero, es una ténica de pleanea ción aplicable a cualquier tipo de empresa e incluso a l gobierno, se fundamenta en la estategia de otorgar parti das para la ejecución de programas jerarquizados con anterioridad, analizando la relación costo/beneficio, que nos mostrarán la ruta a sequir, sin importar si son programas de nueva creación o son "tradicionales" en la empresa.

Se trata de una herramienta administrativa útil, sin embargo su implantación exitosa constituye unproceso laborioso y difícil, Contrariamente a lo que se puede pensar, no es un proceso mágico, que pueda transformarde. un día para otro la situación de la empresa.

El enfoque general de planeación y presupuestación con base cero consta de 7 etapas que se aprecian en el siquiente gráfico 3.

# GRAFICO DE LAS ETAPAS BASICAS DEL PROCESO DE PLANEACION

### Y PRESUPUESTACION CON BASE CERO

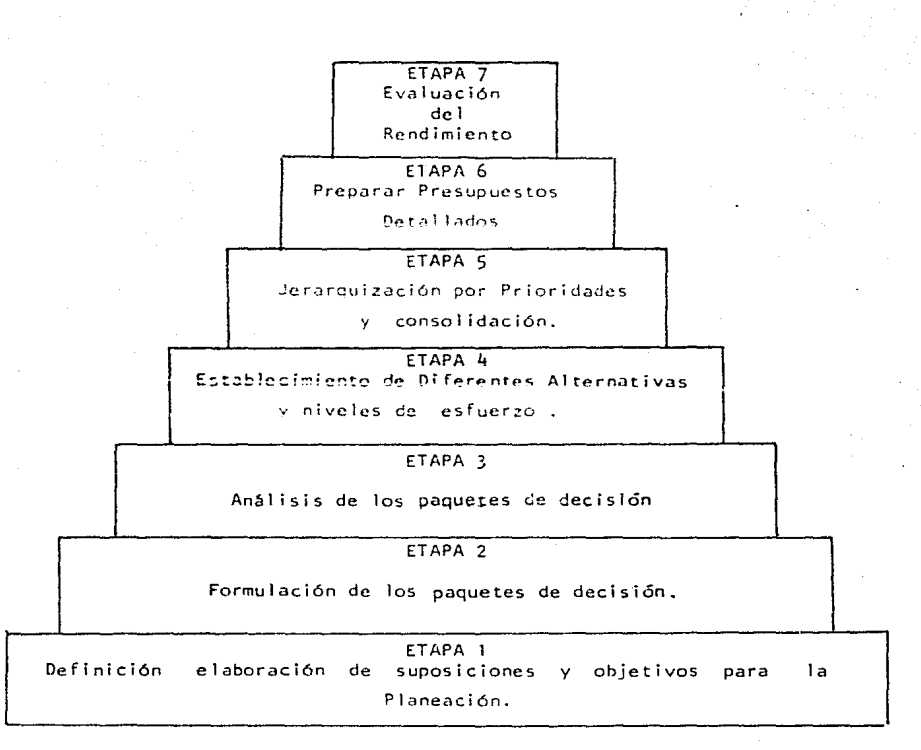

Gráfico 3.

2.1 ETAPA 1 OEFINICION Y ELABORACION DE SUPOSICIONES Y OBJETIVOS PARA LA PLANEACION.

Oef1nici6n y elaboraci6n de suposiciones.

Lo empresa no se puede manejar como un ente aislado. pues se desarrolla dentro de un tipo de economía, trabaja con un tipo de pobtaci6n, dirige sus productos a un mcrc~do determinado, etc., y, como consecuencia al determinar sus objetivos no solo debe considerar los factores internos que le - atañen, sino que también debe evaluar el conjunto de hechos o factores que la puedan afectar. Para lograr que sus objetlyos sean concordantes con el medio en que se desarrolla, y que estos sean factibles para elln, debe analizar el Marco Econ6mico. Geográfico, Social y Político en donde se encuen t ra.

Si se quiere que cualquier proceso de p1aneación y presupuestaci6n tenga éxito en el aprovechamiento de las oportunidades y la prevención de riesgos que le brlnda el medio, debe considerar 3 tipos de factores : factores internos, factores externos y factores de ajuste, que son los que van a definir el marco en el cual se van a desarrollar los presupuestos.

 $2.1.1$ 

Factores Internos. - Son todos aquellos facto res que la empresa puede controlar y que solo le atañen a ella.

- Politicas Generales
- Políticas Administrativas

Fattores de Cambio

- Producto
- Mercado
- Distribución
- Precios
- Publicidad
- Servicio y Garantía
- Crédito Mercantil

Al elaborar el presupuesto, La Dirección General, hará llegar los lineamientos genericos, a los cuales se sujetarán las políticas particulares y específicas, emitidos por el Consejo de Administración y que regirán en el período que se presupuestará, independientemente del conjunto de políticas particulares y específicas, que cada una de las gerencias genere en su área. Por ejemplo (para un presupuesto que se realizó en 1982, para regir en 1983) :

- $\mathbf{1}$ . Servicios Personales
	- Se adopta como medida para el año 1983, el  $a)$ creciente cero en el aparato administartivo con excepción de los servicios esencia $l$ es
	- $b)$ No reemplazo de las vacantes ocacionadas por renuncia o suspención (solo habrá contratación, en caso de autorización por escrito de la dirección).
	- $c$  ) No crear nuevos niveles y unidades adminis trativas.
	- Detener en cero el crecimiento de las remu  $d$ ) neraciones adicionales y especiales, tales como: Compensaciones, Viáticos, y Gratifi caciones.

2. Adquisición de bienes para administración.

- a) Controlar estrechamente la partida de combustibles y lubricantes, material de foto. cine y grabación, papelería y artículos de escritorio, artículos de imprenta y artícu los de biblioteca; de tal suerte que el -gasto aplicado en estos conceptos sea ubso lutamente el necesario.
- b) La partida de mobiliario y equipo de ofici na, deberá ser la adquisición de lo indispensable. Esto., se buscará que seá austero. no autorizándose los muebles scntua - <sup>r</sup>i os.
- c) La partida de vehículos y equipo de transporte, deberán adquirirse únicamente las necesarios para proporcionar un servicio y en ningún caso vehículos asi9nados a la ad ministración en áreas adietivas.

3. Servicios y gastos generales.

a) Prestar particular atenci6n a ta partida -

 $-36 -$ 

de reparaci6n y mantenimiento de vehículos, edificios y maquinaria.

- b) El presupuesto de la partida, gastos de -viaje, deberá ajustarse a su mínima expresión.
- e) La asignaci6n de la partida, congresos y seminarios deberá ser cero.
- d) Disminuir en lo posible la partida prensa y publicidad.
- e) La partida de atención a clientes no deberá ser mayor al .01% de las ventas netas.
- $4.7$ Adquisición de bienes inmuebles.
	- a) La partida de edificios administrativos no se presupuestará, salvo en casos verdadera mente justificables.
- 5. Contratación de pasivos.
	- a) La contratación o renegociación de cual -quier pasivo mayor a 1'000,000.00 debera ser presentado a autorización, incluyendo al menos tres alternativas alternas
- 6. Otorgamiento de créditos.
	- El crédito máximo a conceder será 60 días.  $\overline{a}$ deberá ser concedido solo después de autorización de la Subdireccion de Finanzas.
- $2.1.2$ Factores Externos. - Son todos aquellos facto res que la empresa no esta en posibilidad de controlar, ya que ella no afecta grandemente  $en$  ellos.
	- Fluttuaciones Económicas
	- Relación entre ventas y fluctuaciones -Económicas
		- Tendencia Secular
		- Variación ciclica
		- Varlación estacional

Fuerzas Económicas y sus indicadores

- Producto Interno Bruto
- Población
- Empleo
- tnflación
- Devaluaciones  $\Delta \sim 10^4$

 $-38 -$ 

Tasas de Interés

**Activas** 

**Pasivas** 

**Para tener pron6sticos más acertados, sobre 1os cam**  bios económicos que se espera sufra el país y que afectar *3* n a 1 a ern pres a *6* 1 ns t i tu c i ó n, é s tas deben haccr5c llegar la informac16n económica, la cual de **ben analizar, debido a que esta información es mu** cha, la empresa debe seleccionar aquel los que le - afecten directamente, Para obtener dicha informa c*lén*, se puede valer de los despachos creados para **proporcionar serv ic. los ccon6metricos o bien s t su si**  tuación no se lo permite, podría optar por la lnfor **maci6n que proporcionan a sus socios, las Cámaras o**  Asociaciones de Industriales¡ por la Información **que emite el gobierno; o stmplemente basarse en 1a**  información que proporcionan oficinas de prensa a través de los 'diarios.

Se debe tener en cuenta, para descontento de la mayo ría de los observadores de los fenómenos económicos

que aún hasta los modelos más sofisticados.  $00.500$ conflables al oredecir el futuro de la economía.

Los puntos que más preocupan, por tener mayor impac to en las empresas son : Recesión, Energía, Infla ción, Tasas de Interés, Huelgas, Tipos de Cambio, las Directrices, Los Controles sobre Sueldos y Precios; y, Los Reglamentos Gubernamentales. Todos es tos factores producen incertidumbre, sobre como vaa afectar el medio ambiente a la empresa. La pregunta inmediata es: ¿Cómo se debe manciar la incertidum bre en la planeación y los presupuestos ? La respuesta a esta prequita es relativamente fácil, pero encierra alounas complicaciones. Se refiere a la creación de escenarios bósicos a los cuales se les asigna cierto grado de probabilidad.

Son indispensables este tipo de supuestos, para que la dirección pueda establecer todos los supuestos internos, ya que no le es posible planear el crecimiento del negocio, el flujo de efectivo, el indice promedio del nuevo dinero, sin una evaluación del -

 $-40 -$ 

medio económico en el cuál la empresa va a operar. Tampoco le es posible desarrollar estrategias sobre. la mezcla de la cartera, las fechas de las inversio nes y los precios de los productos, sin tener un -cálculo estimativo del futuro.

Son numerosos los errores en los pronósticos, lo im predecible ocurre, sobre todo cuando hablamos de po Iftica o economía internacional.

La creación de los escenarios básicos se formaría como sigue (para una empresa en 1981 que desea realizar su presupuesto para 1982) :

 $\label{eq:1.1} \left\langle \chi_{\alpha\beta} \chi_{\beta\gamma} \chi_{\beta\gamma} \chi_{\beta\gamma} \right\rangle = \alpha_{\alpha\beta} \omega_{\alpha\beta} \gamma_{\beta\gamma} \gamma_{\beta\gamma} \delta_{\beta\gamma}$ 

# TASA DE INTERES ACTIVAS PORCENIAJES ANUALES

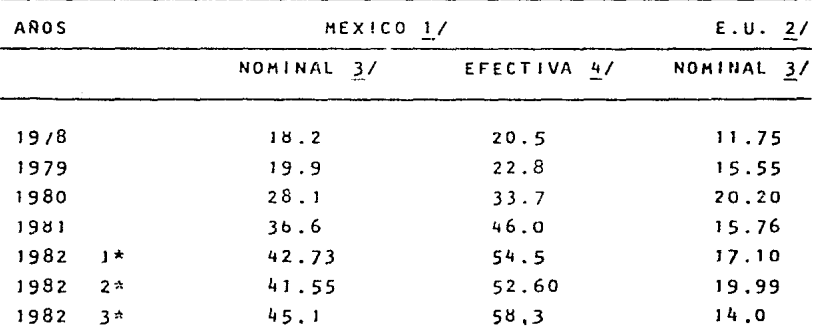

Gráfico 4

podemos calcular las tasas esperadas, con el empleo de la ecuación lineal de dos incógnitas que se configura así :

### $Y = a + bx$

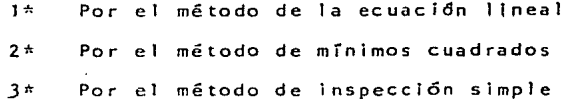

 $-42 -$ 

- 1. En México, tasas de interés en moneda nacional apli cables para la Banca Comercial, sobre las operaciones de crédito abiertas en el mes. Son tasas prome dio ponderadas, obtenidas de una nuestra de empre sas usuarias de crédito. No incluye cartera sujeta a tasas prcferenciales.
- 2. Promedio simple mensual de Ja tasa preferencial Nueva York. en
- *3.*  La tasa activa nómina! es la tasa de interés anual que se estipula en el contrato al momento de cele brarse la operación de crédito.
- 4. La tasa activa efectiva, se obtiene de considerar, otro costo adicional, que en su caso reporte al usuario del crédito, tales como : Los cargos de -apertura. renovación o descuento. e) pago anticipado de interês y la estructura de amortización del capital. A diferencia del cálculo a interés simple. en el capital que genera los intereses, permanece constante en el tiempo de duración del préstamo, la

- 43 -

tasa efectiva resulta del cálculo a interés compues to es decir. supone que los intereses se suman al capital; para formarun monto, sobre el cual se calcu larán los intereses en el siguiente período, bajo el supuesto de que el crédito se mantuviera con las mismas condiciones durante un año, al final del --cual se cubrirán el total de intereses y el capital inicial.

 $Y = a + bx$ , donde a y b son constantes y las inc6gnitas tienen los siguientes slgniflcados:

**Y Tendencia de1 año buscado** 

- **<sup>X</sup>a Año de la predicción**
- **a m Primer término de la serie**
- **b = Pendiente de Ja ecuaci6n, que se calcula como sigue**

$$
b = \frac{Y_2 - Y}{X_2 - X}
$$

**que en et ejemplo tomaría los siguientes va10** res :

a) Calculo de la pendiente.

MEXICO E, U.

Nominal Efectiva Nominal

b = 
$$
\frac{36.6-18.2}{3-0}
$$
 b =  $\frac{46-205}{3-0}$  b =  $\frac{15.76-11.75}{3-0}$   
\nb =  $\frac{18.4}{3}$  b =  $\frac{25.5}{3}$  b =  $\frac{4.01}{3}$   
\nc = 6.13 b = 8.5 b = 1.336

 $2)$ Sustituyendo:  $Y = 18.2 + (6.13)$  (4)  $Y = 20.5 + (8.5)$  (4)  $Y = 11.75 + (1.336)$  (4)

Calculando tenemos 3)  $Y = 42.73$  $Y = 54.5$  $Y = 17.1$ 

En este método del cálculo de la tendencia de las tasas, los parámetros que se determinan, no son del todo confiables, ya que en una gráfica los puntos que obtuvimos, no serían, al pasar una línea por ellos, parte de la línea que les dió origen, para disminuir este efecto, existe otro método que disminuye las desviacio nes que se producen en una ecuación lineal, es el método de mínimos cuadrados, el cuál se basa en las siguientes ecuaciones simultáneas :

 $E Y = n.a. + b (Ex)$  $ExY = a (Ex) = b (Ex<sup>2</sup>)$ 

despejando los valores de las constantes que -

 $E = Sumatoria$ 

**deseamos encontrar, a y b, tenemos** 

a = 
$$
\frac{(\varepsilon y) (\varepsilon x^2) - (\varepsilon x) (\varepsilon x, y)}{n (\varepsilon x^2) - (\varepsilon x)^2}
$$
  
b =  $\frac{n (\varepsilon xy) - (\varepsilon x) (\varepsilon y)}{n (\varepsilon x^2) - (\varepsilon x)^2}$ 

donde :

<sup>n</sup>= Al número de pares de observaciones Ex  $y$  Ey = Son las sumas de las "y" y las "x" dadas.

 $Ex^2$  = Es la suma de los cuadrados de "x" Ex.y = La suma de los productos de cada "x" da da por la "y" de la observación correspendiente.

Asf tenemos

Para la tasa nóminal en México, la siguiente tabla de valores

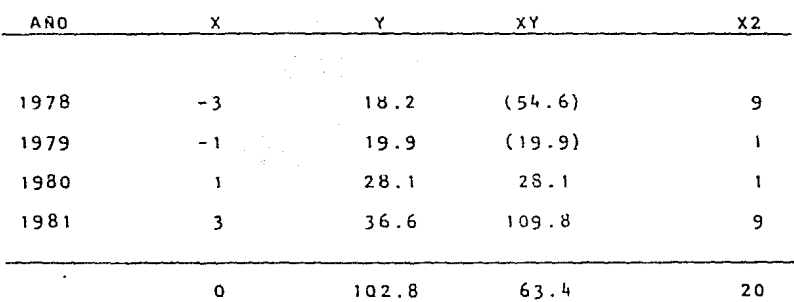

Sustituyendo:

$$
a = \frac{(102.8)(20)}{(4)(2)} - \frac{(0)(63.4)}{(0)^2} = \frac{2056}{25.70}
$$
  

$$
b = \frac{(4)(63.4) - (0)(102.8)}{(4)(2)} = \frac{253.6}{80} = 3.17
$$

Aplicando a la fórmula :  $Y = 25.70 + 3.17(5)$  $Y = 25.70 + 15.85$  $Y = 41.55$ 

para la tasa efectiva en México, tenemos la si

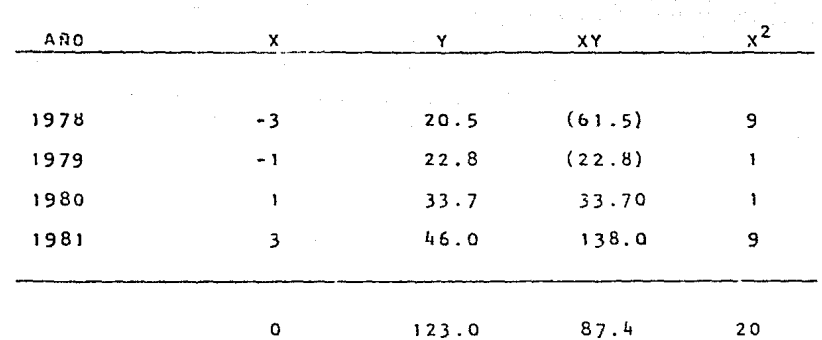

guiente tabla de valores :

Sustituyendo:

$$
a = \frac{(123) (20) - (0) (87.4)}{(4) (2) - (0)^2} = \frac{2460}{80} = 30.75
$$

$$
b = \frac{(4) (87.4) - (0) (123)}{(4) (2) - (0)^2} = \frac{349.6}{80} = 4.37
$$

Aplicando la fórmula :  $Y = 30.75 + 4.37(5)$  $Y = 30.75 + 21.85$  $Y = 52.60$ 

para la tasa nominal en E.U. tenemos la  $51$ guiente tabla de valores :

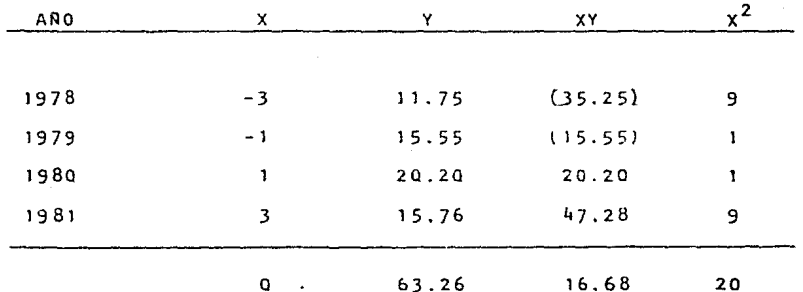

Sustituyendo:

$$
a = \frac{(63.26)(2) - (0)(16.68)}{(4)(2) - (0)^2} = \frac{1265.20}{80} = 15.815
$$

$$
b = \frac{(4) (16.68) - (0) (63.26)}{(4) (2) - (0)^2} = \frac{66.72}{80} = 0.834
$$

Aplicando la fórmula :  $Y = 15.815 + 0.834$  (5)  $Y = 15.815 + 4.17$  $Y = 19.985$ 

El método más sencillo es el de la inspección o simplista, se basa mucho en la experiencia y en la simple observación de los fenómenos en el pasado.

Así por ejemplo, podrían esperar que la tasa nominal y efectiva en México aumente lo mismo que el año inmediato anterior, lo que podría ser algo así:

Nominal  $36.6 + (36.6 - 28.1) = 45.1$ 

Efectiva  $46.0 + (46.0 - 33.7) = 58.3$ 

Suponiendo que los Estados Unidos, tienen el propósito de detener su inflación, y que sus tasas, realmente tienden a bajar podríamos te $ner:$ 

Nominal

 $17.10 + (17.10 - 20.20) = 14.0$ 

# TASAS DE INTERES PASIVAS SOBRE INSTRUMENTOS DE AHORRO BANCARIO TASAS BRUTAS PROMEDIO ANUAL, ANTES DE IMPUESTOS CIFRAS EN PORCIENTO ANUAL SIMPLE (\*)

DEP. REL. EN DIA PREESTABLECTDO  $I$  A LA  $2ALA$  $2 \text{ } \overline{\text{A}} \text{L}$ DEA PERIODO AHORRO SEMANA SEMANA  $M$  E S 1 MES 3 MESES 6 MESES 12 MESE 1978 4.50 9.50  $9.00$ 11.00 12.00 13.00 15.00  $\overline{a}$ 1979 4.50  $12.00$ 16.75 16.78 16.00 12.50  $16.17$  $\overline{a}$ 1980 4.50 19.65 19.15 21.85 25.20 26.15 26.45 26.95 34.29 1981 4.50  $16.94$ 25.28 31.82 33.42 17.69 20.49 30.04 40.72 1982 (1\*) 4.50 20.42 19.59 38.43 40.23 19.13 1982 (2+) 4.50 22.77 22.02 18.75 32.40 38.90  $40.17$ 40.27 41.63 1982 (3\*) 4.50 15.73 14.72 19.13 25.36 37.49 40.39

- $(1<sup>n</sup>)$ UTILIZANDO LA FORMULA DE LA RECTA
- $(2n)$ UTILIZANDO MINIMOS CUADROS
- $(3*)$ INSPECCION O SIMPLISTA

 $-52 -$ 

DEPOSITOS A PLAZO

- Gráfico 5
- 

# INTERES PASIVAS SOBRE INSTRUMENTOS DE AHORRO BANCARIO TASAS BRUTAS PROMEDIO ANUAL, ANTES DE IMPUESTOS CIFRAS EN PORCIENTO ANUAL SIMPLE (\*)

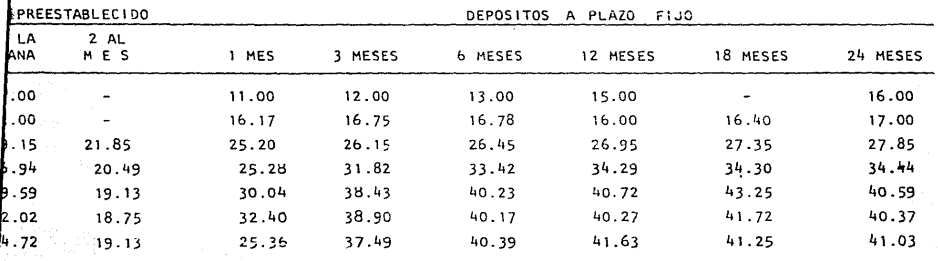

RECTA

Gráfico 5

### DEVALUACION

El cálculo de la devaluacl6n, es de por sr difrctl, pero para la etapa que se escogió como ejemplo, lo es más. Porque en 1982 en México era un año de cambio de poder **ejecutivo. por lo que** cualqu~er **dcva1uaci6n fuerte {y no**  deslizamiento) se podía esperar en tres diferentes formas.

- a) Después de conocer Jos resultados de las elec**ciones.**
- b) Diferir el efecto devaluatorio hasta 1983, des pués de el cambio de poder.
- el O *aan* más se podrfa dividí r el efecto total de ésta en los puntos a) y b).

**Cualquiera que sea la etapa en Ja que esperemos la**  devaluación, ésta podrá calcularse de acuerdo con la fór-**·mula del tipo de cambio, conocido como de paridad tªcnica,**  el cuál entenderemos como la comparación entre la capacidad adquisit\va del peso contra la capacidad adquisitiva del d61ar, ambos a una fecha dada (el perrodo del presu -

 $-53 -$ 

**supuesto). y que podemos calcular con Ja siguiente f6rmu-** $Ia$  : 4 - 25 - 24 <del>35 - 32 -</del> 33 - 43 - 43<br>사이버 대통령 활동 4시 - 27 - 27

$$
D = \frac{1 + 1 + 2a}{1 + b} \left( \frac{1 + 1 + 2a}{1 + b} \right) \qquad 100
$$

donde

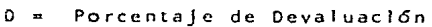

- **a= tndicc de inflación en México**
- Indice de inflación en Estados Unidos<sup>1</sup>

ejemplo

**lnflaci6n cspcradJ es según el espectro del P.I .B.**  lque se verá más adelante) 97.13% para la fórmula de la recta, 92.45 % para mínimos cuadrados y 106.62 % por ins**pección en simple.** 

Inflación esperada en Estados Unidos  $5\frac{2}{3}$ .

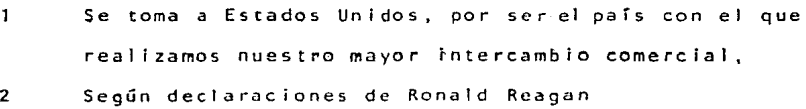

- 54 -

aplicando fórmula :

$$
D = \left(\begin{array}{cc} 1+1.0662-1\\1+.05 \end{array}\right) \quad 100 \quad D = 96.78
$$

$$
0 = \left(\begin{array}{cc} 1 + .9245 - 1 \end{array}\right) \qquad 100 \qquad 0 = 83.28
$$

$$
D = \left(\begin{array}{cc} 1+.9713 - 1 \end{array}\right) \quad 100 \quad D = 87.74
$$

Estas devaluaciones por si solas no sirven de mucho, pero una vez que se utilizan para calcular la paridad téc nica proyectada, si tienen aplicación, para ello nos sorviremos de la siguiente fórmula :

$$
A = B \left( \frac{1 + a}{1 + b} \right)
$$

Nueva paridad esperada

Paridad anterior  $R = \epsilon$ 

Indice de inflación en México  $\overline{a}$ 

Indice de inflación en Estados Unidos Ь

$$
A = 25.74 \left( \frac{1 + 1.0662}{1 + .05} \right) \quad A = 50.65 \text{ Pesos por dólar}
$$
\n
$$
A = 25.74 \left( \frac{1 + .9245}{1 + .05} \right) \quad A = 47.17 \text{ Pesos por dólar}
$$
\n
$$
A = 25.74 \left( \frac{1 + .9713}{1 + .05} \right) \quad A = 48.33 \text{ Pesos por dólar}
$$

### lNFLACION

De todos los factores econ6mlcos *a* saber, el más di frcll de pronosticar, es la lnflac16n, al observar este fenómeno económico, ios expertas en presupucatos deben te ner en cuenta, cuales son sus causas, para poder determinar cualquier posible variación drástica. Esto solo se puede hacer conociendo cuál es el origen de ella. La inflación la debemos entender como el aumento de los pagos por obtener el mt smo bien por el que antes ten Tamos que pagar menos, en este aumento se encuentran fen6menos poli ticos. sociales y teorías que fomentan la inflación.

La inflación se aprecia fácilmente en los aumentos de circulante de dinero. que es motivado a su vez por .un

- 56 -
aumento del gasto público, que está generado por cuatro causas principales

a) Guerra

La guerra por sf m1sma, trae consigo un aumento del circulante. ya que los gobiernos tienen que emitir más moneda para cubrir los fuertes desembolsos que un movimiento bélico genera, ocas1onando que se inicie un período de inflaci6n, al aumentar los precios y mantener vir tualmente parada a la planta productiva.

b) Populismo:

Es común en los gobiernos, sobre todo cuando están lnlclando o se encuentran en período de elecciones y compite un miembro de su partido, el crear una economía de auge artificial, al generar dlnero con el que se puedan adquirir bienes y servicios. Esta solución aparentemen te fácil, ocasiona que con la emisión de más circulante se provoque un proceso lnflaciona rfo.

- 57 -

Teorfas de reactivación económica o Keynesia n a  $\bullet$ 

Recomlendan en tiempos de crisis, una mayor in tervensión del estado en la economía para que, a través del aumento del gasto puedan generar mayor inversión y empleo, proponiendo como solución una reactivación de la economía provoca da por la expansión del gasto público, trayendo como resultado un auge económico artifícial que sólo nos conduce a una nueva crisis.

 $d$ El Estado como inversionista :

> El rompimiento del papel de mediador o regidor de las relaciones económicas para pasar al de regidor y participe (Economía Mixta), es el he cho más impactante en la Inflación ya que con éste hecho el gobierno, no solo no genera ahorro, sino que distrae el ahorro hacía sus proyectos e inversiones, provocando un doble costo: el del proyecto en sí y el costo de distracción de los recursos.

Hay que tener mucho cuidado cuando se evalúe la po-

 $\mathsf{c}$ )

sible inflación para el período presupuestal, ya que el se espere una inflación general del "X" no quiere decir que a la empresa le pueda afectar en "X" sino pueda ser más o menos dependlendo de que renglones sean los más inflacionados y de si estos rubros afectan mucho a la empre sa, un método para evaluar la lnf1ac16n es el que se describir& en el Producto Interno Sruto.

#### EMPLEO Y POBLACION

Se tiene que analizar el findice de empleo del país y aún si es posible el índfce de empleo del sector a1 que se encuentra dirígido nuestro producto. El índice de· empleo del país se debe comparar contra el crecimiento de la población, determinando con esto el 2 de desempleo; y el Tndice de empleo del sector al que va dirigido nuestro producto se calculará para saber que tanta capacidad de absorción del producto tienela poblaci6n a que va dirigido.

#### PRODUCTO INTERNO BRUTO

Para proyectar la inflación esperada, nos podemos -

- 59 -

servir de la comparación que existe, entre los medios de pago y el P.1.B. para dicho cálculo, nos valdremos del -gráfico 6 el cuál fue basado, para igualarel Medio Circulante al Producto Interno Bruto, en la Circular 27 de 1ºla Comisión de Principios de Contabilidad del I.M.C.P., y en los Indicadores Económicos del Banco de México (se ane xan tablas de los Agregados Monetarios gráfico 7, y del --P.I.B. de actividades Industriales gráfico 8).

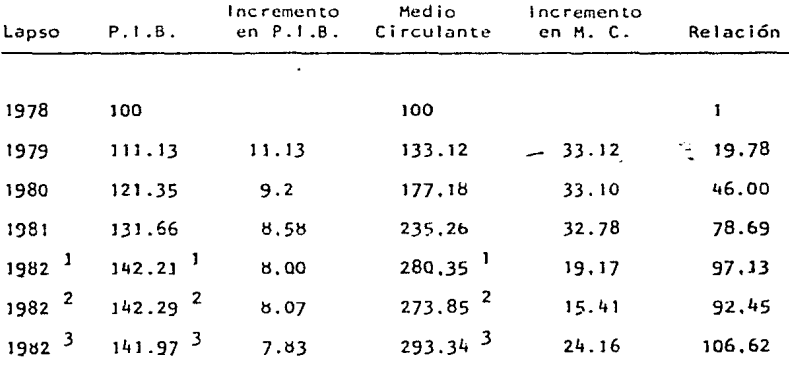

 $\mathbf{1}$ Por fórmula de la recta.

Por minimos cuadrados  $\overline{2}$ 

Por inspección simple  $\overline{\mathbf{3}}$ 

Gráfico 6

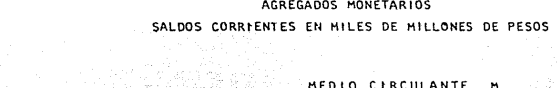

and the company

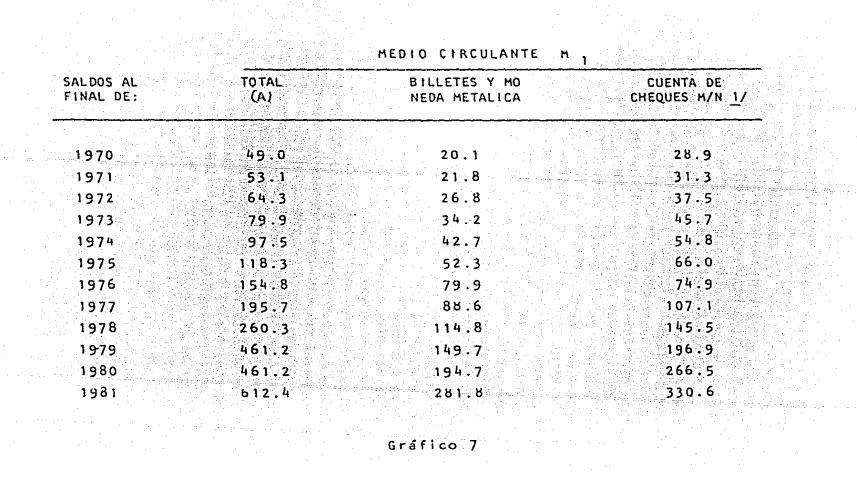

**MEDIA CIRCULANTE**  $\ddot{\phantom{a}}$ 

### VALOR DEL PRODUCTO INTERNO BRUTO DE LAS ACTIVIDADES INDUSTRIALES MILLONES DE PESOS 1970 فيهوينا ومقتابه فالأناب

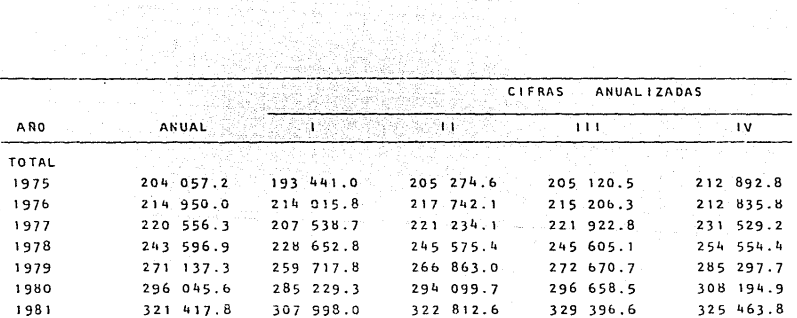

Gráfico 8

Una vez calculados los espectros básicos, se colo can en un cuadro comparativo, Gráfico 9 :

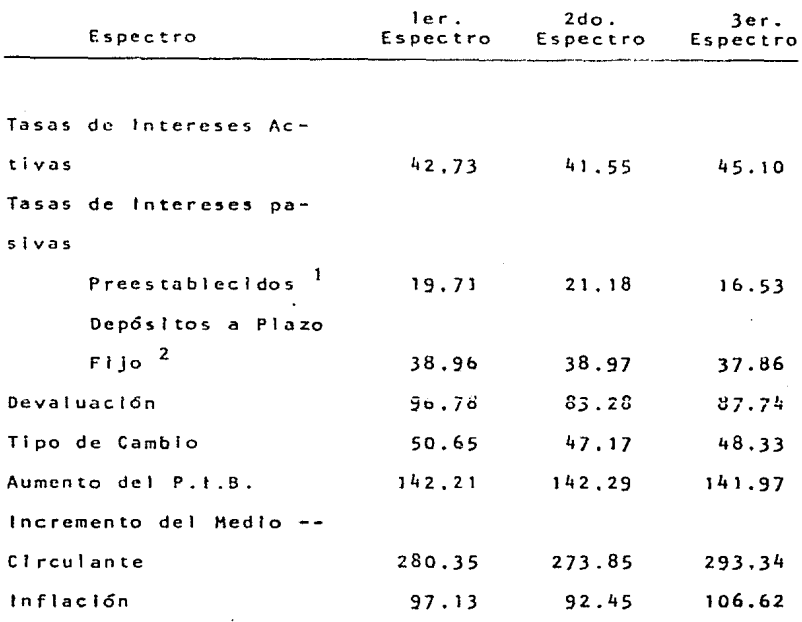

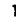

Promedio aritmético, excluyendo depósitos de cuen -

tas de ahorro.

Promedio aritmético  $\mathbf{2}$ 

Al analizar la tabla comparativa, se debe tener en cuenta que los espectros calculados, se refieren al prome dio que se espera para el año siguiente.

Para escoger cualquiera de ellos, se puede utilizar diversas estrategias o técnfcas para elegir el espectro que se crea más conveniente :

Estas técnicas son

- 1 Criterio de Racionalidad : Divide la incertidumBre y decide por el más económico, también llamado método La place.
	- 2. Criterio Pesimista : Se parte de que la situa ción está pésima y se escoge lo menos malo, es te método también se 1 lama Estrategia Maximin.
	- 3. Criterlo Optimista : Se parte de que todo es estupendo y se escoge lo mejor, esta estrate gia también es llamada Método Maximax.

Al definir cuál va a ser el espectro que se va a

elegir, se deberá tener en cuenta que será el que va a re gir para todas las demás suposiciones o predicciones, y que por lo mismo no puede ser una decisión que se tome a la ligera.

Este espectro debe de ser completado por los factores de ajuste esperados.

2.1.3 Factores de Ajuste : Sucesos extraordinarios, generalmente no repetitivos, pero sí afectan en los ciclos económicos, cercanos al suceso,de la empresa.

> Cuanto más completas sean las suposiciones eco n6mic~s y de planeaci6n general, más sencilla resultará la tarea de los gerentes de los nive les para realizar sus paquetes de decisión.

2.1.4 Definición y Elaboración de Objetivos

En el capitulo anterior hemos hablado que el objeti vo principal del presupuesto base cero es la optimi zación de recursos, vía asignación de los mismos -después del análisis de la relación costo/beneficio. También se enumeraron los demás objetivos del Siste ma de Presupuestación Base Cero, dice que es importante que para la primera implantación sea exitosa. concentrar toda la atención y esfuerzo en lograr -los dos primeros objetivos.

- $\mathbf{a}$ Reducir gastos situándolos en su nivel mínimo
- $b)$ Optimización de la relación costo/beneficio de cada centro de costo. Y que el logro de estos objetivos nos conducirá al logro de otros.
- $c$ ) Asignación de Recursos escasos a los diferen tes centros de responsabilidad
- $d$ ) Diagnosticar la verdadera productividad de los gastos generados por la estructura.

La regla para lograr obtener los primeros objetivos es el hacerse las siguientes preguntas :

¿Cuál es la aportación de este gasto al resultado? LQué ocurre si es suprimido? ¿Cómo nos afecta una reducción?

**<sup>11</sup> Si los parámetros son claros y objetivos y la meto do1ogía del Presupuesto Base Cero permite esta claridad y objetividad, Ja aplicación de recursos se efectúa de forma directamente proporcional a la ren tabilidad <sup>11</sup>**

Al fijar los objetivos para la implantación del Sis tema Presupuesta! Base Cero, se deben cuidar los st **guicntes aspectos** 

- Que se conbzca realmente la productividad de **las estructuras**
- **Que nos permitan su con tro <sup>J</sup>**
- Que sean coherentes con la realidad organiza clonal de la empresa

Se debe tener cuidado al "vender" el objetivo del **·presupuesto base cero a los "usuarios" de las partidas** 

 $1:$ Francisco Palom Izquierdo, Manual de Aplicación - -**Práctica.** 

presupuestales, pues si se les dice a ellos que el sistema será implantado con el objetivo de reducir gastos, todos se sentirán heridos psicologicamente y prestarán gran resistencia al sistema, pero si el objetivo se vende como mejora de los sistemas administrativos y la reducción en el gasto se ve como una consecuencia, no habrá mucho problema y se logrará una mayor participación.

En el capítulo 1 se habló de los objetivos que se pueden perseguir con la implantación del sistema de presu puestación base cero, en esta etapa del proceso de presupuestación base cero, se hará un análisis de cada uno de los objetivos.

Objetivo 1 : Reducir los gastos situándolos a su nivel minimo.

En todas las empresas existe siempre un nivel más o menos alto de despilfarro, nivel representado por los gas tos que por razones históricas, han permanecido por años en ellas, Son gastos que generalmente no aportan un bene ficio directo al resultado, sino en contrario, pues repre

sentan un perjuicio, ya que sí Jo merman. Además de Jos gastos de permanencia "historica" existen también una serie de gastos, como son : Exceso de impresos, consumo de papeleria, servicio de fotocopiado, etc. ,que no pasarían una simple revisión y mucho menos un análisis costo/beneficio, todos estos gastos representan facturas increibles que van a mermar el resultado de la empresa.

Objetivo 2 Optimizar la relación Costo/Beneficio de cada centro de costos.

E1 objetivo está orientado únicamente a analizar la relación costo/beneficio, que nos va a Indicar la aportación real de un gasto con respecto a lo que vamos a obtener de él.

Se han encontrado, tanto en el gobierno como en el sector privado, gastos desmedidos en algunas áreas, gas- tos que han sido motivados en la mayoría de Jas veces,por caprichos de los responsables de las mismas; gastos que se han realizado sin haber efectuado un análisis de lo · han aportado al resultado.

- ó9 -

Es clara la intensión de este objetivo y son eviden tes los beneficios potcncioles que derivan de su aplica ción, aún nos atrevemos a decir que de él podemos obtener resultados increíbles.

Objetivo 3 : Asignar recursos escazos a los dife rentes centros de responsabilidad.

Este objetivo cst5 enfocado a asignar Jos recursos de la empresa a los programas que generen mejores resuJ ta dos. ya que también sucede que los pocos recursos de la empresa son asignados a programas inútiles~ que no aportan nada a la rentabilidad (solo la disminuyen).

Una posible solución ul problema de la asignación de recursos y que mejorara la calidad de los programas, es la siguiente poner en competencia, por Ja asignación de re *e* u r sos , a l os di fer entes programas , pues ésto hará que los usuarios de los recursos presenten mejores planes *y*  programas, para obtener m5s recursos. y una vez obtenidos éstos, harán hastu lo imposible por cumplir con lo que se consideró uno de los mejores programas, "El propuesto por e 1 1 os".

Objetivo 4 Diagnosticar la verdadera productividad de los gastos generados por la estructura.

Este objetivo pretende conocer, cual es la producti vidad de los gastos que genera la estructura y de este mo do poder determinar en que parte o partes de la Organización tenemos problemas. El conocimiento de los gastos ge nerados por la estructura con respecto a su productividad. se obtiene cuando los gastos se van sumando o consolidando en el orden que ocupan dentro del organigrama, teniendo la aportación que hacen a la utilidad junto con los -gastos generados.

Objetivo 5 Establecer un sistema presupuestario coherente con el plan a largo plazo.

Este objetivo es difícil de alcanzar en la primera implantación del sistema, pero su resultado bien vale la per.a el esfuerzo que se le pueda invertir, requiere de un ·alto grado de organización y complica la puesta en marcha inicial, no es recomendable preocuparse por alcanzarlo en la primera implantación, pero si se requiere para la se gunda.

- 71 -

Objetivo 6 : Elaborar un presupuesto que genere ba ses auténticas para el control de cada uno de los programas.

Al igual que el objetivo anterior, es importante, pero se recomienda más para el segundo año de vida del -sistema de la empresa en que 5e implante, este objetivo se puede cumplir fácilmente una vez que se tenga implemen tado el Sistema de Contabilidad de Actividades, del cual se habla más ampliamente en el capítulo 4.

Objetivo 7 : Reestructurar totalmente la Organizae ión.

Este objetivo es para todas aquellas empresas o ins tituclones con serios p~oblemas de estructura, originadas por una excesiva disgregación de funciones o una centrali zación desmedida.

Cuando se vaya a implantar el sfstema de presupuestación base cero en una empresa o institución, como la -que arriba se menciona, es recomendable diseñar, antes de la implantación,la nueva organización, con el propósito - de reducir el trabajo, al no analizar actividades o situa ciones que ya no van a estar presentes en la nueva estruc tura.

Al definir la nueva organización, se debe cuidar -que las funciones se describan lo más detalladamente posi ble y de la manera más sencilla.

Objetivo 8 : Sentar las bases para imputar los cos tos de estructura a los centros de beneficio.

El sistema permite, por su metodología repartir los costos que genera la estructura con bases más objetivas que las tradicionales (de acuerdo al área ocupada, cifra de ventas, etc.), esto es posible por los conocimientos que de la organización dá, la implantación del sistema.

Objetivo 9 : Dirigir una tarea de reducción de cos tos en los gastos que genera el personal.

Para lograr el cumplimiento de este objetivo se deben generar, si no existen, políticas con respecto a los -

gastos que genera el personal, así como controles que nos permitan identificar donde está la fuga de gastos y la po dumos atacar.

Objetivo JO Diagnostlcar que está pasando con la empresa, para poder perfeccionar la política o fijar obje tivos de largo alcance.

Con el análisis de la empresa. que resulta de los paquetes de decisión. es posible conocer Jo que está ocurrlcndo en ella, y de este modo orienturnos en el estable cimiento de nuevas políticas, a la vez de permitirnos fijar objetivos a largo plazo y al mismo tiempo mejorarilos sistemas *de* control.

Al conocer lo que acontece en ella, es relativamente fácil conjugar, a través de relaciones de corresponden cia de los paquetes, los esfuerzos de los diferentes departamencos. para obtener el mejor resultado con el menor esfuerzo. además de poder perfeccionar las políticas para que éstas sean tendientes a fijar y alcanzar objetivos a largo plazo,

Objetivo 11 : Hacer válida la factibilidad del plan a largo plazo.

El establecimiento de paquetes de decisión, permite establecer las bases para poder fijar objetivos a largo plazo, y ésto hace válida la realización de un plan que no solo abarque un período presupuestal, sino varios.

Objetivo 12 : Revisar la eficacia de los programas de apoyo.

El conocimiento que de la organización desprenden los paquetes de decisión, permiten distinguir programas principales y programas de apoyo así como también permi ten evaluar el impacto de los programas de apoyo en los principales, El sistema Presupuestal Basc Cero permite evaluar la eficiencia de los programas de apoyo, midiendo su efecto en los programas principales.

FORMULACION DE LOS PAQUETES DE DECISION. 2.2 ETAPA 2

Los paquetes de decisión son documentos que contie -

nen información completa sobre las metas, los objetivos.beneficios tangibles, consecuencias y alternativas de una actividad, para poder evaluarla y compararla con otras, para su aprobaci6n y asignoción de recursos 5e debe tener en cuenta en la formulaci6n, que existen dos tipos bási cos de paquetes de decisión Los paquetes de exclusi6n mútua y los paquetes de incremento.

1. Paquetes de exclusión mútua. Identificar diversas maneras de llevar a cabo la misma función.

2. Paquetes de incremento.

Reflejan diferentes niveles de esfuerzo para realizar una función, estableciendo un nivel mrntmo de actrvidad y niveles superiores de la misma.

No es fácil en la primer implantación del sistema de Presupuestaci6n Base- Cero, ídenti ficar los temas de - los paquetes de Oecisi6n, pero para facilitarnos la tarea, podemos separar en paquetes las actividades de los departamentos, teniendo en cuenta las siguientes categorías pa ra dichas actividades

- 1. Paquetes de servicio y mantenimiento.
- 2. Paquètes de gastos de capital
- 3. Gastos de materiales, mano de obra y fijos directamente relacionados con la fabricación.
- 1. Paquetes de servicio y mantenimiento.

Estos paquetes se pueden identificar cinco temas : sueldos y salarios (no relacionados con el proceso de fabricación), proyectos o pro gramas, servicios recibidos, servicios proporctonados y disminución de costos.

A) Sueldos y Salarios

Esta ser5 tema de paquete cuando el per sonal es un rengión donde :

a) Sus sueldos y salarios representan -una erogación muy fuerte para la Em presa o Institución.

- b) Los costos estan predominantemente re lacionados con la gente.
- c) Las personas desempeñan varias tareas o funciones y además se pueda identificar cierto nivel de esfuerzo del personal.
- d} Se puede condensar o eliminar la función de determinados individuos.
- B) Proyectos o programas

Este será tema de paquete cuando los costos generados por el personal están retacionados con el servicio que proporciona. a otras áreas de la empresa, por ejemplo, Departamento de Sistemas.

C) Servicios recibidos.

Este será tema de paquete cuando los costos son generados por fuentes externas, en estos temas el administrador puede :

- a) Incluir estos costos en otros paque tes.
- b) Identificar por separado estos paque-

 $-78 -$ 

tes y ver las probabilidades de dismi noción.

D) Disminución de Costos.

Este tipo de paquete es muy útil, pues -si rvc para mostrar gastos importantes que no están incluídos en ctros paquetes y creando el costo en que se incurre por -dar o recfbir un scrvico no se recupera dentro de un mismo período presupuestal.esta ligado con los paquetes de gastos de capital.·

*2.* Paquetes de Gastos de Capital.

Estos paquetes son muy importantes, pues rcfle jan fuertes sumas de capital que no están incluídas en otros paquetes, estos paquetes *se*  utilizan cuando

A) Hay un perrodo más o menos largo entre la presupuestacl6n y la ejecucldn de proyecto de capital.

- B) No se obtienen beneficios dentro del pe **rrodo presupuesta\ en que se realiza el**  paquete o involucra varios períodos presupuestal es.
- **C} Por e1 tiempo pueden variar los niveles de gastos.**
- D) Los proyectos pueden tener cierta demora.
- J. Gastos de mat'erlales, mano de obra y fijos, d\_!. **íCCtümcntc** re13~f0n~dos **con la fabricación.**

Este tema de paquete solo servirá para poder identificar diferentes alternativas y posibles cambios de actividades, o para poder evaluar la accl6n.

Durante Ía elaboración del presupuesto (tradlclonall del costo, el tratamiento que se les dá a los costos fijos es muy 1 lml tada y burda, **ya que en 1os más de Jos casos se reduce a una estimación** e~pírica **y global (rara vez anal <sup>i</sup>** zando las necesidades de la empresa).

Para poder determinar los paquetes de decisión se tiene que :

Definir cuales serán las unidades de deci  $1.$ sión.

> Las unidades de decisión son desde el pun to de vista práctico, las elaboradoras del paquete de decisión por cada centro de -costos, y éstas deben quedar definidas y separadas, auxiliándonos para ello, del organigrama funcional de la empresa, para evitar confusiones sobre a quién corres ponde desarrollar & Qué paquetes ?

Definir quién sera el responsable de cada  $2.$ unidad y de un grupo homogéneo de ellos.

> Para poder definir quienes serán los responsables, podemos valernos del Organigra

ma funcional o bien se puede asignar un responsable directo sin que tenga que ver con su posición en el Organigrama, puede ser los gerentes, consultores o expertos en la elaboración de presupuestos.

 $3.$ Realizar pruebas piloto para evitar el -fracaso.

Suele suceder (con cierta frecuencia). -que cuando la idea surge del Gerente Gene ral, no es muy bien aceptada (aunque en última instancia, tenga que ser acatada), tanto como si surgiera de una persona d e niveles jerárquicos más bajos, que, con tal de quedar como "Inovadores", procurará que sus compañeros se organicen y traba jen más prontamente.

La prueba piloto nos servirá para ver en dónde estamos fallando en la implantación del Sistema, y así cuando lo instalemos en toda la Compañía tengamos un Sistema -

depurado y adecuado a las características propias de la empresa.

Para realizar la prueba piloto se debe :

- A) Escoger adecuadamente el sector o actividad a presupuestar.
- B) Hacer que el tiempo deje de ser pro  $blema.$
- C) Evitar sentimiento de discriminación con los departamentos o actividades no utilizadas *en* la prueba.
- 4. Definir que papel desernpeña la alta administraci6n.

La altá administración dará un pequeño -bosquejo de la manera en que se realiza la lmplantacldn del presupuesto base cero y repartirá una copia de dicho bosquejo,- ª manera de abrir la puerta y al mismo --

**tie1npo poder demostrar con algunos hechos,**  lo que podrá ser la empresa después de im plantado el sistema. El papel de la alta **Adrninistraci6r. es tratado más** profundame~ te en el Capítulo IV.

**5. Definir el criterio que se tomará para evaluar los paquetes de decisión.** 

> **Se debe hacer una unificación de crite**  rlos, para que los presupuestos resulten **de la misma asignaci6n de valores, basa dos en e1 medio ambiente operacional,**  pues es sumamente diffcil por no decir -que Imposible obtener un presupuesto lógl co y concordante con la real ldad de la em **presa, si 1 os paquetes de dec is i·ón han si do evaluados con diferentes criterios.**

6. El tiempo que tomará la elaboración de - los paquetes,

 $-84 -$ 

El tiempo marcará de acuerdo como se va yan planteando 1as alternativas, se capacite. y adiestre a Jos empleados, se fijen formas, etc.

El ejemplo que se desarrolla en el capítu lo 6 expresa con claridad el contenido de los paquetes de decisión.

2.3 ETAPA 3 ANALISIS DE LOS PAQUETES DE DECISION.

Esta etapa. se elabora la forma de los paquetes de decisión, dicha forma variará de una empresa aotra. todo dependerá de las caracterfsitcas muy particulares de cada empresa, ligado *a* sus necesidades y objetivos.

Cualquiera que sea la forma que la empresa desarrolle o utilice deberá reunir los siguientes requisitos :

> l. El form.1to debe ser adecuado a las características de la empresa y debe de entrar en rela ción con sus necesidades y objetivos.

 $\overline{2}$ . Tratar de manejar toda la información a recopi lar en un formato de tamaño carta, de ser posi ble en una sola hoja.

- $\overline{\mathbf{3}}$ . Que detalle la actividad de que se trata y e l objetivo que persique dicha actividad.
- $\mathbf{I}_{\mathbf{I}}$  . Que sea de fácil llenado y comprensión cuando se evalúe la factiblidad, para ésto se sugiere utilizar un sistema claro y sencillo.
- $5.$ La asignación de valores económicos debe ser clara, sin rebuscamientos que conduzcan al entorpecimiento de la comprensión del paquete.
- $6.$ Las alternativas deben de estar claramente detalladas, así como para cada una de ellas  $log$ niveles en que se proporne trabajar,
- Ventajas de conservar la actividad y consecuen- $7.$ cias si se abandona.

Que el paquete muestre las interrelaciones po-8.

sibles con otros paquetes.

En las páginas siguientes se muestran algunos ejemplos de formas de paquetes de Decisión, que han sido utili zadas en diversas empresas, sin embargo ninguna de las -formas deberán de considerarse como el modelo ideal, ya que la forma que le es perfecta a una empresa, tal vez no lo sea para otra.

## 2.4 ETAPA 4 ESTABLECIMIENTO DE DIFERENTES ALTERNATIVAS Y -NIVELES DE ESFUERZO PARA CADA PAQUETE

Esta es la parte medular del sistema, pues es en es ta etapa donde se pueden descubrir nuevos procedimientos para la misma actividad, que nos conduzca a un resultado mejor o semejante con menor costo.

En este punto se analizan, relacionándolos y comparándolos, los Paquetes de Decisión de exclusión mutúa y los de incremento, ya que serán sobre todo los primeros,los que nos van a presentar formas probablemente inovadoras de realizar la misma actividad, con menor esfuerzo y costo.

 $-87 -$ 

## FORMA DE PAQUETE DE DECISIONES

Esta forma se utilizó durante tres años, antes de 1977, cuando se presentó formalmente la presupuestación con base cero, y en todas las nuevas proposiciones de gastos. Con el uso de este enfoque, los gerentes ordinarios de esta organización obtuvieron los conocimientos del concepto y la técnica de la presupuestación con base cero antes de su uso para el presupuesto completo.

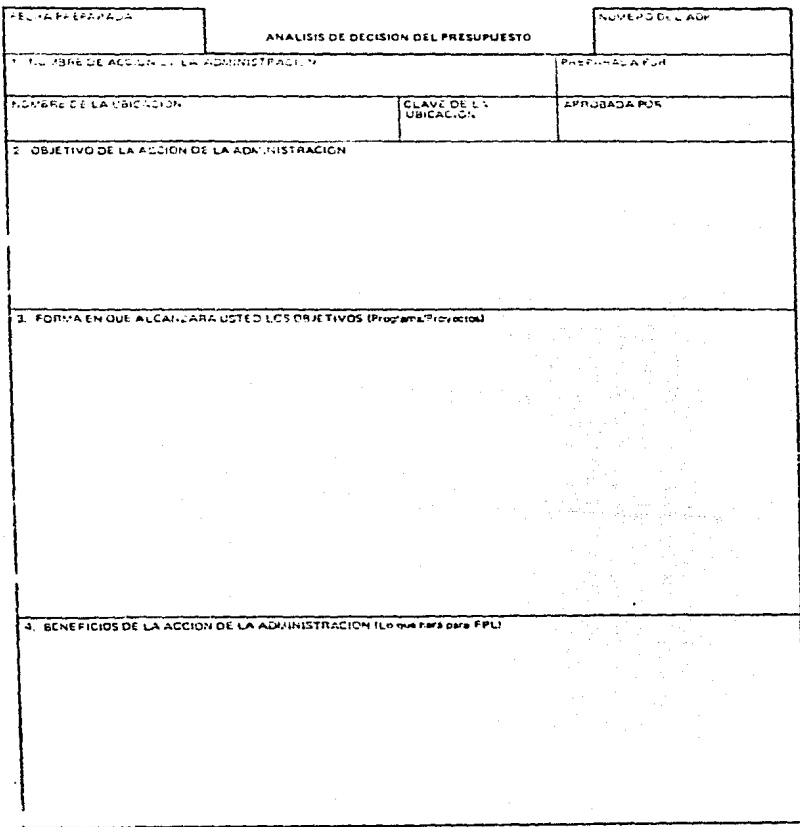

Gráfico 10. Tomado del libro "Presupuestos Base Cero" La técnica presupuestaria del futuro, de Logan M. Cheek.

# FORMA DE PAQUETE DE DECISIONES (sigue)

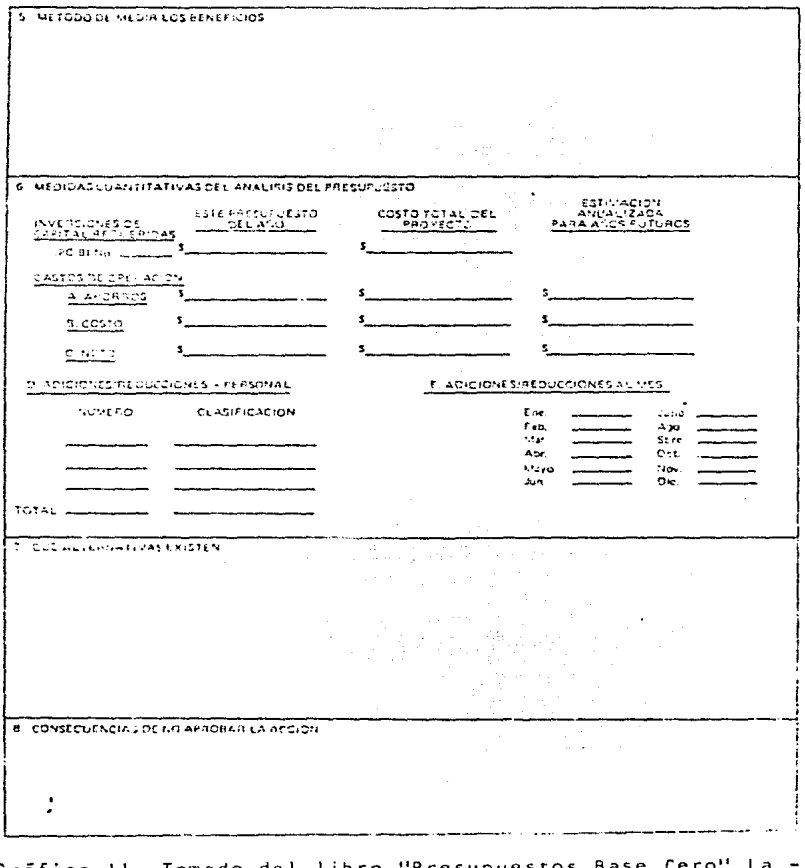

Gráfico II. Tomado del libro Presupuest técnica presupuestaria del futuro, de Logan M. Cheek.

# FORMA DE PAQUETE DE DECISION

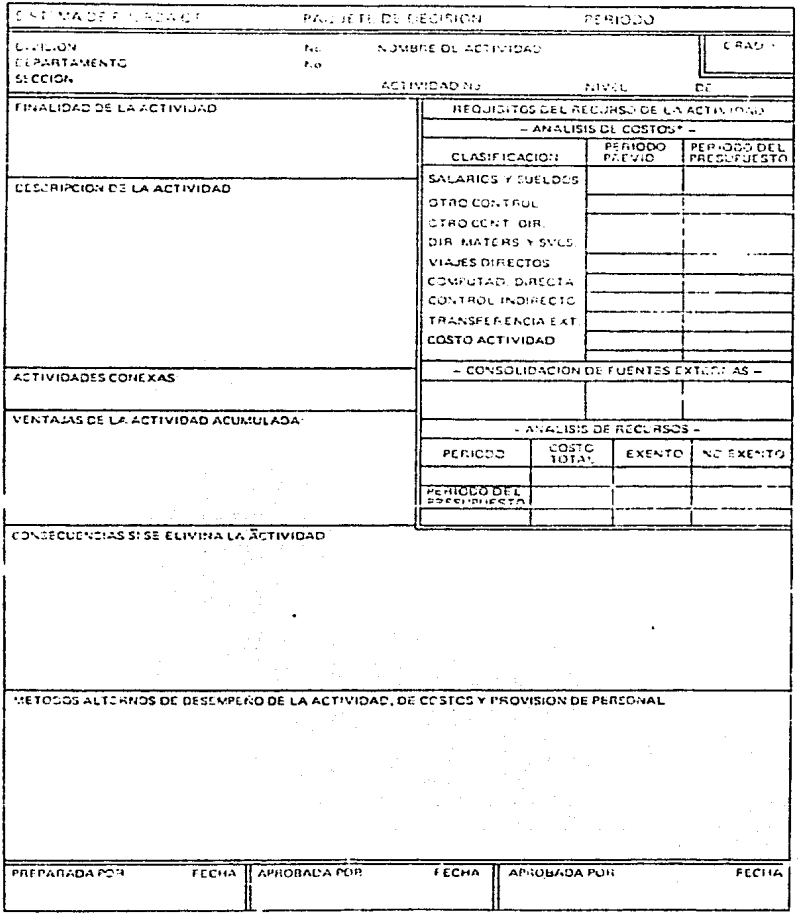

Gráfico 12 . Tomado del libro "Presupuestos Base Cero" La técnica presupuestaria del futuro, de Logan M. Cheek,

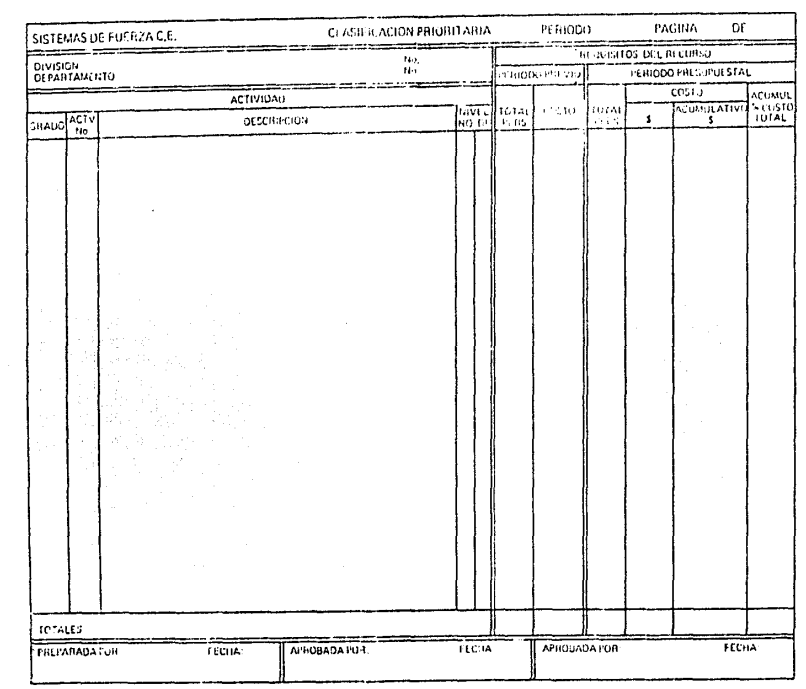

técnica presupuestaria del futuro. de Logan M. Cheek. Gráfico 13. Tomado del libro técnica presupuestaria del futuro. de Logan M. Cheek. ፡ Presupuestos Base Cero : La -

- 91 -

FORMA DE RESUMEN DE CLASIFICACION

FORMA DE RESUMEN DE CLASIFICACION

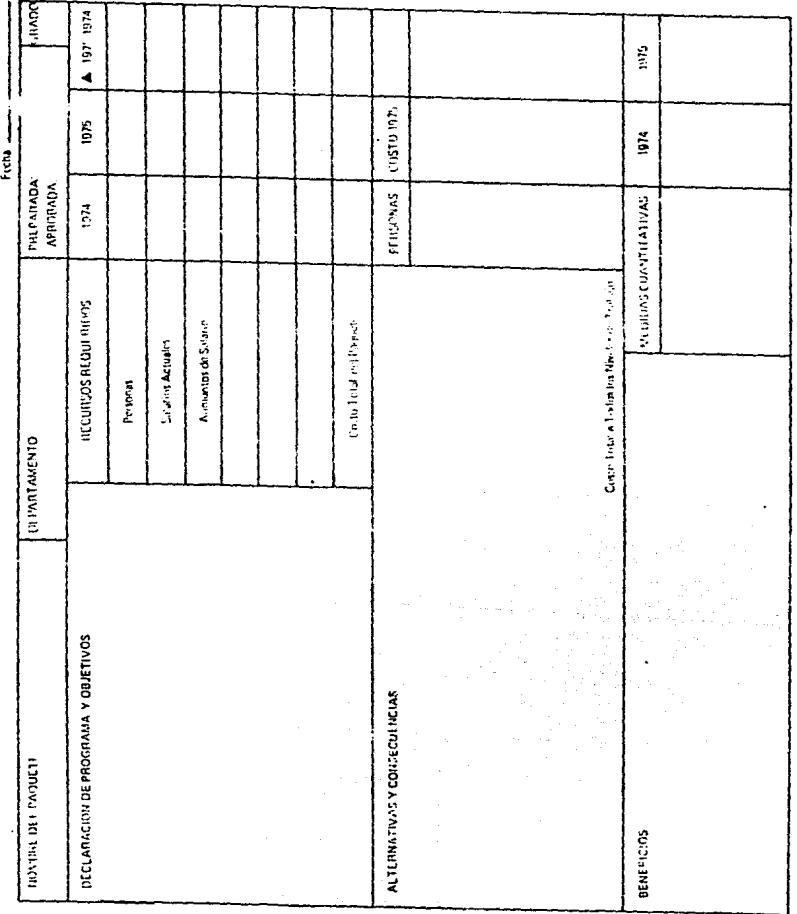

# **FORMA DE PAQUETE DE DECISIONES**

Gráfico 14- Tomado del libro "Presupuestos Base Cero" La-" técnica presupuescaria del futuro. de Logan M. Cheek.
# FORMA DE RESUMEN DE CLASIFICACION

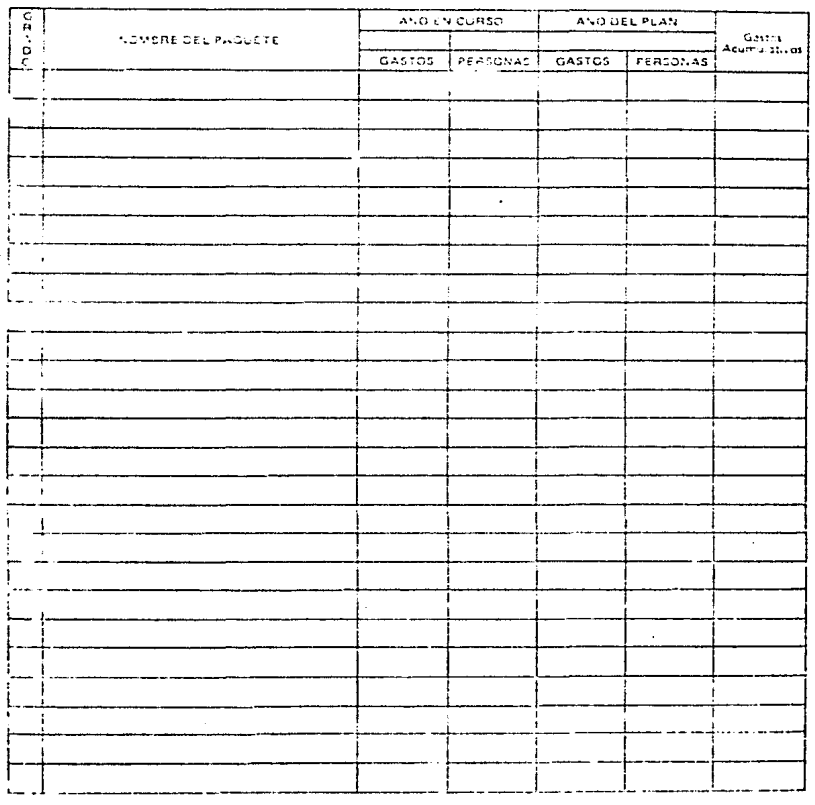

Gráfico 15. Tomado del libro " Presupuestos Base Cero" La técnica Presupuestaria del futuro, de Logan M. Cheek.

\_\_\_\_\_\_\_\_

ومستوسطه كاللام المستوسل وستتمرض والمراري والمتحدة المحروم والروازة

ن المستخدمات الله الله الله الله الله الله عليه الله المستخدمات الله الله الله الله الله الله الله ا

Al analizar las alternativas de decisión para cada bloque, se debe ciudar que la alternativa, tenga los elementos necesarios. para que pueda tener éxito, y que se relacione al Ciagn6stlco que se tiene de Ja empresa *y* del departamento donde se pretende implantar dicha alternativa como paquete de decisión. Otro aspecto a cuidar es que la alternativa este de acuerdo a los objetivos y metas -del departamento y que éstos a su vez estén acordes a los de 1 u empresa. Ef hecho de que cualquier unidad *de* decisión cuenta con un posible presupuesto que demanda la -asignación de recursos implica el tener que elegir la mejor alternativa para,que pueda competir por la asignación de recursos, en el momento en que los bloques se jerarqui cen.

Para entender mejor la etapa de establecimiento de diferentes alternativas y niveles de esfuerzo para cada bloque, asúmase que una familia ha decidido utilizar en su presupuesto del año siguiente, el sistema de Planea- ción y Presupuestación Base Cero, La familia se pone de acuerdo en Jos objetivos y metas que tendrán para el año siguiente, para lo cual identifican diferentes activida des para poder cumplir con esos objetivos y metas. Esas

- 94 .

actividades podrán expresarse en forma de actividades denerales, como comer, dormir, comunicarse con familiares y amigos, trasporte, educación y recreación. Comer y dor mir, forman, desde luego, actividades de alta prioridad que tendrían como consecuencia de no llevarse a cabo la muerte. Sin embargo imaginemos que dicha familia en sus reuniones decide que tiene otras alternativas para llevar a cabo la actividad de transportarse, puede evaluar las alternativas de comprar un segundo automóvil contra trans portarse en autobus para ir al trabajo, En el mismo ajem plo de la transportación un nivel de esfuerzo mayor, se ría que el conductor del único auto propiedad de la familia, transportara al miembro que toma el autobus hasta su trabaio.

Una vez que estén establecidas las diferentes alter nativas o niveles de esfuerzo, nos debemos de hacer las siquientes prequntas para cada actividad y función:

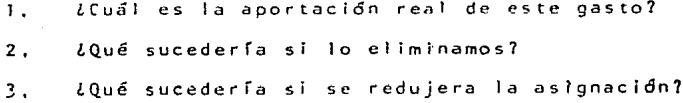

 $-95 -$ 

Una vez que están definidas las diferentes alternativas o niveles de esfuerzo para las actividades se proce de a jerarquizarias de acuerdo a su importancia (previa definición de criterios para la evaluación), con el fín de identificar las áreas de resultado clave y asegurar -que el tiempo que se le dedicará al análisis de cada paque te de decisión será directamente proporcional a su impor tancia y a la factiblidad de obtener resultados prácticos.

## 2.5 ETAPA 5 JERARQUIZACION POR PRIORIDADES Y CONSOLIDACION

"El proceso de jerarquización persique dos finalida des bien definidas, el propósito evidente consiste en establecer opciones respecto a la asignación de recursos. -Aunque el segundo propósito es menos tangible, no por - ello deja de ser menos importante el proceso de jerarquización, ofrece una tribuna para el flujo de comunicación", 2

Si el total de paquetes pasara al nivel más alto de

Como planificar y presupuestar con Base en Cero.  $2:$ Revisa expansión, Junio 1978, Edición fuera de se rie página 35.

gerencia, la tarea de jerarquizar sería sumamente complicada, por lo cual se establece un criterio para la elec ción de presupuestos parciales, cuyo objetivo sea el de consolidar los presupuestos.

El proceso de jerarquización generalmente comprende una agrupación por centros de costos, que tienen por obje to establecer prioridades adecuadas al nivel general de la empresa, para que se pueda evaluar la importancia de cada una de las actividades y clasificar los paquetes de decisión, conforme a una valuación más objetiva, el pro blema de los centros de costos se resuelve de manera natu ral, al reunir actividades del mismo tipo en el mismo nivel, facilitando su análisis y posterior consolidación,

El problema inmediato a resolver después de estable cido el criterio de elección, se presenta al designar a + los funcionarios que serán responsables de elegir los paquetes y asignar el presupuesto.

En otros sistemas presupuestales, esta labor se maneja a través de un comité, un departamento especializado,

 $-97$ 

y muy pocas veces en la alta gerencia, ya que ésta gene ralmente dispone de muy poco tiempo para poder dedicárselo a los presupuestos.

Formas para facilitar la tarea de jerarquización de los paquetes de decisión.

> $1.$ Cada jefe analiza y jerarquiza los bloques de las unidades bajo su jurisdicción, y así cuando llegan a la alta gerencia, a través del organigrama funcional, ya se encuentran depura dos los paquetes de decisión.

#### VENTAJAS

- Facilita la tarea de jerarquizar,  $a)$
- Facilita la consolidación.  $b$ )

#### **DESVENTAJAS**

- Presenta una visión parcial a la gerencia  $\overline{a}$ )
- Pueden omitirse paquetes importantes  $b$ )
- Poco objetivo porque una persona evalúa  $\epsilon$ )

 $2.$ Formar un comité formado por algunas de las -personas que realizaron los caquetes (adminis tración participativa), incluyendo en dicho co mité algunas personas ajenas a la empresa, para darle mayor objetividad a las evaluaciones.

### VENTAJAS

- $a$ ) Hayor objetividad
- Se logra mayor participación de la gente,  $b)$ pues ella intervino en la toma de deci -sión, para evaluar que Paquetes de Deci-sión pasaran a formar parte del presupues to consolidado,

#### **DESVENTAJAS**

Si no queda en los paquetes de decisión  $a)$ escogido alguno de los preparados por las personas del comité, habrá un sentimiento de "rechazo psicológico".

3. Formar un comité de presupuestos, que se encar gue de evaluar el total de paquetes., dicho comlté deberá de estar formado por los gerentes. afectados, ascend1cndo en el Organigrama fun cional y por personas ajenas a la empresa.

#### VENTAJAS

- a} Objetividad
- b) Rapldéz
- c) Se toma a la empresa en conjunto y no en secc tones.

### DESVENTAJAS

a) Puede haber limitaciones por parte de los miembros de1 comlté, al evaluar ciertas áreas, de las que tengan poca o ninguna -· tnformación.

El tamaño del Comité de Presupuestos, se determina en base a dos factores.

- 1. El número depaquetes implicados, el tiempo y es fuerzo necesarios para su revisión y clasifica ci6n.
- 2. La capacidad y voluntad de la gerencia para clasificar actividades con las que no esta farniliar·izada.

El procedimiento que se recomienda para jerarquizar es el siguiente

- l. Buscar más de tres. pero menos de diez (pues ser lan muchísimas) alternativas, solo enuncián dolas,
- 2. Una vez enunciadas, se realiza un rápido preanálisis para cada una de ellas y se selecciona las tres mejores a nivel potencial.
- 3. Las tres alternativas con nivel potencial se examinan de acuerdo a 1a metodologfa del forma to utilizado. En el caso de que alguna resultará negativa se toma la cuarta en nivel poten

cial.

Francisco Palom Izquierdo menciona una regla a este respecto: "Para cada actividad importante deben anali zarse 3 alternativas y dentro de cada alternativa un máxi mo de 3 niveles de esfuerzo"

La jerarquización se realiza por niveles, auxiliándonos para ello del organigrama funcional de la empresa,dividiéndose en jerarquización primaria, secundaria, terciaria, etc., hasta tantos niveles como tenga dicho organigrama.

La jerarquización primaria se realiza en los cen -tros de costos, el jefe de sección conjuntamente con el -Comité de Presupuestos revisa y jerarquiza los bloques de decisión, junto con los responsables de cada centro de -costos.

ta jerarquización secundaria es realizada por el je fe de nivel superior conjuntamente con los jefes de Sec ción Primarias y el Comité de Presupuestos, produciendo -

 $-102 -$ 

así una sola jerarquización secundaria. Y así se va realizando la jerarquización consolidada. Esta situación re sulta más objetiva en el siguiente gráfico :

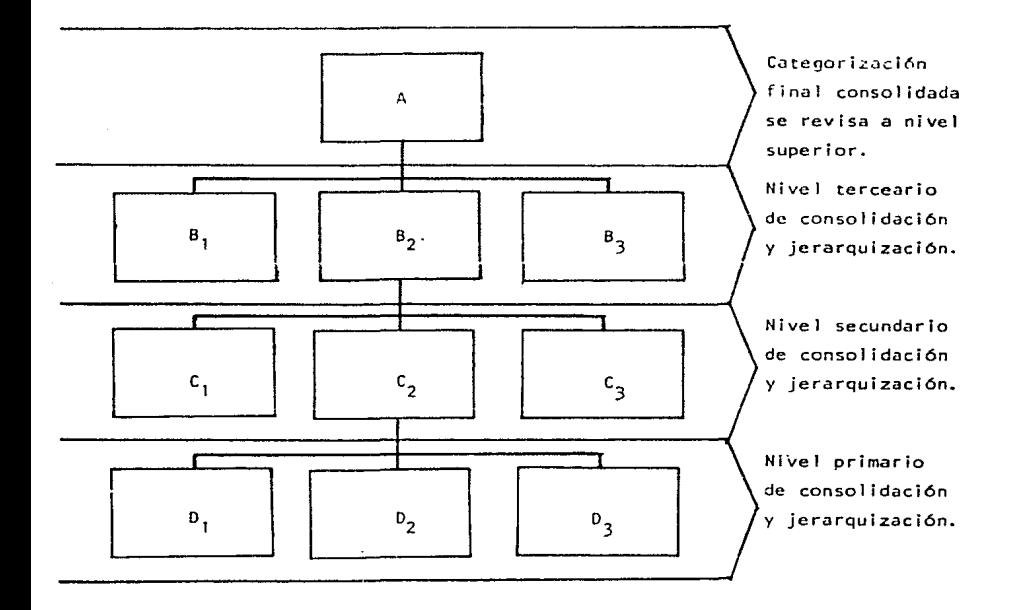

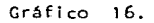

Los centros de costos, D1, D2 y D3 serán revisados por un comité formado por gente de esos centros de costos y el jefe del CZ. La jcrarquizaci6n consolidada del primer nivel  $(D1 + D2 + D3)$  será revisada junto con las ---otras censal idaciones por el jefe de 62 y jefes de Cl, CZ y C3, quienes revisarán la consolidación de C1, C2 y C3, asímismo la consolidación y jerarquización de B1, B2 y 83 será revisada por un comité formado por A1, 82, 82 y 83 así el jefe de nivel inmediato superior servir5 como presidente del comité, debe tenerse en cuenta, que de ser po sible, habrá de incluírse alguna persona extraña ala Organiza ción en el comité, pues así se logra mayor objetividad.

La jerarquización y consolidación, se convierte el primer gran 11 co\ador 11 del presupuesto, ya que de algún modo con la informactón que reci-ben del total de paquetes los jefes de cada unidad de decisión, establecen priorida des y van excluyendo, los paquetes poco importantes o prioritarios. La jerarquización en el nivel primario (D1 <sup>+</sup>02 + 03) es supervizada por el gerente de C2, quien tic ne que formular una tabla de jerarquización de paquetes,

- 104 -

a su vez el Gerente de Bl. que tiene a su cargo el nivel secundario, (tomando por por  $C1 + C2 + C3$ ), cuando jerarquice y consolide tienen que formar una tabla de jerarqui zación similar a la de! nivel primario, *y* osí sucesivamen te todos los niveles, esta tabla tiene la finalidad de -mostrar como quedaron los bloques por cada nivel con el fín de verificar su compatibilidad con el objetivo de la empresa. Toda tabla de jerarquización esta basada en el análisis escrito y en las pláticas que tengan el personal encargado de los presupuestos y los gerentes de cada de los niveles consolidadores.

# 2.6 ETAPA 6 PREPARAR PRESUPUESTOS DETALLADOS, APROBACION Y ASIGNACION DE RECURSOS.

Una vez seleccionadas y jerarquizadas, las mejores alternativas depuquetes de decisión, se surnariza por cada uno de sus conceptos cada sección, para obtener el gasto estimado de cuda nivel en el organigrama funcional,además de tenerlo desglosadc) para cada uno de ellos en todos los conceptos en que incurra,

Las tablas de jerarquización formuladas en la etapa anterior, se convierten en firmes bases para al proceso mecánico de la preparación de presupuestos de tallados pre vios y en grandes auxiliares para la preparación de los presupuestos detallados finales.

Los presupuestos detallados, si bien son muy simila res a otres procesos de planeación y presupuestación en su formato final, son diferentes a dichos procesos en la forma de prepararse. Cuando se preparan los presupuestos detallados previos. podernos darnos cuenta, que en la primera revisi6n de las tablas de jerarquización y de sus - respectivos paquetes, pasamos por alto tal vez alguna acti vidad dupiicada o alquna interrelación de algún bloque -con otros, etc. Esto es posible en esta etapa, ya que el número de tablas de jcrarquizaci6n y bloques es bastan te menor, a los formulados originalmente, pues ya han pasado bastantes rcvisione5.

 $\mathcal{G}$ 

Una vez analizados los presupuestos detallados previos, verificando su compatibilidad y sugestión al objetivo general y aprobados los paquetes o grupos de paquetes de decisión (tablas de jerarquizaci6n) se procede a asignar recursos y a prcporar los presupuestos detallados finates.

#### 2.7 ETAPA 7 EVALUACION DEL RESULTADO

El Sistema de Plancaci6n y Presupucstación Sase Cero, por su estructura. proporciona por un lado, gran cantidad de datos, que sirven a la gerencia para poder medir el desempeño de las actividades y cargas de trabajo, y  $$ por el otro datos financieros que son imputables en cada centro de decisión o centro de costos, permitiendo de este modo atribuir la responsabilidad por el éxito o fracaso que tenga a cada uno de ellos, tanto por costos como por el desempeño. Para que esta etapa pueda llevarse a cabo con mayor eficacia y eficiencia, conviene establecer para cada unidad decisorla, una unidad de medida.

Para que el Sistema de Planeoción y Presupuestación Base tero marche adecuadamente, es preciso establecer mediciones y controles que 1o refuercen, permitiéndole sa ber a los jefes de cada unidad de decisión, a través de dichas mediciones y controles, cuál es el avance de sus -

- 107 -

 $-108 -$ 

paquetesde decisión.

La evaluación del resultado se puede realizar a tra vés de una revisión financiera tradicional, basada en la comparac.i6n del presupueslc contra datos reales, que se refieren a gastos ya realizados y que son imputables a ca da centro de costos, unidad de decisión o nivel de consolidación y jerarquización, análisis de desempeño, midiendo la productividad de cada unidad de decisión y comparán do la contra la productividad esperada; y análisis y revi slón de los planes y presupuestos de cada unidad de decisión, nivel de jerarouización y consolidación y de la empresa, incluyendo en esta revisión, además del desempeño *<sup>a</sup>*la fecha, todos los factores externos que han afectado a la compañía, para poder efectuar un análisis y evaluación m5s justa de los resul tado5 obtenido,.

Como ya se mencion6 en el Objetivo 6 existe un mode lo de Contabilidad que sirve para medir la eficiencia del ·sistema Prcsupuestdl fiase Cero; la Contobll idad de Activi dades que será ampliamente tratada en el capítulo 3.

- 109 -

#### CAPITULO 11

COHO Y DONDE USAR LA PLANEACION Y PRESUPUESTACION - BASE CERO.

Lo primero que hay que entender de la planeación y presupuestación base caro, es que su aplicación se limita a los renglones de mantenimiento y servicio. La razón - por la cual a la actividad fabril no se puede aplicar es: Que dicha actividad está determinada por el volúmen de -ventas y por el nivel de producción; y éste, a su vez, de termina cuánto gastaremos en Mano de Obra. Materiales y -Gastos Fijos. Cualquier decisión de aumento o disminu -ción de gastos en estos rcn9lones no l\cvaautomáticamente a un aumento o disminuci6n de ventas, aunque sí tiendan *<sup>a</sup>* aumentar o disminuir el volúmen de producción. Aquí la relación costo/beneficio, no es la misma que podemos en contrar en los renglones de mantenimiento o servicios, en donde se puede cambiar el nivel de gasto de un proyecto ante el beneficio que el mismo produzca. Por lo tanto. en la industria la planeación y presupuestación base cero, tiene su aplicación casi exclusiva en todos aquellos renglones que no estén determinados por las operaciones fabriles, es decir, todos aquellos renglones en los que se

pueda escoger entre varias actividades que tengan diferen te costo y/o que aporten diferntes beneficios al resulta $do.$ 

3.1 CAMPO DE ACCION DEL SISTEMA DE PLANEACION Y PRESUPUES TACION BASE CERO.

El sistema de planeación y presupuestación base cecero, como ya se ha dicho, identifica y clasifica las acvidiades mediante el análisis y evolución de su aporta -ción al resultado (Costo/Beneficio).

El Sistema de Planeación y Presupuestación Base Cero, es aplicable tanto a las actividades comerciales fa briles o de servicios, siempre que se pueda evaluar para cualquiera de sus actividades la relación Costo/Beneficio.

La Industria, se podría pensar, que por lo expuesto en los renglones anteriores el Sistema de Planeación y --Presupuestación Base Cero tiene poca utilidad o importancia dentro de este tipo de Empresa, pero no es así.

 $-110 -$ 

En los inicios de la industria manofacturera, la ma no de obra tenía mucha importancia, para cualquiera era evidente que la materia prima y la mano de obra representaban la mayor porción del costo de producción,y que la menor parte corrfa a cargo de los gastos indirectos. pero a medida que la industrialización fué avanzando y los pro cesos productivos se fueron volviendo más complejos debido al desarrollo tecno16gico, disminuyó la mano de obra y aumentó el uso de maquinaria; lo que condujo a una mayor participación de los gastos indirectos a través de mantenimiento, reparacioneG, ingeniería de diseño, etc. El empleo de maquinaria trajo como consecuencia un aumento de la productividad, que concluy6 con un mayor vulúmen de -producción. Las empresas se vieron afectadas en su tama ño y los problemas administrativos y de distribución no se hicieron esperar, por lo cual se tuvieron que inventar nuevas técnicas tendientes a solucionar esos problemas. La mercadotécnia la investigación de mercados y el proceso administrativo surgieron para resolver esos proble mas. pero trajeron como consecuencia un incremento. en los costos indirectos; las finanzas se convirtieron en -técnicas más complejas y sofisticadas. la contabilidad se

 $-111 -$ 

vió obligada a dejar sus técnicas tradicionales y todo es to tuvo como consecuencia la participación de los costos indirectos, tanto los administrativos como los técnicos y comerciales, si observamos el gráfico No.17 tomado de el libro "PRESUPUESTO BASE CERO, Método práctico para eva luar gastos" de Peter A. Pyhrr en su página 24, podemos apreciar el alcance :

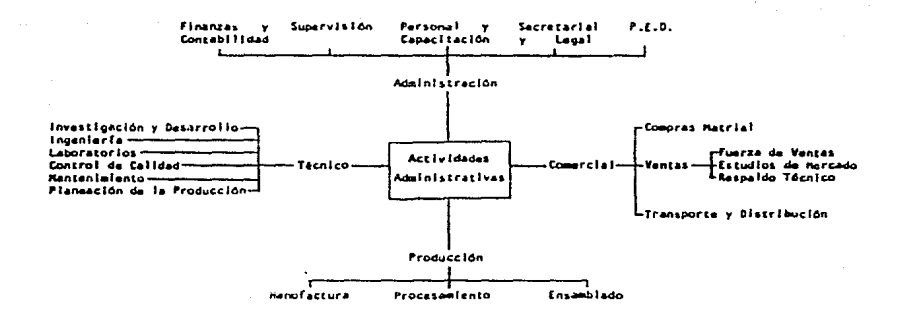

que tienen las actividades administrativas en la indus- tria. El Sistema de Planeación y Presupuestación Base Ce ro no se aplica a los costos directos de fabricación.

La elaboración de los presupuestos para los costos Directos de fabricación se realiza generalmente a través del estudio de los costos unitarios, con el ftn de reducirlos. El presupuesto es rcsultudo de la operación de multiplicar los costos unitarios por el número de unidades.

Empresas Comerciales: Se puede decir que práctica- mente no hay ninguna actividad en la que no se pueda a-pl icar el Sistema de Plancación y Presupuestaci6n Base - Cero, ya que en este tipo de empresas es fácilmente impu table el beneficio que se obtiene *a* los costos que los generaron. lo siguiente se puede apreciar en una modificación al gráfico 17 de Peter A. Pyhrr.

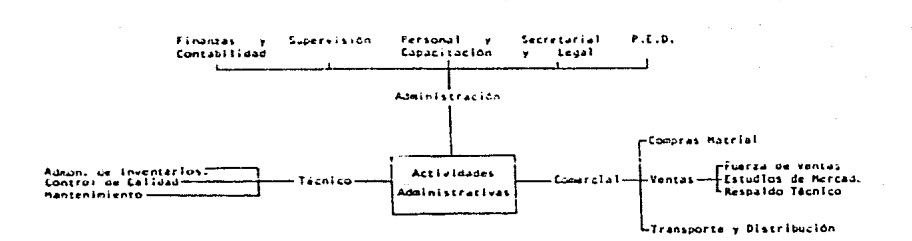

Empresas de Servicio, valiendonos del gráfico anterior (18) podemos decir que para las empresas de servicios, no hay actividad en la que no se pueda aplicar el Sistema de Pla neación y Presupuestación Base Cero, en este tipo de  $e \, \text{m}$ presas se puede aplicar al total de presupuesto,

 $Gr\tilde{a}$ fico  $18$ .

 $3.2$ AREAS DE APLICACIÓN.

La aplicación del Sistema de Planeación y Presupues tación Base Cero, como se explicó en los primeros capítulos varía de empresa a empresa, y aún dentro de ellas, de departamento a departamento, ésto último es debido a la dependencia o independencia que los gastos generados  $P^{\circ}$ la estructura quarden con respecto a la producción.

indudablemente la dependencia o independencia de -los gastos con respecto a la producción, está altamente ligada área funcional de la organización, dondo os genera do dicho gasto. Las diferencias en las aplicaciones del Sistema de Planeación y Presupuestación Base Cero, de departamento a departamento surgen por las características propias que tienen las operaciones y el personal que las. lleva a cabo.

Se pueden considerar tres tipos de áreas de aplica $c$ ión:

> Actividades cuyos gastos no tienen que ver di- $1.1$ rectamente con producción :

 $-115 -$ 

Contabilidad Finanzas Personal Organización y Métodos Auditoria Sistemas (P.E.D.) Compras Legal

Actividades cuyos gastos, si bien no depeden directamente de producción, ésta si los puede hacer variar, porque son operaciones cercanas a ella.

> Investigación y Desarrollo IngenierTa-Laboratorios Control de Calidad Mantenimiento Planeación de la Producción Administración de Inventarios

 $3.1$ Actividades cuyos gastos pueden o puedan afectar el volúmen de producción (habiando finan cieramente).

> Ventas Mercadotecnia

 $3.3$ ESTRATEGIAS PARA LA IMPLANTACION INICIAL DEL SISTE HA DE PLANEACIÓN Y PRESUPUESTACION BASE CERO.

Estas estrategías, están basadas en la experiencia en la implantación del Sistema de Planeación y Presupuestación Base Cero, que expresa en su Manual Práctico de --Aplicación del Presupuesto Base Cero el C.P. Francisco Pa lom 1zquierdo.

El Sistema de Planeación y Presupuestación Base Cero, es útil en todos los tipos de empresas u organizaciones, pero será diferente en cada una de ellas. Y por lo mismo la estrategía de implantación variará de acuerdo a las circunstancias y características de la empresa u orga nización que se decida por la implantación del sistema.

Existen cuatro alternativas de implantación del Sis tema de Planeaci6n y Presupuestaci6n Base Cero.

- J. Realizar Jos Planes. Programas y Presupuestos de todo el período. utilizando el SPPBC.
- 2. Realizer sóle parte de!os Planes, Programas y Presupuestos del período, utilizando el SPPBC, secuencialmente (poco a poco).
- $3<sub>1</sub>$ Aplicación de urgencia (Cuando la empresa se encuentra en estado crítico).
- li. Utilizar Ja técnica del SPPBC, para revisar el presupuesto del período.

La alternativa que se propone, si se carece de conflictos organizacionales, si se tiene un equipo altamente profesional y motivado y si se dispone del tiempo sufi ciente para dedicarlo al SPPBC, es la alternativa número 1 : Realizar los Planes. Programas y Presupuestos de to do el período, utilizando el SPPBC,

- 118 -

Ventajas:

- a) Se obtiene una 1 impicza de gastos inútiJes en corto tiempo (de dos a tres meses. dependiendo del tamaño de la empresa).
- b) Forza a fijar objetivos a alcanzar.
- e) Se obtiene un presupuesto apegado *a* la real r dad de la empresa,
- d) El establecer competencia por asignación de re cursos, como se menciona en el capítulo 2, estimula para obtener mejores resultados.

Desventajas:

- a) Dificultad para coordinar conjuntamente a toda la organizaci6n.
- b) Se corren riesgos al cambiar simultáneamente demasiadas cosas.
- c) Probables fracasos parciales.

Recomendaciones

a) Inténtelo. si tiene control sobre su organiza-

ción y cuenta con personal profes iona 1 y ca paz,

- b) Estabiezca un plan detallado y llévelo a la -práctica a través de un buen líder de grupo -que sea capaz de motivar a su equipo.
- e) Evalúe todas las posiblidadcs a su alcance. por anticipado, teniendo en cuenta que aún --preoct1p5ndose anticipadamente de los problemas y aún intentando solucionarlos, no importa -siempre surgir& un problema no previsto.
- d) Utilice esta alternativa solo cuando este segu ro que el equipo de trabajo podrá dediçar el  $$ tiempo necesario al SPPBC.

La alternativa que se propone, si no se dispone de todos los elementos mencionados para al alternativa 1, es la alternativa número 2, realizar solo parte de los pla nes, programas y presupuestos del periodo utilizando el SPPBC, secuencialmente (poco a poco).

Ventajas

a) Se puede seleccionar el departamento, sector o

 $- 120 -$ 

actividad en e1 cual se tenga la certeza de - que no va a tener-.éxito. el cual servirá como ejemplo durante la implantación secuencial.

- b) Posibilidad de elegir "lider de empuje", que sea capaz de aceptar el compromiso y responsabilidad. (Será parte de los puntos a evaluar al seleccionar el Departamento, sector o actividad), ya que ese "lider de empuje", debe ser par te del departamento que se eligió.
- e) El tiempo no se convierte en problema. sino en a 1 i ado.
- d) Al no cambiar simultaneamente demasiadas cosas la aplicación se vuelve más controlable.
- e) Si las estrategias implantadas no están funcio nando, pueden ser reemplazadas con mayor agili dad.
- f) Las dificultades que se tengan en la primer im plantación, sirven para normar la actitud y co rregir los problemas en los siguientes departa mentos o actividades en las que se vaya apli car.

Desventaias:

- a) La solución a los problemas de los departamentos o actividades no escogidas para la primera implantación, se ven aplazadas.
- b) En los departamentos no esconidos a la primera implantación se puede crear un sentimiento de discriminación, que puede causar problemas --cuando llegue el momento de implantar el SPPBC en dicho departamento.
- $c)$ Si el resultado que se tiene no es espectacu lar, de tal modo que todos se percaten de que la impalnación del SPPCB fué un éxito, pueden baiar los ánimos de los responsables de los de más departamentos en que se vaya a aplicar.

Recomendaciones :

a) Las implantaciones "piloto" son, las que creemos tienen, la mejor de las posibilidades de éxito, ya que los elementos que tengan que intervenir son más controlables, y la experien - cia en el SPPBC va creciendo conforme se va implantando en los demás departamentos o para el resto de actividades.

 $b$ ) Utilizar a los mejores elementos para garantizar el éxito, pero con apoyo personal de Alta Dirección y el Responsable de Presupuestos.

Cuando la empresa esté atravesando situaciones diff ciles y que éstas estén generadas por desmedimientos en los gastos es necesario realizar una aplicación de urgencia.

En estos casos se recomienda:

- $a)$ Utilizar un grupo de trabajo de gente profesio nal, dirigido por un asesor o experto y apoyados personalmente por la Alta Dirección y el -Responsable de Presupuestos.
- $b)$ Utilice toda su concentración y fuerza de trabajo en resolver el 20% de las actividades con problemas que representan el 80% del gasto y costo.

 $-123 -$ 

- c) Tenga presente en cualquier toma de decisión las consecuencias económicas. sociales, etc.,y procure negociarlas.
- d) Vea el SPPSC, como parte de la soluci6n.

Si el interés en eJ SPPBC. es el de conocer su potencialidad en la empresa y no se desea para realizar una implantación total o secuencias,la alternativa es utilizar el SPPBC para revisar el presupuesto del período, ya que sería mos injustos con la metodología del SPPBC, si pensaramos que solo sirve para hacer planes y presupucstos, además de que se puede implantar en cualquier momento del ejercicio.

#### Ventajas:

- al Permite conocer la metodología y c6mo sería su aplicación sin que se estuviera implantando aúr..
- b) Permite desarrollar un programa de implanta taci6n que contenga mejores elementos de con t ro 1 .
- e} Se está adquiriendo experiencia con poco riesgo, y el aprendí zaje que aquí se obtenga se - puede uti) Izar en c1 futuro.
- d) Cualquier correctivo que se 11eve a cabo, se hará también por etapas, lo que evita conflictos por cambios simultáneos.
- e) Permite el mejor conocimiento de las actividades de los deparamentos.
- $f$ ) La empresa se va saneando poco a poco.
- g) El SPPBC, se pondrá en marcha en cualquier momento del ejercicio.

Desventajas

a) Desaparece el "Boom" esperado de mejora y no hay grandes resultados cxpectaculares.

Recomendaciones

a) Se obtienen muchos de los beneficios del SPPBC can pocos de Jos riesgos, no se deje ilusionar por la aparente imagen de obtener lo más con -

lo menos.

6) Involucrar de ser posible a todos los responsa bles de Area o Departamento, esto permitirá -que mayor número de gente conozca la metodolo $of a.$ 

Para cualquiera de las alternativas que se escoja se deben tener en cuenta las siguientes estrategias de im plantación.

> $\mathbf{1}$ . Es común encontrar profesionales que dicen son "frios y calculadores", que van a la raíz del problema y lo cortan de tajo. Tengan en cuenta que cualquier solución a los problemas provoca cambios dentro de la empresa, y que siendo en la implantación, el SPPBC, el que "provo ca" dicho cambio, que de algún modo se lo confiere cierto poder que de ninguna manera puede utilizar en forma fría y exceptica por solo -ser "frio y calculador".

> $2$ . Contar con el apoyo total de la Alta Dirección.

 $-126 -$ 

La implantación de la nueva metodología no debe llevarse a cabo si nose hace bajo el patrocinio de quien represente la máxima autoridad dentro de la empresa u organización.

- $\mathbf{3}$ . Debe haber conciencia sobre todo el la cúspide de la pirámide en la empresa, de que el SPPBC, les va a avudar a resolver sus problemas de -gastos, y que dichos problemas de gastos no -son sólo de forma sino de fondo, y deben de es tar dispuestos a ejercer la presión que sea ne cesaria para resolverios y por ningún motivo delegar la actitud de presionar, ya que es una carta que debe jugar personalmente la Alta Dirección.
- Debe haber el justo equilibrio entre el lide -4. razgo de la Alta Dirección y el profesionalismo y calidad del equipo que vaya a ayudar en la implantación de la metodología del SPPBC.

No es aceptable para la metodología del Siste- $5.$ 

 $-127 -$ 

ma que el equipo de trabajo se forme solo po r gente externa a la empresa.

- $6.$ Evitar "quemar" el SPPBC con riesgos innecesarios ya que no habrá repuesto, y cualquier fra cazo, aunque sea parcial, desmotiva al equipo de trabajo.
- $7.$ No dejar que la técnica del SPPBC, se acepte só lo a nivel filosófico y de pensamiento, de la ayuda necesaria para dar el paso de la idea a la acción. Este problema se puede manifestar cuando tenga con la gente excesivos problemas para implantar lo "aceptado".
- El secreto del éxito está en gran parte en 8. ì a motivación a todos los niveles.
- Las soluciones a los problemas estructurales - $9.$ internos de la empresa u organización, se: cuentran dentro de ella y no fuera.
- $10.$ No deje que el SPPBC, perezca bajo el burocratismo, recuerde que su metodología permite una mayor creatividad.
- $11.$ Si no hace nada por resoiver los problemas, és tos sólo tenderán a ir de mal en peor.
- $12.$ La inteligencia es la mejor arma de la que  $5e$ sirve el SPPBC, úsela.
- $13.$ Siempre tendremos la opción de utilizar mejor los medios de que disponemos, sólo hay que ver los con una nueva mentalidad, el reto es ser creativos.

#### APOYO A LA NUEVA MENTALIDAD  $3.4$

Hemos hablado en las páginas anteriores acerca de que el reto del SPPBC, es la nueva mentalidad con la que se deben ver los gastos de la empresa, reto que ha quedado expresado en los formatos de paquetes de decisión, que nos obligan a contestar las siguientes preguntas :

*l* Cual es el objetivo para ésta actividad ? ¿ Cuantas y cuales son las formas alternas para lle var a cabo la misma actividad y cumplir con el obje tivo 7

¿ La alternativa que hemos elegido es justa en costo de acuerdo a su aportación al resultado ? ¿ Qué ocurriría de no llevar a cabo la actividad ?

La nueva mentalidad del SPP3C es evidentemente un medio de lograr mejorar las operaciones y permite un me jor conocimiento de la empresa, no se, debe pensar que -una reducción de costos y gastos baste, pues ésto, si bien mejora la situación de la actividad en cuanto a rendimien to, no incrmenta las utilldades por sí sola, pues aumenta las utilidades es por completo una situación diferente  $\overline{a}$ una simple reducción de gastos. El proceso de la nueva mentalidad no surge necesariamente en los niveles más en cumbrados de la pirámide de la organización, cualquiera puede ser creativo. La creación de nuevas ideas y su eje cución son parte del liderato. No se requiere ser muy re buscado, lo creativo generalmente parte de lo más común y simple, sólo es necesario, interrogar, descubrir, selec -

cionar, combinar, los conceptos y datos conocidos para - asocialrlos y "crear". El cómo lograr que suria la combi nación de ideas será el problema del administrador del SPPBC. La creatividad se convierte en un problema, dado que las empreses mientras van creciendo, solo se han preo cupado por establecer estructuras más firmes y sistemas y políticas uniformados con una planeación limitada y lenta al tiempo que desorrol lan un conscrvatismo con respecto al cambio. El excesivo conservadurismo de las empresas provoca generalmente un temor al cambio que se traduce en cuanto al ser creativbs, en rechazo.

No se puede emprender la implantación del SPPBC,sln afrontar el reto de ser : reativos, en una economia de recursos finitos. El ser creativo no es una opción más, es una obligación que se puede convertir en un factor de supervivencia.

Para emprender con éxito la tarea de formulación de los Presupuestos Base Cero,se tendrá que aprender a crear y mantener comunicact6n con el personal. en un el lma de sinceridad y apoyo en el cual puedan discutirse y salvar-

- 131 -

se francamente las diferencias. un medio ambiente en el que todos se puedan considerar como recursos y no como - amenazas competitivas.

No basta fomentar Ideas creativas, hay que traducir 1as en resultados, en e1 SPPOC. los instrumentos para -- crear son los paquetes de decisi6n, que deben estar res paldados por sesiones de discución abierta donde se pue dan sintetizar ideas y principios conocidos, para mejorar las operaciones de cualquier depurtamcnto o actividad.

## 3.5 PAPEL DE LA ALTA DIRECCION

La alta administración se entiene como el grupo de funcionario que decide acerca de las estrategias y políti cas de ia empresa, aunando para efectos del SPPBC a todos aquellos que serán encargados de administrar el sistema.

Dentro del grupo de alta dirección, el funcionario de más jerarquía será el que debido a su autoridad deba de asumir la responsabilidad de que se realice el proceso, ya que el SPPBC, no podrá tener éxito, sino cuenta con el

apoyo definitivo y total del nivel más alto.

El siguiente gráfico tomado del libro " Presupuesto Base Cero de Alberto de Paz Saldivar en la página 31" aclara más el papel de alta Dirección.

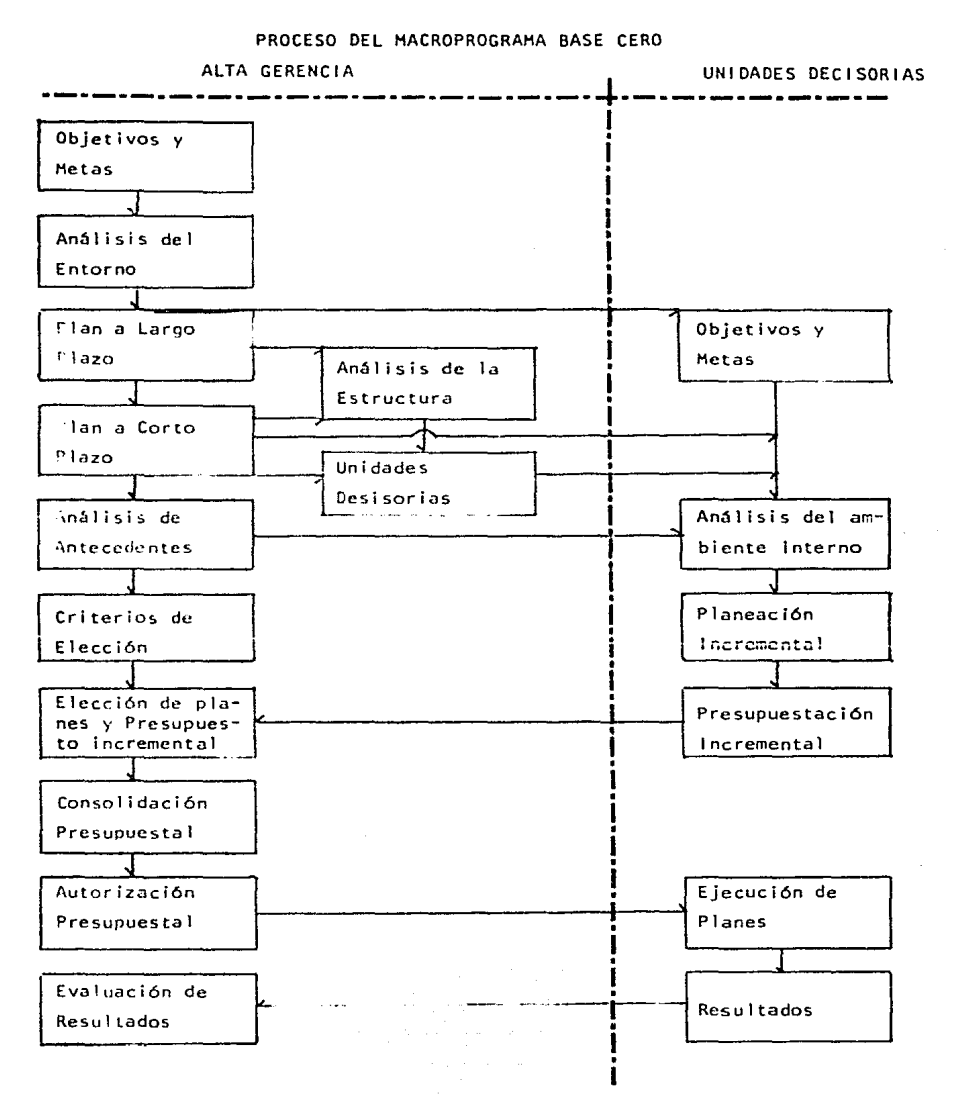

Gráfico 19

EL SISTEMA DE PLANEACION Y PRESUPUESTACION BASE CE- $3.6 -$ RO. SU VINCULACION CON EL SISTEMA DE PLANEACION Y -GESTION INTEGRAL.

El sistema de Planeación y Gestion Integral es una una metodología que selecciona e integra los aspectos positivos que aportan otras técnicas de planeación, para -agruparlos y llevarlos a cabo con una visión más amplia de la empresa y de su entorno.

Gráfico 20, adaptado de la revista Alta Dirección página 468.

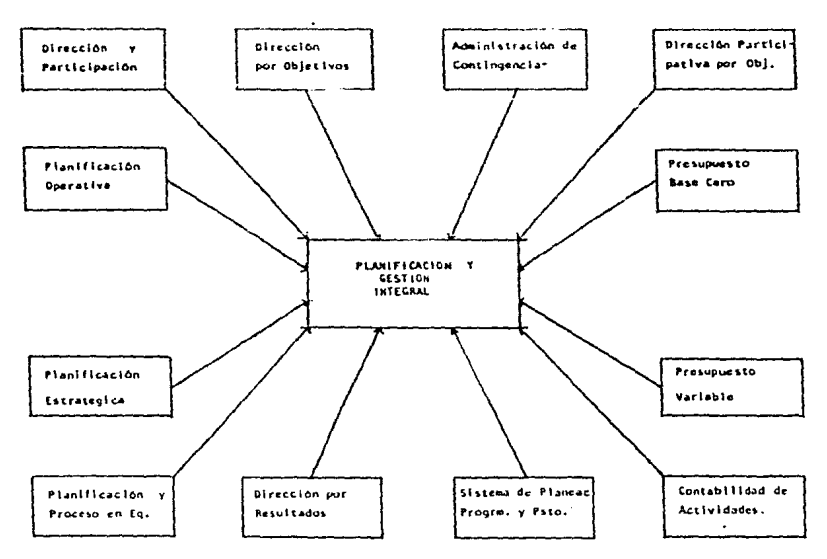

 $-135 -$ 

Etapas del Sistema de Planeaci6n y Gestión Integral.

la. Etapa - Fllos6flca. Define la filosofía de la empresa y la de su grupo, **establece su idea de que es ahora, y que quiere ser en el futuro.** 

2a, Etapa - Análitica.

Identifica en lo Interno, las fuerzas y debilidades de la empresa analizándolos para descubrir su impac **to en la organtzac\6n.** 

**Analiza en lo externo primero en forma estática, <sup>y</sup>** luego en forma dinámica, para poder determinar sus problemas y oportunidades.

3a. Etapa - Operativa. Define objetivos y selecciona estrategias para lo grarlos.

4a. Etapa - Control. **Selecci6n de los puntos a controlar.**  5a. Etapa - Organización Desarrollo de la organización y elaboración del or-

ganigrama del fuuro.

6a. Etapa - Realimentación. Su contenido es la planeación y manejo de auditoria

Zonas del Sistema de Planeación y Gestión Integral afectadas por el Sistema de Planeación y Presupuestación ase Cero.

- $\mathbf{1}$ . La identificación de los paquetes de decisión es mucho más fácil, pues se tiene pleno conoci miento de la empresa y de su entorno.
- $2.$ No puede existir ningún paquete de decisión -que no se encuentre ligado con algún programa.
- $3.$ El procesi de jerarquización se facilita, pues queda ajustado a las prioridades de los objeti vos.
- 4. . . . . . El análisis estratégico del plan, debe embonar perfectamente con el nivel de esfuerzo escogido en los paquetes de Decisión.
- $5.$ Los paquetes de Decisión quedan referenciados con un objetivo, lo que permite su mejor eva luación.
- Todos los Programas y paquetes de Decisión iden 6. tifican la relación Costo/Beneficio, por lo -que el control se agiliza y se puede automati- $2ar.$
- $7.$ Quedan identificadas las necesidades de personal actuales y aún las necesidades, si trabaja mos a otro nivel de esfuerzo / se valoriza S u aportación real.
- 8. La inversión de recursos escazos queda identificada con la aportación al objetivo.
- La adecuación de los objetivos rentabilidad-9.

medios - queda totalmente asegurada.

 $\cdot$ 

 $-140 -$ 

### CAPITULO IV

### ASPECTOS ADMINISTRATIVOS

#### ADMINISTRACION DEL PRESUPUESTO BASE CERO 4. 1

Durante la implantación del Sistema Presupuestal -Base Cero dentro de una organización, sesuscitarán, al -igual que en la implantación de cualquier sistema de presupuestación, alqunos problemas que deberán ser soluciona dos en su momento, algunas de estas dificultades pueden evitarse con una adecuada implantación del sistema, es la intención de éste capítulo, el presentar la mejor forma de introducir el Sistema de Planeación y Presupuestación Base Cero.

Se ha dicho que la importancia del empleo de un en foque riguroso es decisiva, ya que la falta de planeación y dirección de un proyecto sólido, traerá como impacto el fracaso más rotundo.

Cualquier cambio trae como consecuencia un rechazo, ya sea por dudas o simplemente por pensar en los efectos que tendrá, o tal vez por falta de compromiso con un sistema que no se siente como propio.

El Presupuesto Base Cero, necesita de una nueva mentalidad, ya que requiere de un cambio fuerte en cuanto a la manera de ver a la organización, pues el estado normal de una empresa es verla trabajando con presupuestos incrementales e decrementales (cuando existe la certeza de un cambio). Con el Presupuesto Base Cero, la organiza ción es vista como si empezara a operar, por lo que se re quiere de gran creatividad, una buena planeación y en - Ta cual ninguna partida presupuestal está o puede tomarse co primeras mo segura. No es sorprendente que entonces las reacciones, sean de rechazo, en este capítulo se muestran las necesidades de diseño y los problemas administrativos a enfrentar en una organización que se decida a implantar y manejar el Presupuesto Base Cero, para lo cual nos basa remos en un análisis de 4 etapas :

> Diseño de Procedimientos para la implantación  $\mathbf{1}$ a fin de que queden cubiertas todas las necesidades de la organización. .

 $-141 -$ 

- 2. Determinación de las políticas a seguir, que son determinadas por alta gerencia, para que en el manejo de situaciones ordinarias las uni dades de decisión puedan efectuarlas de uniforme. de modo
- 3. Problemas administrativos específicos respecto a la naturaleza de las operaciones de la empre sa.
- 4. Determinación del sentido del presupuesto. *lSe* debe usar el Presupuesto Base Cero en todos ios *anos·! lSe* real izará una aplicación parcial?  $l$ Se hará para evaluar alguna actividad?

4. 1 . 1 DISEAO DE LOS ?R9CEDIHIENTOS DE IHPLANTACION

Cada organización deberá hacer los procedimientos tratando de adecuarse a la idiosincracia de ella, para ha cerlos sentir como algo más de "ellos", como un sistema que tenga el sel lo de su empresa. Independientemente del

sello 11 empresarial 11 que se le dé *a* los procedimientos para la implantación del Sistema Presupuesta\ Base Cero, es tos deben contener

- a) Donde se va a implantar el Sistema Presupues tal Bese Cero. en toda la empresa o solo en al gunas áreas.
- b) En que niveles de la organizaci6n se elabora rán los paquetes de decisión.
- e) Definición del formato para los paquetes de de cisión y de las formas de clasificación.
- d) Como se va a revisar y clasificar el grupo o la persona que va a consolidar.
- c) Que supuestos y directrices requieren los elaboraddres de los paquetes de decisión para poder preparar sus alternativas en los paquetes.
- f) Como se administra y comunica el proceso.

 $q$ Que tiempo requerimos para la implantación del proceso.

Se debe de tener respuesta a todos los incisos anteriores antes de iniciar el proceso de implantación del S. P. P. B. C., los incisos b, c, d y e fueron tratados en el capítulo II, por lo que no en esta sección solo tra taremos los incisos a. f y q.

La primer pregunta que debe resolver la organiza ción es si desea implantar el S.P.P.B.C., en uno o varios departamentos, o en toda la organización, para ello deben tomar en cuenta los siguientes factores para tomar la de $c$ isión.

> $1<sup>1</sup>$ Que desea la alta gerencia.

> > Quiere una implantación parcial para ver como funciona y aprender de esa implantación  $par$ cial o esta dispuesta a afrontar la gran res ponsabilidad que implica un cambio total.

Definición de la dimensión de la empresa y ubi  $2<sup>1</sup>$ cación de la misma.

Para definir la dimensión de la empresa no podemos valer de la elaboración de un funciogra ma general y de funciogramas específicos, para determinar e1 impacto de la ubicaci6n nos valdremos de la inspección simple y formación del personal.

3. Potenciales Administrativos.

Debemos ser honestos al determinar, si nuestro grupo de trabajo está acostumbrado a analizar y justificar las erogaciones que se realizan o necesitan de una ayuda adicional para realizar este análisis ya que nunca lo hacen.

4. Tiempo,

 $l$ Se cuenta con el tiempo que el presupuesto re quiere en la primera implantación? Si la res puesta es negativa sol6 hay dos opciones 1) Se le dá prioridad o se crea tiempo para él ó 2) Se aborta el proyecto;

5. Formato.

Decidir que formatos se adecúan más para luego escoger el mejor, tanto como para los paquetes de decisión como para la forma de clasifica - $c$ ión.

Estas consideraciones no forman por si solas una solución ya que requieren de un análisis que traiga como consecuencia una solución acorde a la situación de la empresa.

#### $4.1.1.1$ ADMINISTRACION Y COMUNICACION

La administración y comunicación de la implanta -ción del Sistema de Planeación y Presupuestación Base Cero, estará determinada por la magnitud de las operaciones de la organización; la comunicación de los procedimientos y principios del S.P.P.B.C., se hará en forma oficial a través del envio de manuales de preparación, del cuál hay un ejemplo en el Capítulo 6, y a través de pláticas y jun tas donde se analicen los procedimientos y las formas que se van a emplear en el S.P.P.B.C., se debe tener en cuenta que la mayor parte del trabajo recaera en los jefes de las unidades decisorias o centros de costo, por lo que es

 $-146 -$ 

importante que estos esten bien preparados para desarro llar los Paquetes de Decisión, el grupo menos numeroso de be ser el administrador del Sistema, que debe ser un grupo central izado y reducido que coordine y ayude a los gerentes de operación que estan a cargo de la elaboración de los paquetes de decisión. que a su vez tendrán grupos que variaran en tamaño de acuerdo a las dimensiones de -las actividades que tengan que realizar.

- 4. 1 1 . 2 PASOS A SEGUIR PARA LA IHPLANTACION DEL SISTE-MA.
- 1. Organización y Plancación.
	- $a)$ Desarrollar procedimientos de elaboración del presupuesto base cero, que contenga instruccio nes, formas y calendarios de actividades. Esto se hará en colaboración de los departamentos involucrados.
	- b) Reunir al equipo centralizado para implantar y coordinar e1 proceso con los departamentos o gerencias.
- e) Lograr que cada responsable de centro de cos tos designe un responsable de implantar el pro ceso y que se encarque de formar los grupos -claboradores de les paquetes de decisión.
- d) Revisión conjunta, con los afectados, de los principios, procedimientos e instrucciones.
- e) Determinar el nivel organizacional que deberá de elaborar los paquetes de decisión, así como determinar en que nivel o niveles serán clasificados los paquetes de decisión.
- f) Establecimiento por los grupos de las directri ces que requieren los gerentes para elaborar sus paquetes.
- g) Cada una de las gerencias preparará su calenda ria interno a fin de cumplir con el.calendario general.
- 2. Implantación
	- a) Los grupos de presupuestos departamentales dis tr lbuyen los manuales de presupuestos y las - formas a las personas que elaborarán los paque tes de decisi6n.
	- $b)$  Los grupos de presupuestos organizan juntas pa ra explicar y analizar los procedimientos y -las formas.
	- c) Los grupos de presupuestos asesoran y ayudan en
		- Ln determinación del costo de las funcio ncs.
		- La realización de análisis financieros.
		- Evaluación del avance y/o reorganización.
	- d) Mantener información con la alta gerencia, para notificar el progreso y los problemas que se han presentado.

#### $4.1.1.3$ REQUERIMIENTO DE TIEMPO O CALENDARIZACION n F. **ACTIVIDADES**

El requerimiento de tiempo será de acuerdo a la -magnitud de la empresa y considerando que necesita tiempo para :

- Establecer los procedimientos de implantación  $1.1$ y comunicación el proceso a los gerentes que les corresponde.
- $2.$ Preparación de los paquetes de decisión y formulación de clasificación inicial.
- Revisión y clasificación de los paquetes en -- $3.1$ los niveles subsecuentes que correspondan, para obtener una clasificación final consolidada.
- $4.1$ Preparar revisión para la alta gerencia, para que esta decida sobre financiamientos, y solicitud de revisión de paquetes específicos.
- 5. Revisión de los paquetes y clasificaciones que solicitó la alta gerencia.

Para establecer el calendario de actividades pode-

mos uti1izar un proceso de dos etapas

- 1. Fijar fecha de comprensión de la etapa fisolofica del presupuesto, aún determinar fechas en que las clasificaciones y los paquetes de deci si6n se presentarán a revisidr..
- 2. Dentro de las fechas de principio y fín, cada departamento debe realizar un calendario inter no para revisar, clasificar y consolidar sus paquetes de decisión por nivel.

Las gerencias y los grupos o el grupo de Presupues tos debe asegurarse de dar el tiempo suficiente para la elaboración de los paquetes de decisi6n.

4.1.2 DECISIONES SOBRE POLITICA.

Al realizar el presupuesto base cero, habrá situaciones para las que las uniuades elaboradas de los paquetes de decisión necesitan información.

Esta información en t6rminos generales es

*L* Qué cifras usar para presupuestar ?

¿ Cómo manejar los incrementos en sueldos y sala $rios<sub>2</sub>$ 

¿ Cómo tomar la afectación del factor tiempo ?

¿ Cómo se manejarán las reducciones de personal ? Estas y todas las interrogantes de este tipo deben de estar resueltas previamente, en la determinación de los factores internos, que fuerón desorrollados en el Cap. II.

## $4.1.3$ PROBLEMAS ADMINISTRATIVOS LIGADOS A UNA ESTRUC-TURA DE 7 PASOS.

El gráfico muestra los pasos de acuerdo a la sección donde se realizan :

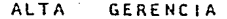

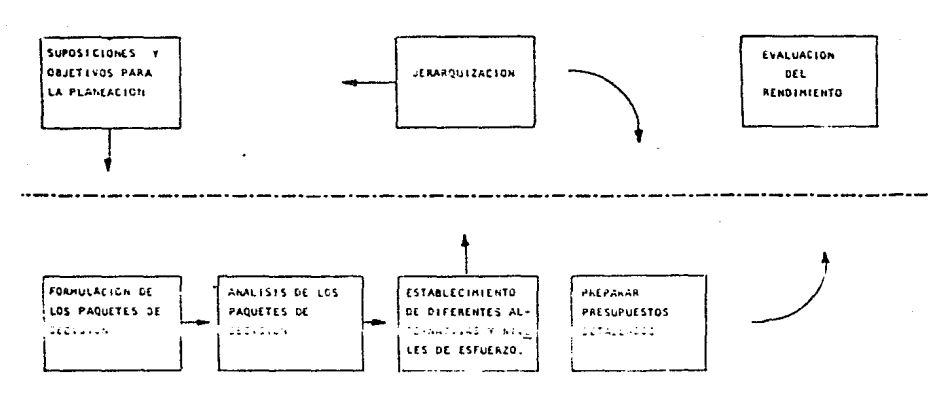

#### UNIDADES DE DECISION

FTAPA 1 DEFINICION Y ELABORACION DE SUPOSICIONES Y OB-JETIVOS PARA LA PLANEACION.

El problema principal en esta etapa consiste en la interpretación que se le debe dar a los indicadores econó micos en los supuestos externos, y la adecuada interpreta ción de les supuestos internos.

Este problema se agrava porque los planes son desa rrollados la mayor parte de las veces sin analizar a fondo las implicaciones que tendrá en el grupo o en otros de partamentos y sin considerar las presiones externas a que la organización se ve expuesta.

FORMULACION DE LOS TEMAS DE PAQUETES DE DECI--ESTAPA 2 SION.

El problema más difícil aquí no es la determina -ción del tema de paquete de decisión sino la adecuada --elección de las unidades de decisión, al elegirlas a es tas se debe dedicar el tiempo que sea necesario, ya que éstas serán factor fundamental en la implementación del -

 $-153 -$ 

sistema, dicha selección estará determinada por tres factores

a) El tamaño.

En ocasiones tas unidades de decisión son tan pequeñas que los calcu1os de sus ti tutab i 1 idad resultan irnprácticos.

También puede suceder que resultan tan grandes que el análisis detallado queda impedido, cuan do se presente una unidad de este tipo, la soluci6n es subdividida en pequeñas unidades de decisión.

bl La habilidad para tomar decisiones.

Aquí los problemas surgen cuando se compara una unidad de dectsi6n genuina con otra en la cual la capacidad de tomar decisiones esta limitada.

c) El tiempo.

El tiempo se convierte en un factor que res tringe, ya que nos limita en cuanto a la deter minaci6n del nivel organizativo en el cual las unidades de decisión son preparadas.

#### ETAPA 3 ANALISIS DE LOS PAQUETES DE DECISION

En esta etapa se tiene que cuidar extremadumente la calidad y cantidad de los datos de entrada, estos no deben ser tantos que sea imposible o casi imposible proce sarlos, ni deben de carecer de calidad, pues si metemos basura al sistema, obtendremos basura.

Aqui la solución se encuentra en el grupo coordina dor del presupuesto que deben de orientar y quiar los nue vos enfoques a los problemas viejos, esta quía será deter minante y se realizará orientada como sigue

l. Reuniones iniciales.

Estas reuniones servirán para generar un am - biente de confianza, entre Jos directivos de las unidades de decisión y el resto del equipo elaborador del S.P.P.B.C., se recomienda termi nar la primer reunión con alguna práctica sobre el sistema.

# ETAPA 4 ESTABLECIMIENTO DE DIFERENTES ALTERNATIVAS NIVELES DE ESFUERZO.

Esta etapa es la etapa de creatividad del sistema y es por lo mismo la parte medular, es pues en ella donde se debe tener mayor cuidado en las reuniones.

J. Fase de creatividad.

Durante la, tercera reunión. tas discusiones de ben de ir girando sobre la posibilidad de nuevas alternativas para llevar a cabo la misma actividad.

Aquí el problema esta en que la reunión puede centrarse en que ideas de mejora pasadas, han sido deshechadas; lu solución es motivarlos *<sup>a</sup>* que defiendan sus ideas, teniendo potenciales *<sup>y</sup>*no permitir el paso a al ternat: ivas descabe l la das.

2. Fase de reestructuración.

Ya que se ha elegido la mejor alternativa. se debe conducir la reunión al punto de lo que se considera como nivel minimo de esfuerzo (esto es conseguir lo mismo con menas).

Las dificultades aquí se presentar5n al tratar de identificar lo que sería un incremento mínimo, pues el re conocer que existe un nivel mínima para hacer la misma ac tividad, se convierte para el Srca de responsabit idad en algo muy comprometido; la solución se encuentra, en condu cir la reuni6n de *modo* tal que no sea un ataque a su mane ra de trabajar y abriendo la posibilidad de que su forma de real izar el trabajo puede ser defendida en el proceso de jerarquización, además diciendo que un cambio probable mente sea la clave para una reasignación de recursos po tencial.

Otro problema a resolver en esta etapa es el de la <sup>11</sup> papelitis". ya que los gerentes de las áreas, pueden generar tanto papel que, por un lado podrán quejarse de que tienen demasiadas formas a preparar y llenar y por el otro sus superiores se quejarán de que existen demasiadas formas a revisar; aquí la solución esta en indicar a los encargados de llenar las formas, que deben responder sucintamente y a1 grano.

 $-157 -$ 

ETAPA 5 JERARQUIZACION DE PRIORIDADES.

EJ proceso de jerarquizaci6n es una dificultad en si mismo, pues se puede convertir en algo muy engorroso, además de que mal instrumentada, puede anular en mucho el S.P.P.B.C., para cvitar problemas en esta etapa se debe centrar nuestra atenci6n en los siguientes cuatro puntos:

J. Adiestramiento pura la jerarquizoción.

Con mucha frecuencia las dificultades que se presentan,· son producto de un mal adiestramien to, en el caso de la jerarquización, no es la excepción, ya que un adiestramiento insuficien te traerá como consecuencia grandes dificultades. Uno de los problemas que se presenta es que los encargados de la jerarquizaci6n asis ten a las reuniones. sin haber comprendido las razones de los jefes de cada centro de <mark>costos</mark> o unidad de decisión.

2. Comparación de las unidades de decisión. Aún dentro de un conjunto de actividades similares, existen grandes diferencias entre ellos,

 $- 158 -$ 

como sería dentro de contabilidad, la contabilidad de costos y la contabilidad metalúrgica.

El dar una presentación consistente a las unidades de decisión, es escencial para que la ad ministraci6n pueda comparar y jerarquizar adecuadamente a las unidades de decisi6n diversas.

Es importante resaltar que el éxito del S.P.P. B .. C., está fundamentado grandemente en la comu nicaci6n presencial y discusiones conjuntas que ni el mejor de los formatos puede susti tuir, aunque las formas existan y sirvan solo como agenda para guiar equil ibradamente las - reuniones en las Sreas.

3. Aspecto Mecánico del proceso de jerarquización La metodología del sistema, implica que se tomen incrementos mínimos en cada una de las uni dades de decisión y que estos se anoten juntos en una tabla comparativa.

- 159 -

Los pasas recomendables a seguir son los si quientes :

- a) Centrar la discusi6n en los incrementos mí nimos hasta escoger el primero que será co locada en la tabla de jcrarquización.
- b) El segundo incremento de la unidad selec cionada es substituído por el primero y se reinicia la discusión para que quede a la vista de los participantes siempre el mismo número de incrementos que de unidades de decisión. para de este modo 1 imitar el tema de discusión a unos cuantos incrementos sean examinados.
- c) Completar la lista de jerarquización una vez analizados todos los incrementos.

Se recomienda en cada ronda de discusión sobre la jerarquización, que se discutan los criterios de aceptación de los incre mentes.

4. Revisión de la Alta Gerencia.

Después de haber cumplido con los incisos ante r iores,. los incrementos en las un ida des de decisión es tan 1 is tos para ser presentados a la Alta Gerencia consiste en que dichos incrementos pueden ascender a varios cientos y hay que anal izarlos en un tiempo muy reducido.

Pdra solucionar este problema. la Alta Geren cia puede valerse de un proceso conocido como el A.B.C. de la jerarquización, dicho enfoque, implica se revisen los incrementos brevemente con los gerentes de las unidades de decisión y lo: cataloguen en tres categorías o grupos :

- A. Incrementos que según la alta gerencia deben ser dotados de fondos.
- s. Incrementos que son de tipo discrecional según la alta Gerencia.
- C. Incrementos que no van a ser dotados de ~ fondos.

desde este punto de vista de categorizaci6n, la Alta Gerencia puede centrar toda 5u aten ción en el grupo B, pues si analizaramos un in cremento del grupo A serfa completamente irrelevante jerarquizarlo en el número 4 6 25 si de cualquier modo va a ser dotado de fondos, o para que verificar un incremento del grupo C si de todos modos no se le asignaran recursos, de este modo los incrementos de las unidades de decisión del grupo B ser5n los que verdaderamentc sean jerarquizados, en esencia este método se apega a la regla de pareto. que interpretándola aquí serfa en el grupo B caen el 20% de las actividades que representan el 80 % de los costos, esta se denomina como 1a zona gris del presupuesto.

Para ayudarse en la comparación de los paque tes de decisión, la Alta Gerencia, puede solicitar a los gerentes de las unidades de deci sión que preparen un resumen sencillo de sus análisis de incremento.

 $-162 -$ 

### ETAPA 6 PREPARAR PRESUPUESTOS DETALLADOS

El resultado de la implementación de la tabla de jerarquización relacionada con las prioridades y teniendo incorporados los incrementos, es el presupuesto.

### ETAPA 7 EVALUACION DEL RENDIM!ENTO

Aquí es importante hacer notar. que el problema en esta etapa consiste en determinar el método apropiado *de*  seguimiento, tema que será tratado en la parte final de este capítulo. La Contabilidad de Actividades.

Es conveniente *realizar.* después de que Ja jerar quizaci6n ha sido concluída y Jos incrementos han sido - aprobados, una auditoría presupuesta!, ya que nos podrfa traer como resultado una disminución aún mayor del presupuesto.

Uno de los principales problemas de los presupuestos, es la deficiente informaci6n que se emplea como soporte de cualquier propuesta de gasto. esta situaci6n se

 $-163 -$ 

remedia con los paquetes de decisión, pero pudiera ocu -rrir que pasara algún paquete con información escasa o --"Manipulada", siendo el objetivo de la auditoría presu -puestal, el detectar las anomalías que existan en los paquetes de decisión, así como la congruencia de estos con los planes de la empresa.

Es conveniente que la auditoria intervenga en la revisión de la declaración anual de metas estratégicas, forzando a que éstas establezcan las principales directri  $CAC$ 

Los motivos para realizar una auditoria posterior a la ierarquización son ;

- Brinda información para tomar decisiones poste a) riores, que puedan usarse como acciones correc tivas, si los estimados fueron pobres.
- Sirve para reafirmar la responsabilidad de los  $b)$ elaboradores de los paquetes de decisión y del grupo de jerarquización, pues pondrán mayor --
cuidado en sus selecciones y pronósticos si sa ben que se hará una auditoria.

c) Fortalecer el que se realicen estudios que fun damenten las predicciones.

Una auditoria presupuestal, consiste en una expedi ción, recopilación y análisis de datos, estimados a descubrir que esta sucediendo, con la finalidad de emitir -juicios que fortalezcan y mejoren el presupuesto.

En este tipo de auditoria, se presentan en la tasa de iniciación los detalles de forma explícita. Aquí al solicitar fondos para un paquete de decisión hay que mostrar las salidas que se pretenden conseguir, establecer objetivos, comparar los ingresos con los egresos y verifi car estos con los planes y objetivos generales de la em presa. Es importante que este tipo de auditoria verifi que las unidades de medición (no monetarlas), sean las adecuadas a la actividad, pues de otro modo no se podría medir la eficacia/costo que se pretende en la Contabili dad de Actividades.

**La auditoría se debe hacer con un equipo formado, con parte de1 personal empleado en Ja jerarquizacl6n y un**  grupo Independiente de auditoría (podría ser auditoría in **terna o externa)**, esto es para obtener las ventajas y la **objetividad del grupo independiente y el conocimiento del Sistema, además de las condlciones que 1o rodean, y de** - **los paquetes de decisi6r.. dc1 personal empleado en Ja je**rarquizaci6n.

# 4.2 LA COMPUTADORA COMO AUXILIAR

Es la Intensión de ésta sección, el proporcionar al lector una facilidad más de los Presupuestos Base Cero, **que se pueden manejar en la computadora. toda esta sec**  clón es un resumen de lo expuesto por Peter A. Pyrr en el Capítulo 9 de su libro Presupuesto Base Cero, se consideró para el desarrollo de este libro, por ser una facili dad más del presupuesto, pero no porque sea un requisito de él.

Como se habl6 en la primera parte de este capítulo, en el análisis de la Etapa 4, del problema que representa **e1 manejo del volúmen de informaci6n,es la computadora un** 

 $- 166 -$ 

auxiliar eficaz para la resolución de éste problema.

En organizaciones donde se manejen grandes volumenes de información, el uso de la computadora puede ser la diferencia entre el éxito o el fracaso del S.P.P.B.C.

El problema del manejo de la información se puede complicar más, si contfnuamente se requlere actualizar los análisis por los cambios que ocurren en paquetes <sup>y</sup> clasificaciones. La computadora puede ser un medio para solucionar el problemb del volumen respondiendo a dos necesidades básicas

- J. Mecánica. Al tener una ponderact6n los paquetes, la computadora, los puede clasificar dándoles formas y puede actual izar esas formas y datos.
- 2. Analítica. La computadora puede proporcionar los análisis que se requieran.

 $-167 -$ 

## 4.2.1 APLICACIONES

**Se recomienda para la princra imp1antaci6n, evitar**  se demasiados esfuerzos y tiempo en la elaboración de pro **gramas muy complejos. y si centrar su atención. en reso1** ver cualquier problema de volúmen.

**Hay siete posibles up1icaciones identificadas** 

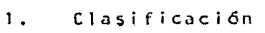

- **2. An51isis de Clasificación**
- 3. Análisis de Programas
- 4. Revisión de Paquetes y Prioridades
- **S. Posibilidades ' 1 en Casos Hipotéticos <sup>11</sup>**
- **6. Análisis de Funciones Comunes y Medidas**  de Trabajo
- 7. Contabilidad y Presupuesto Detallado
- l. Clasificación
	- El problema de la clasificación de paquetes en
	- la computadora queda reducido a *3* tareas
	- a) Tabular las ponderaciones o votos de cada paquete,
- b) Clasificar los paquetes en orden de impor tancia.
- e) Imprimir la hoja de clasificación y numerar los paquetes de clasificación, tabu lar las erogaciones acumulativas y calcular el porcentaje de gastos.
- 2. Análisis de clasificaciones y tendencias.

La computadora puede realizar el análisis cuan titativo de las clasificaciones, determinando niveles de erogaciones a través de las siguien tes funciones

a) Identifica las prioridades establecidas en la clasificación. *En* niveles específi cos de financiamiento en una clasifica -ci6n duda. se pueden apreciar los cambios monetarios y unitarios de cada agrupamien to presupuestal o agrupamientos organizacionales.

b) El análisis de tendencias y el listado de

**paquetes, puede hacerse en agrupamientos especiales, facilitando así el análisis.** 

- c) En rangos especiales de operaciones y cos **tos 5-C pueden realiz.:-r análisis especia** - 1 es.
- d) Por el análisis de tendencias, la geren cia puede descubrir fácilmente, si los -planes plasmados a través de los paquetes se han el·aborado con el interés adecuado.
- 3. An§llsis de proqramas.

Una tarea en exceso complicada, es el lograr una consolidación por programas, ya que los pa **quetes de dccist6n son en ocasfones tan numero sos que carecen de una clasificaci6n adecuada,**  este problema puede ser solucionado con una co dificación adecuada al cargar en los programas.

4. Revisión de paquetes y prioridades,

**La computadora es una herramienta eficaz en el** 

**manejo de los cambios que se registran en los**  paquetes y en las clasificaciones y todas las actualizaciones de datos, realizando las sl - **guicntes tareas** 

- a) Revisar las clasificaciones, identificando el paquete que nos interesa inspeccio nar y especificándonos la posici6n deseada en la clasificación.
- bl Agregar paquetes de decisión y especifi car la prioridad.
- el Cancelar paquetes de decisi6n, recorriéndo el resto para ocupar el hueco.
- d) Cambiar cualquier información en los pa quetes.
- **S. Posibilidades ••en Casos Hi·potéticos <sup>11</sup>** Durante la toma de decisiones, probablemente la **Alta Gerencia requiera de simulaciones, para** -

ver el efecto que produce el tomar una u otra decisi6n.

Basicamente la Al ta Gerencia puede tener en es te aspecto tres tipos de necesidodes

- a) Diferentes niveles de financiamiento en tre diversos organismos o divisiones, que deban equilibrarse, para compararlos con los ingresos en un nivel de erogaciones adecuado.
- b} Cambiar los niveles permitidos de egresos, determinando aumentos o disminuciones.
- e} Al cambiar el cango de financiamiento aceptable para cada clasificación, se pue da "mover" continuamente el nivel deseado de financiamiento de acuerdo a como se - presenten los resultados.
- ó. Análisis de funcrones comunes y medidas de Tra bajo.

Existen funciones comunes que se desarrollan en distintas unidades y que muchas veces están duplicadas. El paquete de decisión ayuda a la Gerencia en el conocimiento e identificación de esas funciones y operaciones mediante su -análisis, la computadora nos puede ayudar en ésta aspecto en dos puntos :

a) Identificando los paquetes de decisión pa ra cualquier función específica.

Avuda en la clasificación de los paquetes.  $b$ )

 $7.$ Presupuesto Detallado y Contabilidad.

Con una adecuada codificación y desglose en -los paquetes de decisión aprobados, por ren glón o de acuerdo al catálogo de cuentas, la información puede ser "jalada" para integrar los presupuestos detallados que se requieran para cada unidad presupuestaria y nivel de con solidación. Aún más se pueden desarrollar interfases para conectar el sistema presupuestal y el de contabilidad, para obtener datos compa

rativos. que permitan corregir cualquier  $c$ ión.

#### $4.2.2$ ESPECIFICACIONES GENERALES DE LOS SISTEMAS

Al elaborar los sistemas de computación para aplicaciones analizadas se deberá tener en cuenta varias nece sidades generales :

- Debe ser un sistema común, para uso general. a)
- $b)$ Para uso interno de organismos y departamentos, las entradas de los paquetes de decisión y datos de clasificación, deben proporcionar los datos básicos y alimentar el programa que utiliza la Alta Gerencia para el análisis interno de los organismos o departamentos,
- Elaboración de un diseño flexible, abierto a  $c$ ) e una expansión que alimente a los sistemas de control presupuestal y contabilidad que se uti Hizaron.
- d) Análisis interno de los organismos (determinán do cada organismo su nivel).
- e) Determinar para cada paquete, un número de -- **identificación único colocándose éstos de un archivo permanente. dentro**
- fl Conservar en archivo los datos y decisiones **presupuesta1es para ser usados al siguiente**  año en análisis y aplicaciones.

El manejar varias clasificaciones cuando estas pasan de una inicial o la final, se vuelve un poco problemá tico, esto se puede resolver con la simple asignacldn de **un número a cada paquete.** 

1. Alimentación de Datos.

Para implantar aplicaciones en el Sistema de computación se requerirá de cargar los datos y la información general, así como los datos pa**ra los paquetes y las clasificaciones.** 

Existen para la clasificación de datos tres fuentes :

- al Forma de Claslficaci6n
- b) Forma de Paquete de Decisión
- c) Documentos Especiales de Entrada.

Los dos primeros serán documentos fuente para la alimentación, ya que los documentos especia les de entrada son parte Integrante del proceso del S. P. P. S. C.

2. Formas de Sal ida

Existen dos categorias básicas :

al Análisis Númerlco.

Análisis comparativo o de tendencias respecto a cualquier información contenida en los archivos de los paquetes de deci sión, para cualquier unidad organizacio nal especifica.

 $b)$ Ennumeración de paquetes.

> Son los listados de la computadora de los paquetes de decisión e información de paquetes de cualquier unidad organizacional o función específica.

Estas formas se pueden utilizar para un sistema común de computación, para clasificar, para análisis de las clasificaciones y las tenden cias, análisis de programas, revisión de paque tes y datos de mayor importancia y utilización de posibilidades en "casos hipotéticos"

Hacía un sistema de aplicación total.  $3.$ 

Para elaborar un sistema de computación que -proporcione información más completa, es necesarla la utilización del S.P.P.B.C., ya que es te aporta un análisis detallado de todas las actividades y operaciones.

Existen tres aplicaciones de los sitemas bási $cos:$ 

- al S.P.P.B.C. Que consisten en planificar presupuestos y analizar todas las actividades y opera**ciones.**
- b} Sistemas de Control de Presupuesto-Contabilidad.

**Que son 1os s?stemas de operaciones deta-**11 a dos.

c) Sistemas de Informes Gerenciales.

Son los sistemas de operaciones y análi sis, que destacan las áreas problemáticas.

La impla~taci6n de los tres sistemas **se torna problemática, cuando complicamos el sistema, en un ínterito de sumir\istrar toda la informa ción que necesita la Gerencia. No obstante, a**  medida que se desarrollan sistemas para mane **jar datos de operaciones y cargas de trabajo,** 

además de datos contables, y conforme a lospo tenciales y a la tecnología de computación re lativa a la forma de los paquetes de decisión y otros documentos fuente, la máquina podrá procesarlas y resumirlas con fines análiticos. entonces nos estaremos acercando más al siste ma de información completa.

### $4.3$ CONTABILIDAD DE ACTIVIDADES, COMO EVALUACION

La contabilidad entendida como el registro métodico de las operaciones de una empresa y como un sistema de información interno, es un instrumento eficáz para el cál culo, análisis e interpretación de desviaciones, lo que implica contar con otros datos, que podríamos llamar ex tracontables o adicionales, razón por la cual no es posible interpretar las desviaciones bajo el termor de un sim ple cálculo aritmético, en el cuál concluyamos que se ob tuvo una desviación favorable o desfavorable, ya que cual quier desviación demanda en sí misma un análisis más profundo, análisis que tendrá que incluir tanto factores externos como internos. en el primero se verían desviaciones debidas a huelga de un proveedor o cierre de su fábrica y en el segundo sería la cficiencía de nuestro personal.

El caso de los presupues tos de gastos, no son la excepción en cuanto a como se deben analizar sus desvia ciones. ya que una dcsviac;6n favorable no significa en si misma éxilo, así como una desvlación desfavorable no significa fracazo.

Durante mucho tiempo, se ha pensado en el control como una etapa que compara los resultados alcanzados con los planeados, dejando que surta efecto cuando práctica mente no hay nada que hacer, es decir que es convertido en una etapa de mantenimiento correctivo y no en una etapa de mantenimiento preventivo.

En muy pocas orgariizaciones le dan al control, el lugar que le corresponde. esto es justamente cuando todavía estamos en posibilidad de corregir. El éxito de un buen control no rádica en que se aplique antes o después de la acción, sino el que sea aplicado para medir la eficiencia de una acci6n a tiempo. para que esta pueda corre

 $-180 -$ 

girse oportunamente y no provoque daños

El proceso mental que se real iza en él control esta resumido en tres etapas

*a}* Una etapa apreciativa.

En la cual se principia con el descubrimiento de una de5viación, de algo fuera de lo común, para valorar lo cual se necesita un criterio predeterminado de que es lo normal.

b) Una etapa resolutiva.

En el cual después de local izada la desviaci6n se procede a investigar sus causas, aplicando para ello, mecanismos de medición que puedan conducir a la detección de posibles fallas.

Como puede comprenderse el control en la contabili dad o al menos como en ella se entiende, tiene grandes li mitaciones y es la evaluación a priori la que realmente interesa, pero para que la evaluación sea acertada, debe sustentarse sobre bases firmes, lo que la forza a feun<mark>ir</mark> los siguientes requisitos

- a) Que se obtenga información suficiente, de modo métodico y sistemático, para que garantice un apoyo confiable en la toma de decisiones.
- b) Que la informaci6n debe estar procesada y tabu lada y clasificada mediante un criterio predeterminado.

Para establecer una medida eflciente de evaluación, es necesario recopilar al elaborar el presupuesto, las va riables que intervienen en el  $(m^2, m^3)$  horas-máquina, horas-hombre, kilos, etc.), y que estas cifras atiendan a una clasificación presupuestal propuesta.

El cumpl imlento de estos requisitos trae como consecuencia tener un control sobre 1as acciones ejecutivas, es decir se tiene una contabilidad de actividades, que - sirva como fuente de datos, para evaluar, analizar o clasificar la efectividad de las acciones.

El Presupuesto Base Cero, como ya se expuso en capítulos anteriores no es solo un sistema de presupuesta ci6n, sino un instrumento de planeaci6n.

Bajo ese lineamiento hay dentro del S.P.P.B.C. dos aspectos fundamentales a evaluar :

> $\mathbf{a}$ Los recursos realmente empleados

 $b<sub>j</sub>$ Las metas realmente alcanzadas.

Esta evaluación puede hacerse por cada unidad de decisión o de acuerdo a como se haya estructurado el presupuesto anual, con el propósito de comparar lo real contra lo presupuestado, esta comparación implica necesariamente un sistema de captación de informacion clasificada de acuerdo al mismo criterio presupuestal.

Este sistema no se conforma con los datos propor cionados por la contabliidad tradicional, ya que requiere metas a alcanzar (en especie), de modo tal que al combi nar el análisis de las dos variaciones, se obtengan mejores elementos de juicio sobre las acciones y efectos de la organización, valiéndonos para la identificación de la unidad de decisión que la generó de la estructura de la contabilidad por Areas de Responsabilidad, lo que dará -por resultado que se obtenga por unidad de decisión, cos-

 $-183 -$ 

tos reales contra presupuestales y sus efectos en los resultados contra las metas.

Para evaluar el último punto tendremos que valer nos de técnicas matemáticas o de modelos estadísticos, -aquí el S.P.P.B.C., reclama nuevamente creatividad por -parte de los contadores, les exige una nueva mentalidad, se debe considerar que el nivel que se ha elegido para -formar parte del presupuesto general, deberá ser automáti camente un nivel de análisis contable necesario, ya que de no ser así no tendría sentido evaluar la eficiencia -del gasto, pues no sería posible realizar tal análisis.

El S.P.P.B.C., no es la única herramienta que plan tea un reto a la imaginación contable, es también el re querimiento de nueva cantidad y calidad de información -que no siempre podemos obtener de los registros contables tradicionales.

## CAPITULO V

## CASO PRACTICO

La empresa en la cual se va a desarrollar el caso práctico del S.P.P.B.C., forma parte de los cinco grupos mineros más importantes del país, siendo su producción de cobre y molibdeno, la más alta a nivel nacional.

5.1 Ubicación general de la empresa.

**Hexicana de Cobre, S.A.,es un grupo de empresas,**  cuya actividad principal es la Industria Minero - Metalúrgica, dedicadas a la exploración, explota**ci6n** *y* **bcncf:::io** ..j~ **minerales metlllicos y no me**tálicos, dentro de los que se incluye la Cal Viva.

5.1.1 Tipo de empresa.

Asarco Mexicana, S.A. ( Hoy Industrial Minera Méxi co, S.A.), constituyó en octubre de i968, a la empresa Mexicana de Cobre,S.A. participando a esa fecha en el capital de ésta última como sigue: Asarco Mexican<sub>3</sub>, S.A. con el 49% Comisión de Fomento Minero con el 6% Diferentes Inversionistas Mexicanos con el 45%

El Capital Social de la Compañía, al 31 de diciem bre de 1985 es de 56,133.54 millones de pesos, **representado por 122,670,800 acciones ordinarias nominativas, con un valor nóminal de \$50.00 cada una, divididas en 80,962,728 acciones, serie <sup>11</sup> <sup>A</sup> <sup>11</sup>** y 41,708.072 acciones, serie "B". Del Capital anterior, la cantidad de 762 mil pesos esta pen**diente de suscripción y pago.** 

El capital de Mexicana de Cobre, S.A., se encuen **tra dividido como sigue:** 

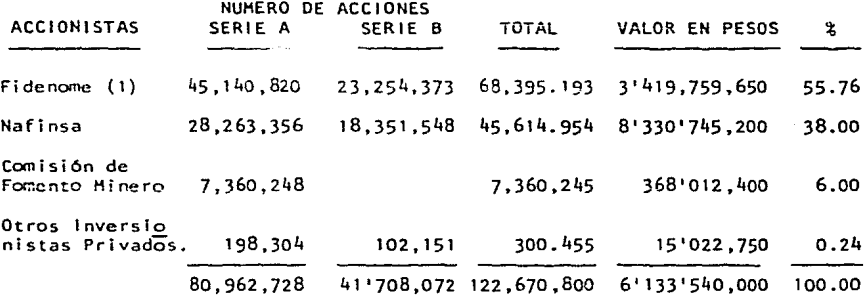

## Gráfico 22

(1) Holding

**Las acciones serie 11 A11 pueden ser propiedad sólo de Mexicanos y las acciones serie 11 <sup>6</sup> 11 pueden ser**  de Mexicanos y Extranjeros. A la fecha la Empre sa tiene un capital 100% nacional y es una excelente representante del grupo de Empresas denomi nadas de participación estatal o de economía - mixta.

5.2 Desarrollo Histórico de la Empresa.

En 1964, el Consejo de Recursos Naturales no Revo cables de México, celebró un convenio con el Fondo Especial de Jas Naciones Unidas. para que se llevarán a cabo las exploraciones que permitie-ran elevar la producción minera mundial, entre los paises asignados estaba México.

Entre las zonas seleccionadas se encontraban, el  $\delta$ rea norte del estado de Sonora; 50,000 Km2, - fueron explorados por cientfficos y técnicos, tanto nacionales como extranjeros. se invirtieron fuertes cantidades, se seleccionó a personal de experiencia y se doto de los equipos y técnicasmás modernas que existían.

Como resultado de las exploraciones se descubrió un gran yacimiento de Cobre y Molibdeno, con un volumen probado de 600 millones de toneladas con ley del .75% de Cobre, ubicado en el lote denomi **nado "La Caridad <sup>11</sup> •** 

En 1968 Asarco Mexicana, S.A. (Hoy Industrial **Hinera Héxico, S.A.). celebró un convenio con la Comisión de Fomento Minero, para 1 levar a cabo un programa de exploracior,es en la zona del yacJ.. miento.** 

En octubre de 1968 Asarco Mexicana, S.A., consti tuyó la empresa Mexicana de Cobre, S.A. En diciem **bre de ese año se hicieron los arreglos necesa-** rios para que ésta última siguiera con los trabajos de exploración, iniciando en 1974 la construc cl6n de una plata de beneficio, con una capacidad de 72,000 toneladas diarias de mineral y una  $$ obtención de 1,600 toneladas de concentrado de -- **Cobre, terminada la estructura, finalmente entra**  en operación la plata de beneficio en 1979 y 3 **años más tar.de se inicia el proceso para la**  obtención de Molibdeno.

**La Mina se encuentra enclavada en la Sierra del** 

Municipio de Nacozari de Garcia a 22 Km de la po blación.

Como el proceso para la obtención del mineral re **quiere de Cal Viva, se construyó cerca de Agua** - Prieta, Sonora, una planta que extrae la Materia **prima, la procesa y Ja surte en <sup>11</sup> La Caridad".** 

La planta fundición ha sido diseñada para producl r 550 toneladas/dla de Cobre, procesando los concentrados de Cobre de 31.77 a un 99.8% de pureza, utilizando para ello 1,800 toneladas de -concentrado es·ta planta se local iza a 25 Kms. **hacia el norte de "La Caridad".** 

5.3 Proceso Productivo.

La Unidad "La Caridad", incluyó 3 operaciones - fundamentales.

a) El minado a tajo abierto.

b) La planta de Trituración.

c) La planta de beneficio.

Hina a Tajo Abierto. La explotación de la Hina es realizada a tajo - abierto con una capacidad de 72.000 toneladas - diarias con contenidos superiores al .4% de Cobre El Transporte del mineral es esencialmente hacia abaio a la trituradora, cuando la mina se encuen tre más explotada el acarreo será hacia arriba.

Los trabajos de minado constan de los siguientes pasos:

En los Bancos de 15 raetros de altura que forman escalones del tajo abierto, las perforadoras - rotarías hacen barrenos de todo el alto del banco a una distancia adecuada entre sí, que permite una buena trituración de la roca.

Estas perforaciones se 1 lenan con explosivos, cuyos detonantes se interconectan con los de - otras perforaciones, para cubrir toda el área que se quiera dinamitar y se procede a la exploción.

Las palas eléctricas, con auxilio de tractores, recogen el material y lo cargan a razón de 23 - toneladas por palada sobre los camiones de aca- rreo.

Los camiones de acarreo, con capacidad de 120 to neladas. transportan e1 mineral hasta las trituradoras primarias y los terreros de material de baja ley y lixiviación.

Para cubrir este ciclo hay una serie de equipos auxiliares que abren carreteras de comunicación entre los bancos, conservan en buenas condicio- nes los caminos y ayudan a mantener todo el equi po en el campo.

## Trituradora.

El material tumbado con explosivos en el tajo -abierto, tiene un tamaño máximo de 80 cm, es car gado en camiones de 120 toneladas, alimentan a dos trituradoras primarias, de donde el mineralsale con un tamaño máximo de 20 cm, el que se -conduce por una banda transportadora hasta la pila de mineral grueso.

Este material pasa por las cribas vibratorias, y el mineral de tamaño menor de  $\frac{1}{2}$  pulgada es condu cido por bandas transportadoras al almacenamiento de mineral fino de la concentradora, el mate-

rial de mayor tamaño a  $\frac{1}{4}$  pulgada, pasa a las tri turadoras secundarias y de ahí se alimenta el -producto a las cribas vibratorias, que separan el material con menos de  $\frac{1}{2}$  pulgada, el cual se descarga sobre las bandas que lo 1 levan al almacán de material fino. El de más de i pulgada, es conducido por las bandas transportadoras a - las trituradoras tercearias, que est6n en circul to cerrado con las cribas vibratorias obteniéndo se así el producto final del proceso de trituración y cribado menor de ! pulgada, que se condu ce al almacenamiento de mineral fino de concen- tradora.

En la parte interior de los tolvas de almacena- miento de mineral fino, se encuentran instaladas bandas alimentadoras de molinos de bolas prima- *<sup>r</sup>*i as. La operación de molienda se realiza en - hGmedo, mediante la adición de agua a los moli- nos. El producto es un lodo con 30% de sólidos, al que se le·adiciona agua para diluir los s6ll dos a 25% y pasa a los bancos de Flotación primaria, en donde mediante agitación especial, inyección de aire y adición de reactivos, se

logra el asentamiento de material estéril y la  $\sim$ flotación de los sulfuros de Cobre y Molibdeno.

Al material estéril que es separado en las cel- **das de flotación primaria, se le agrega mayor cantidad de agua para que pueda escurrir 1 ibre- mente hacia los tanques espesadores de colas, donde se asienta nuevamente para producir un**  lodo espeso de 50% de sólidos, que **se conducen**  por una tubería a la presa de jales en la cual queda depositado el material estéril.

El concentrado de las celdas de flotación primaria pasa a los espesadores de medios de Cobre y Molibdeno y después, a los molinos de bolas de remolienda, donde se le agrega agua para que ten ga 20~ de sólidos; de ahí se pasa a las celdas de limpieza, obteniéndose, por el mismo proceso de flotación, un concentrado final de Cobre y -- Molibdeno y una cantidad adicional de material estéril que irá a los espesadores de colas y de ahí a la presa de jales. El concentrado de Cobre y Molibdeno, llega a un tanque espesador y se conduce a la planta de Molibdeno, donde

- 193 -

mediante celdas de flotación se logra la separa ción de 1os concentrados de Cobre de los de Mo-- 1 i bdcno.

La concentradora tiene capacidad para producir 1 ,800 toneladas diarias de concentrados de Cobre con pequeñas cantidades de plata y 12 toneladas diarias de concentrados de Molibdeno.

El concentrado de cobre se espesa. se filtra y pasa a un horno secador rotatorio para quedar con un 8% de humedad y un contenido de 32~ de Cobre.

El concentrado de Molibdeno se espesa, se filtra. y se seca, hasta reducir la humedad a un 8% para enviarse en tambores de Jámina y embarcarse para su venta, con un contenido del 57<sup>2</sup> de Molibdeno métallco.

Para entender mejor el proceso productivo, nos valdremos del gráfico 23 donde se muestra el proceso completo.

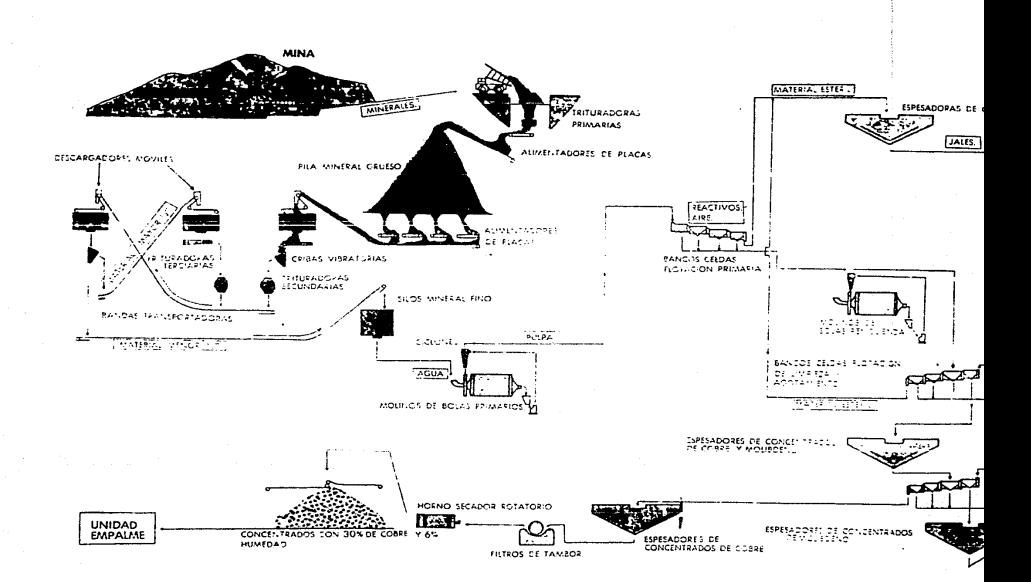

Gráfico 23. Tomado de la Revista"Mexicana de Cobre S.A." Editada para festejar los 10 años de la compañia.

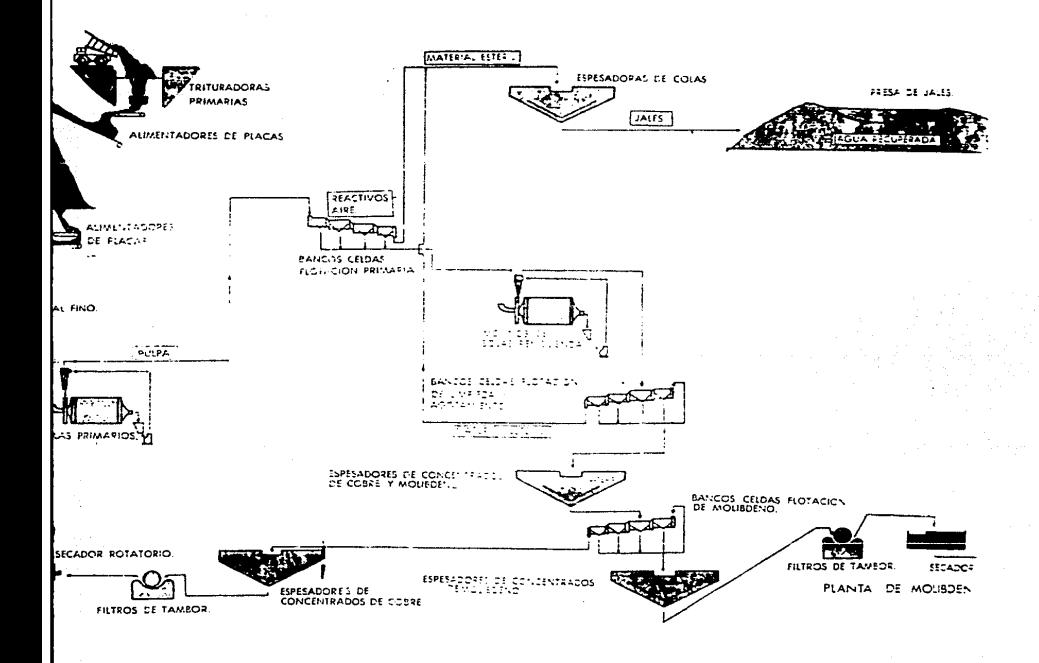

e Cobre S.A." pañia.

Fundición.

los concentrados de Cobre se funden en un horno de tipo de ignición instantánea, una de cuyas -ventajas, radica en un gran ahorro de combusti-ble, al aprovecharse el calor de reacción de oxi dación de fierro y el azufre contenidos en los concentrados, con el óxigeno del aire introducido, lo que permite un gran ahorro de combustible

Otra ventaja consiste en que este proceso permite recuperar en forma de acido sulfúrico el azufre contenido en los gases de fundción, reducién do al mínimo los problemas de contaminación.

Los gases de la emisión del horno unidos a los -. gases de los convertidores se conducirán a una planta de acido sulfúrico (que será construída) que tendrá una capacidad de 660,000 toneladas -anuales.

El horno "Flash" origina una "Mata" que se traslada a los convertidores y finalmente a los hornos de retención, para obtener Cobre con una: -pureza del 99.7% que contiene plata por recuperar La capacidad de la planta de fundici6n es de 225,000 toneladas anuales de Cobre ampollado o **blister en forma de ánodos ..** 

**Para ver mejor el proceso productivo, nos podemos**  valer del gráfico  $24$ que lo detalla, incluyendo **al proyecto refinería.** 

5.4 Caso Aplicado a la Subdirección de Contraloria. Se utilizó, para desarrollar el caso práctico, -(solo dos ejemplos), solo a la Subdirecci6n de - Contralorfa de Mexicana de Cobre, S.A., debido a que esta se encontraba dispuesta a:

**a) Entrar en un período de reorganización.** 

- **b) Recibir una serie nueva de actividades, debí do a 1 arranque de su fundic ¡·ón y e 1 paro de la construcción.**
- c) Modificar sus sistemas de Información, ya que **esta era poco confiable e inoportuna.**
- d) Real izar cambios de fondo y no de toma.

**Considernado los incisos anteriores se pens6 que**  era el momento óptimo para realizar un análisis exhaustivo de las actividades que en ella se  $-$  -

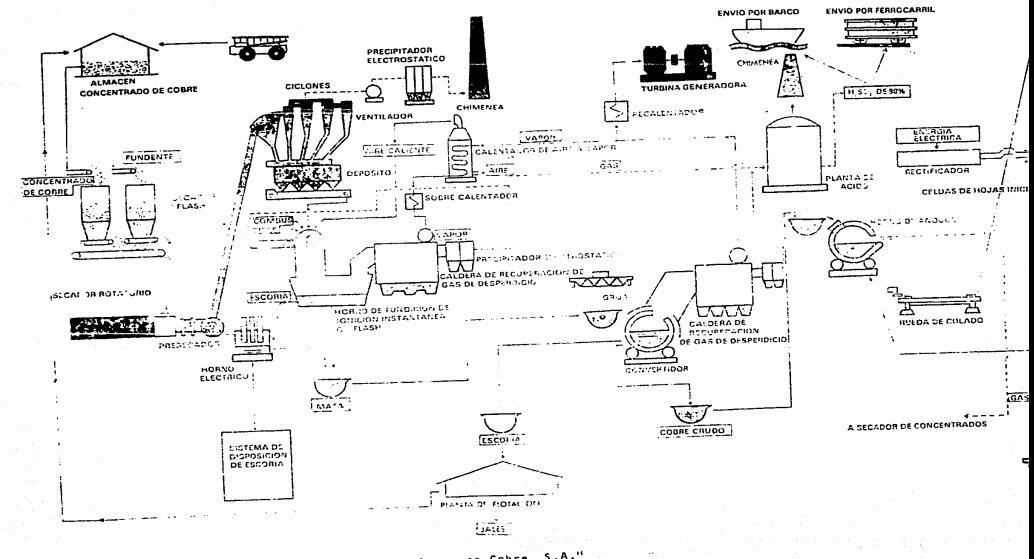

" Mexicana se Cobre, sta Gráfico 24 Tomado de la revi Editada para celebrar los 10 años de la empresa.

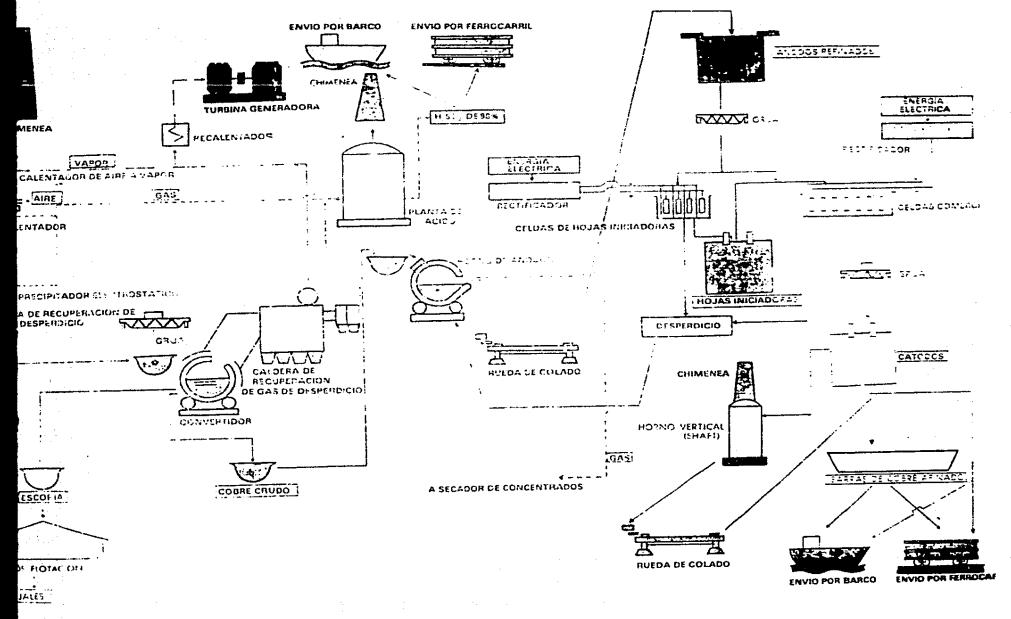

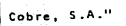

sa.,
desarrollaban.

La Contraloría, para efectos de organigrama tiene una estructura lineal normal, y para efectos de funcionalidad tiene el organigrama "Seudomatricial" que se ve en gráfico 27.

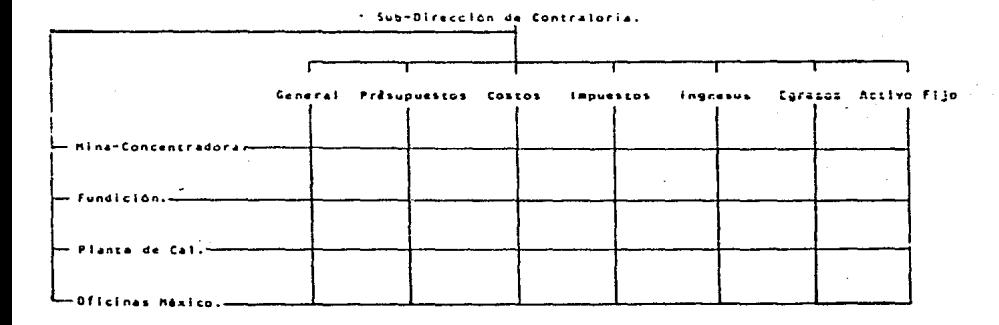

Se desarrollaron en la Etapa 1 todas las políticas y factores internos. externos y de ajuste de la Compañía, aunque sólo se tomen en el desarrollo del caso, los aplicables a la Contralorla.

- 5.4.1 Etapa 1 Definicion y Elaboración de Suposicio-nes y Objetivos para la Planeación.
- 5.4.1.1 Factores. Internos.

Politicas Generales y Administrativas.

Gastos de viaje. Consiste en las normas que - deberá observar el personal que por razones de trabajo tenga necesidad de viajar y consecuentemente efectuar gastos y trámites por dicho motivo

Gastos Menores. Para la compra de bienes y los servicios, que en casos especiales necesiten  $$ real izar Jos empleados en el cumplimiento de sus funciones, existe un control administrativo para la comprobación de las erogaciones en efectivo que se efectúen nor este concepto.

Permisos. Se otorgan permisos para ausentarse -

de sus labores, siempre y cuando sea por necesidades personales y el empleado haya demostrado un buen desempeño de su trabajo. Se requerl rá autorización del Jefe.

Sueldo. **La Empresa remunera equitativamente a**  su personal de acuerdo a la responsabilidad del puesto, así como el desempeño de su ocupante.

**Presentación Personal.** El personal masculino se **debe presentar con saco v corbata.** El personal femenino con vestido o falda, a excención de los meses de diciembre y enero.

**Horario de Trabajo.** Se debe de cumplir con el **horario de Ja Empresa, asistiendo de lunes a**  viernes con puntualidad de 8:30 a 13:30 y de - -15 :00 a 18:30 hrs. la Empresa no paga horas **extras al personal administrativo.** 

5.4.1.2 Factores de Cambio.

La Compañia durante 1986,empezará *a* producir Cobre ampollado en forma de ánodos, ya que entrará **en operación su fundición, se tiene pensado que**  se maquilara concentrados de Cobre a terceros, así como dar a maquilar el Cobre Ampollado a - Cobre de México, lo cual traera fuertes cambios en lo que se denominaba Subcontralorfa Construcción (se convierte a Subcontraloría fundición), y que será liquidada la Subdirección Técnica del proyecto fundición, además de crear nuevas actividades en los Departamentos Compras y Ventas, se reajustará el equipo para el tráfico de Cobre en toma de ánodos.

El Cobre en forma de anodos, seguirá siendo prin  $c$ ipalmente para exportación, el mercado será - -Oriente y Europa principalmente, se evitarán las ventas Spot, todo 5erá bajo contrato.

La distribución del producto será a través de barco por los puertos de Guaymas y Veracruz.

Nos seguiremos rigiendo por los precios internacionales (Mercado de Hetáles en Nueva York o en Londrés), de acuerdo a cada contrato.

5.4.1.) Factores Externos.

1 .- Relacl6n de ventas con fluctuaciones econ6 **micas.** 

> El Cobre tiene tendencia secular, por lo que no se determinan grandes variaciones en **la producción de un mes a otro.**

2.- Fuerzas Económicas. (Cálculo de los espec- tros básicos). El espectro a utilizar fue calculado con base al modelo de los mínimos cuadrados, partiéndo desde 1978.

E S P E C T R O VALOR ESPERADO

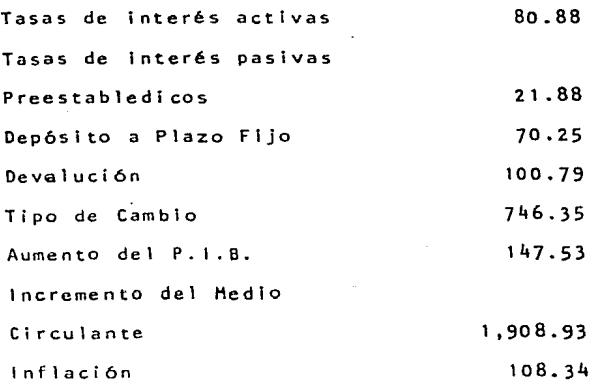

 $-203 -$ 

5.4.1.4 Definición y Elaboración de Objetivos.

- 1. Reducción de Gastos, para situarlos en nivel mínimo. su
- 2.- Oµtimización de las relaciones Costo/Benefl cio y Eficacia/Costo.
- 3.- Asiyanción de recursos escasos a los diferen tes centros de responsabilidad.
- 4.- Diagnosticar la productividad de los gastos generales oor la estructura.
- 5.<sup>-</sup> Reestructurar las áreas que lo requieran.
- 6.- Reducción de los gastos que genera el persona 1 .
- 7.- Revisión de los programas de apoyo.
- 5.4.2 Etapa 2. Formulación de los paquetes de Decisión. Se envió un memor5ndum que definía.
	- 1.- El presupuesto Base Cero, su fin, sus objeti vos y sus conceptos.
	- 2.- Las Unidades de Decisión.
	- 3.- Los Responsables de las Unidades de Decisión
	- 4.- Papel que desempeña la Subdirección de Con- traloria.
	- 5.- Criterio de evaluación de los paquetes de decisión.

# H E H O R A H O U H

# Octubre 7 de 1985.

PARA: Todos los Jefes de Sección, Héxico y Propiedades

DE: C.P. Manuel Cano Tapia. SubJirector de Contraloria.

El próximo será un año diffcff, como es de su conocimiento hemos tenido problemas con los reglamentos y con la elevación *de* costos. Pero nos vamos a enfren tar a un reto mayor al empezar a funcionar nuestra fundición, ya Que maquilaremos y daremos a maquilar, con la cual, obtendremos nuevos productos, de los cuales -dependerá la supervivencia de nuestra Compañía.

Para asegurarnos de que se está dando uso apropia do a nuestros recursos *y* de que podemos cambiar de fren~ te rapidamente, nuestro plan operativo de 1986 incluirá el concepto de Presupuesto Base Cero.

de alta prioridad. Mediante el buen uso del sistema, ustedes podrán especificar la cantidad, calidad y costo de los servicios, además ofrece las siguientes ventajas.

- Examen exhasutivo de Jas actividades, determinando diferentes maneras de llevar las a cabo y diversos niveles de esfuerzo
- Proporciona los elementos, costo/beneficio y eficacia/costo, eliminando de este modo las reducciones arbitrarias.
- Identifica a las actividades en "Paque-tes de Decisión" y les da una clasificación, de acuerdo a su prioridad.
- El S.P.P.B.C., eslabona a los objetivos y a los planes con presupuesto.
- 2.- Definición de las Unidades de Decisión y su responsable.

los presupuestos Base Cero constituyen un enfoque desafiante, una mueva mentalidad. Es un enfoque que ha demostrado su valor en muchas Empresas. El proceso ofrece *a* cada uno de ustedes la oportunldad "única" de presentarme su caso para obtener operaciones mejores y de costo más justo. Espero revisar personalmente sus ideas de mejoramiento y prioridades de gastos y espero, además, que cada uno de ustedes comparta mi compromiso persona 1.

Para ta mejor comprensión del sistema, que estamos por Implantar, me permito bosquejarselos brevemente, asf como les defino quienes serán los responsables y los criterios que se emplearán en la evaluación de los - -"Paquetes de Decisión" y el calendario de elaboración del Presupuesto.

> $1.7 - 1.7$ El presupuesto Base Cero, su fin, sus objeobjetivos y sus conceptos. El Presupuesto Base Cero, es la herramienta administrativa que permitirá a Ja Empresa tener Jos elementos necesarios para poder evaluar las operaciones y programas, que -permitan transformar Jos recursos en tareas

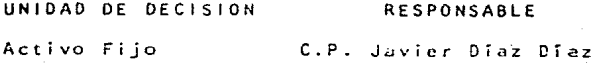

Contraloría

**México:**  C.P. Ernesto Duran T. Regional: **Sr. Antonio Reyes C.** 

3-- Papel que dcsempena la Subdirección de Con**traloría:** 

> La Subdirección de Contraloría será, la - **regidora de los lineamientos generales para la elaboración del presupuesto, asr como**  la coordinadora del Comité de Evaluación y **Jerarquizüción de tos paquetes de decisión'**

**4.- Criterio para evaluar los paquetes de deci**sión:

> **Para evaluar los paquetes de decisión nos**  valdremos del sistema A.B.C., catalogados **como sigue:**

A. Incrementos que serén dotados de fondos (los que sean requisitos legales).

**B. Incremento de tipo di·screcional.** 

**C. Incrementos que no va a ser dotados de**  fondos.

Para analizar los del ítem B. El jefe de cada sección clasificará los paquetes de - decisión de todas las unidades que le ten- **gan que informar, luego a su vez su jefe**  clasifica los de él y las de todos los Depar tamentos que le reporten, hasta que final-mente el grupo encabezado por la Subdirec- ci6n, revisa y consolida todos los paquetes de decisión.

Se empleará una tabla de valores, con el que debe de ser calificado el paquete, dicha -tabla tendrá seis categorias:

 $1.7$ **Tareas requeridas por la ley.**  z.- Reembolso inmediato. **3.- Sumamente conveniente. 4.- Moderadamente conveniente. S.- Marginal pero conveniente. 6.- No vale la pena.** 

5.- Calendarización de la elaboración del Pre-

supuesto.

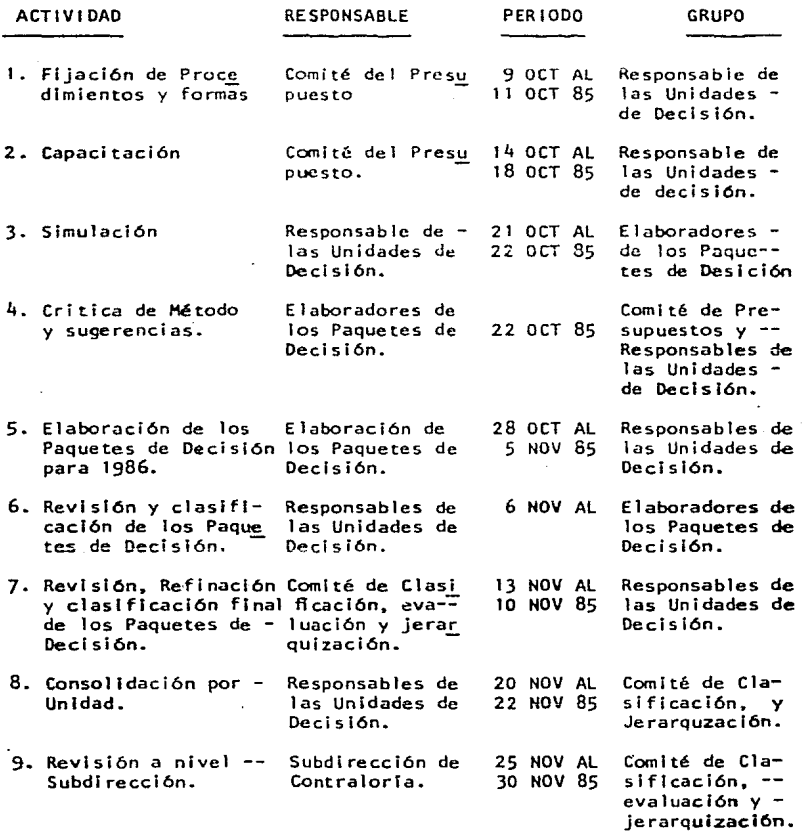

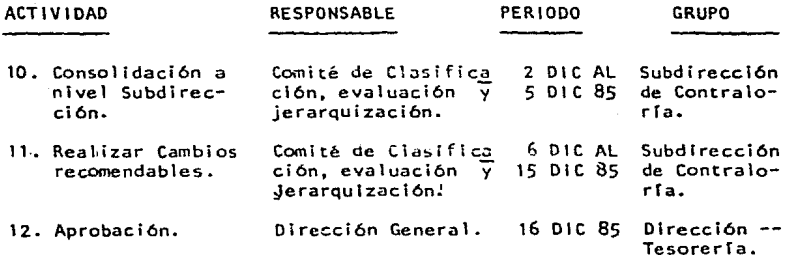

**El comité de Presupuestos que se menciona, prest,!! rá su apoyo en todas las activid.J.des de la elaboración**  del Presupuesto.

Para los efectos de la elaboración del presupuesto la Subdirección de Contralorfa ha integrado 4 comites **de Presupuestos, dos para 11 0ficin.:is México" y dos para** - **<sup>11</sup> 0ficinas Regionales como sigue:** 

**Comité de 11 0ficinas Héxicot1** 

### NOHBRE

#### PUESTO

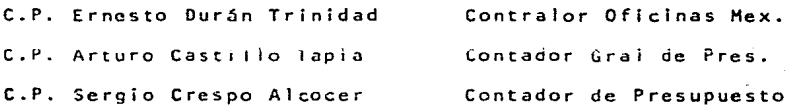

Comité de Evaluación "Oficinas Héxico"

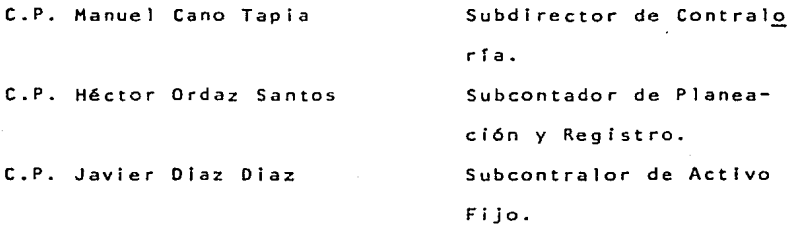

C.P. Guillermo Hernández P. C.P. Pedro Muñoz **C.P. Marco Antonio Carrasco**  Subcontralor de Impues tos **Contador de E9resos.**  Contador de Ingresos.

Comité de Presupuestos "Oficinas Regionales"

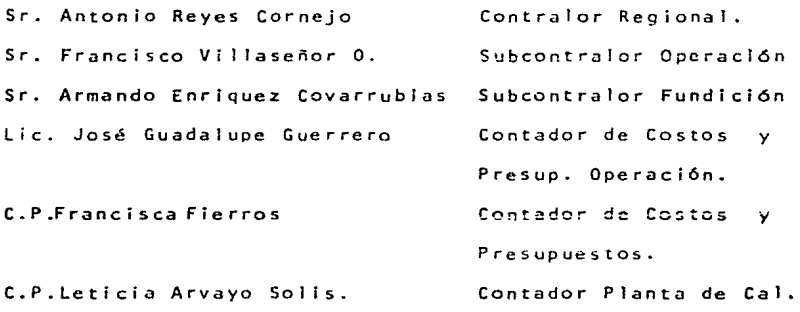

**Comité de Evaluación 11 0ficinas Regionales <sup>11</sup>**

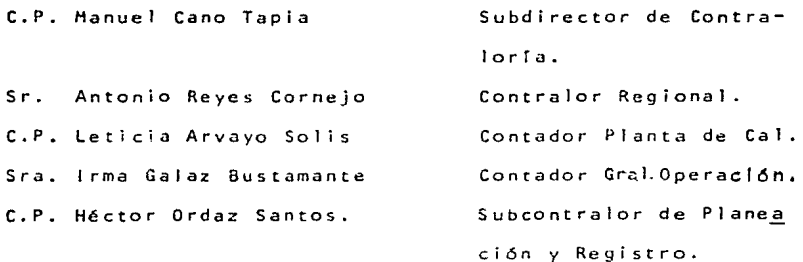

Sin más por el momento y en espera de su amplia colaboración.

C.P. HANUEL CANO TAPIA.

5.4.3. Etapa 3 Análisis de los paquetes de Decisión.

**Se envio un memorándum, en el cual se enviaba la**  forma de paquete de decisión y su gufa de llenado.

H E H O R A N O U H

Octubre 9 de 1985.·

PARA: Todos los Responsables de las Unidades de Decisión Comité de Evaluación, Clasificación y Jererquización.

DE: Comité de Presupuestos.

**Anexo al presente, sirvanse encontrar la forma** - que se utilizará para el llenado de los Paquetes de Dec<u>i</u> **sl6n, con su instructivo.** 

C.P. HANUEL CANO TAPIA.

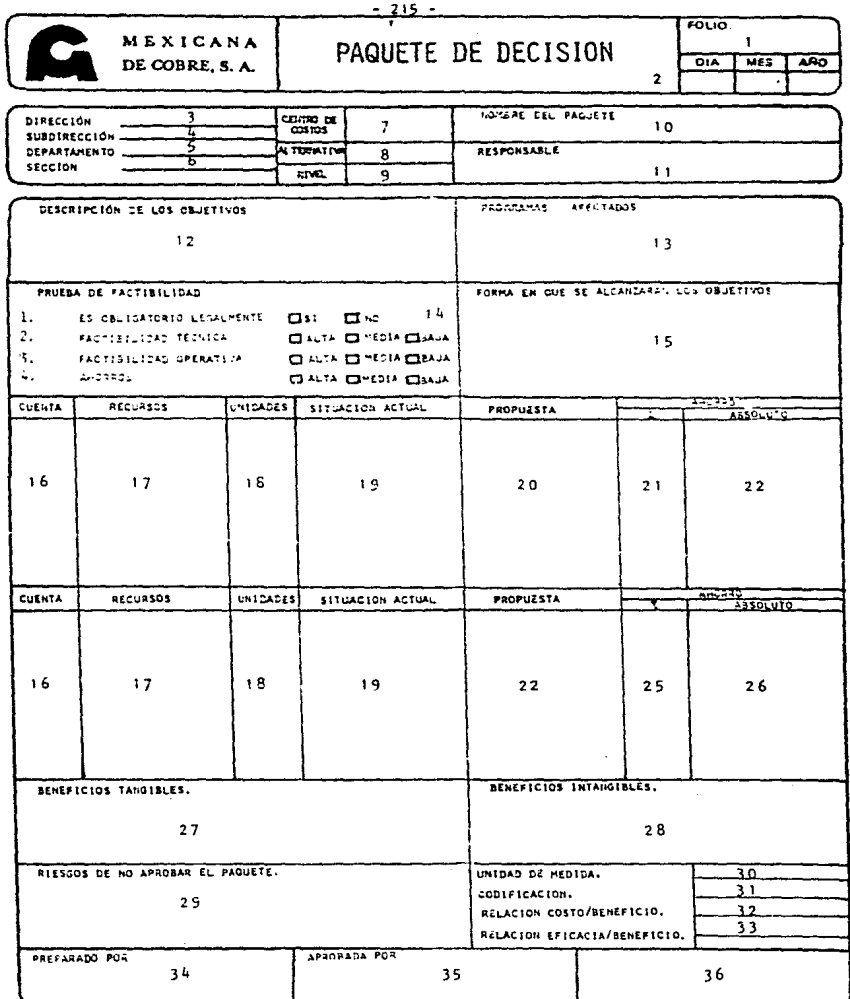

Instructivo de llenado de la forma "Paquete de Decisión"

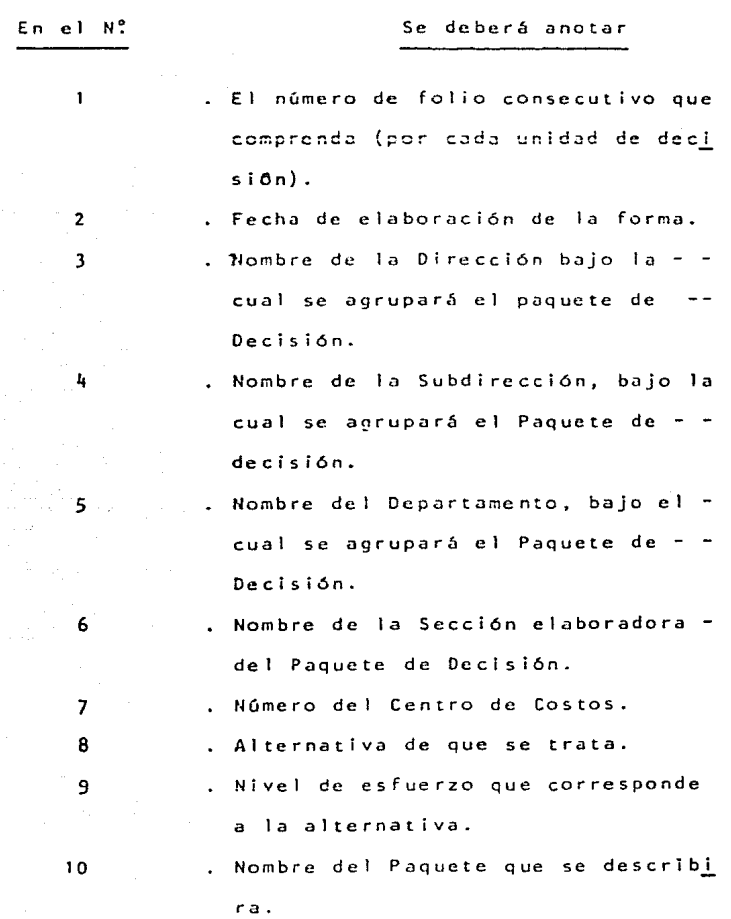

 $\mathcal{I}=\frac{1}{2}$ 

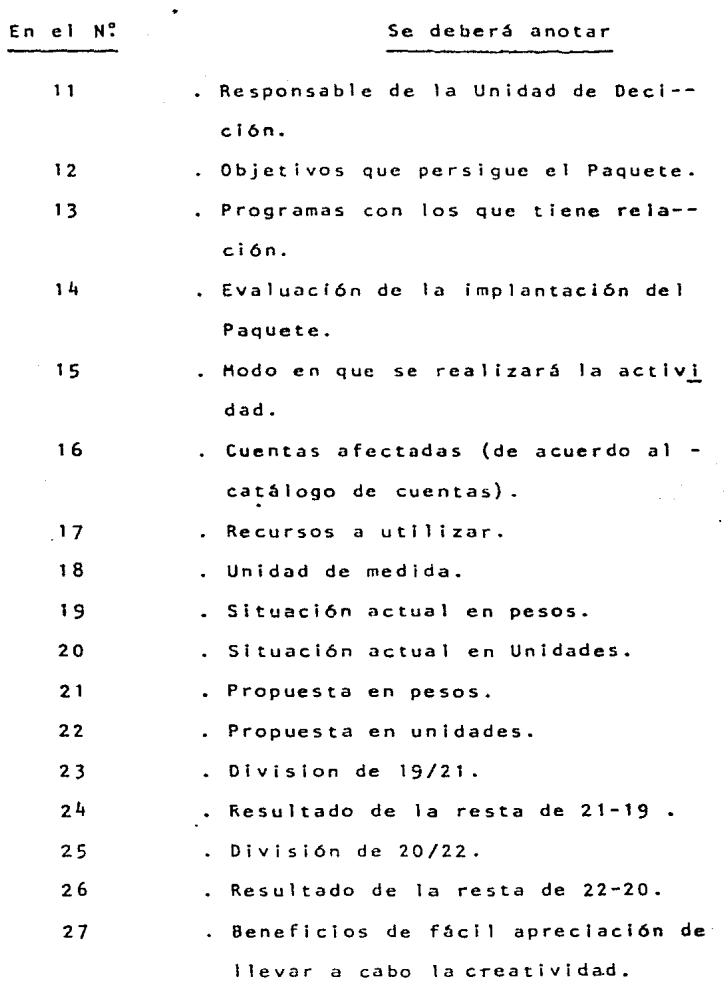

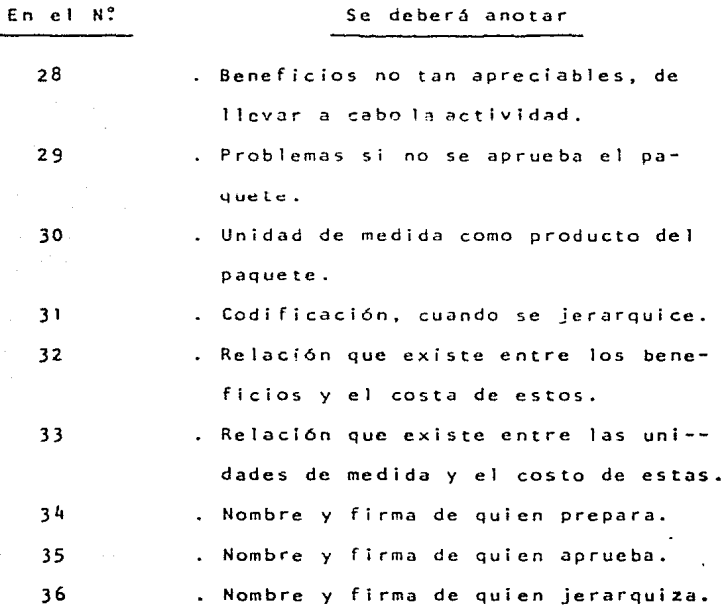

 $- 218 -$ 

Establecimiento de diferentes alternativas y niveles de esfuerzo para cada bloque de decisión. Esta etapa, es propiamente el llenado de las formas por cada dependencia, a diferentes alternativas y niveles de esfuerzo para cada actividad.

5.4.4.1 Integración del Activo Fijo.

Se tiene un requerimiento por la Secretaria de --Hacienda y Crédito Público, para integrar el va-lor del Activo Fijo, que se capitalizó hasta 1979, y que se ha venido depreciando hasta la fecha. tam bien requirió que se entregara al menos un año de mano de obra integrado.

El problema se decidió atacarlo por asignación pre supuestal, ya que así es como tenemos catalogada y reunida la mayor parte de la información. Requiere integración de expedientes, con facturasoriginales y papeles de trabajo, con copia de la poliza contabilizadora.

Este Bloque solo abarco dos alternativas: Alternativa 1 Realización de la integración manualmente.

Alternativa 2 Realización de la integración mécani camente.

**Este paquete de decisión tiene interconexiones con otros, debido a que será el que absorva al persor nal que no se requiera en otras** ~reas. **Aquí sin importar el costo, aunque no descuidandolo, debemos 1 levar a cabo el programa, pues se tiene que hacer Ja presentación** ci m~s **tardar en junio 30 de**  1986.

Alternativa l.

Realizar la integración manualmente, de tal modo que se evite la duplicidad de trabajo.

Las operaciones analizadas en este bloque, serán **las siguientes:** 

a) Integración de expedientes por asignación presupuesta! (A.P.) y grupo de cuenta.

المنعص ومحاسلهم والأوما يقدم يقدرنكم والواقط الدراجات والرادات والاستعاد المرادي

3223분 1959년 1월 1일 발전 대학 10월 1일

16호 선무료의 질문 100

diversités de calculator (montr

Dividiendo para tal efecto las A.P. en

Equipo rodante y principal.

Infraestructura.

Plantas.

Valiendose del siguiente formato:

Ver pagina siguiente.

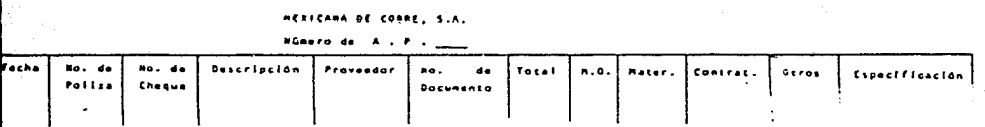

b) Integración de la Mano de Obra capitalizada en 1979.

Valiendose del siguiente papel de trabajo.

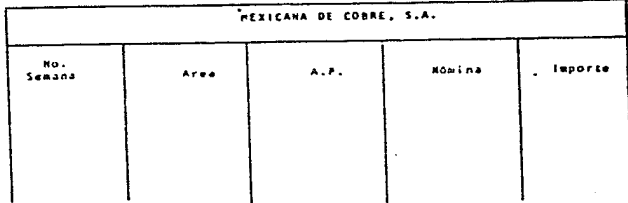

Esta alternativa, se valorará teniendo en cuenta e1 nivel de esfuerzo personal de los integrantes, por lo que puede realizarse en tres niveles;

!) Nive! 1 , 40 horas semanales.

2) Nivel 2 48 horas semanales.

3) Nivel 3 , 58 horas semanales.

Alternativa 1, Nivel 1.

Supone que cada uno de los integrantes recibe indiscriminadamente un número de A.P. La misma persona se traslada al archivo, transcribe la información en su hoja de trabajo, desprende los ortginales, saca copias y anexa en el lugar de los srigin~les, abre un expediente con copia de la poliza contabilizadora y los originales de las factu-ras, y archiva las copias.

Es obligatorio legalmente, no supone ninguna dificultad técnica, pero si existe dificultad operativa, ya que una factura puede estar amparando varias asignaciones presu- puestales, o el original se puede encontrar anexo a la - paliza de pago final (Se pudieron Hacer varios pagos)

> and the control of the control of the control of the control of  $\label{eq:2.1} \mathcal{L}_{\mathcal{A}}(\mathcal{A}) = \mathcal{L}_{\mathcal{A}}(\mathcal{A}) \mathcal{L}_{\mathcal{A}}(\mathcal{A}) \mathcal{L}_{\mathcal{A}}(\mathcal{A}) \mathcal{L}_{\mathcal{A}}(\mathcal{A})$

Cal culos: Concepto. tiempo **tiempo estimado horas**  т. **Documentos para archivo.**  a) A.P. 1006 libros  $x$  500 hojas = 503,000 documentos 20 seg. 2,794 hr, 45 polizas  $\times$  1006 libros = 45,270 documentos 20 seg. 252 hr. b) *M.O.*   $848$  recibos x 53 semanas =  $44,944$  documentos 6 seg. 75 hr. 11 • Material a Manipular. a) A.P. **Se considera material, los originales y las copias.**   $548.270 \times 2 =$ 1 '096,540 documentos 20 seg. 6,092 hr. b) M.O. **Se consideran material, los originales y las copias.**  (una copia por tres originales )  $44.944 \times 5/3$  79.907 documentos 20 seg. 443 hr. <sup>11</sup>l. Transcripción de datos al papel de trabajo. **a} A.P.**  Según formato de papel de trabajo vemos que hay 12 columnas a llenar con una media de 10 **espacios y una factura por hoja de trabajo.**  503,000 x 12 col x 10 esp. 60'360,000 espacios .5 seg. 8,383 hr.

 $-223 -$ 

b) M.O. Según formato de papel de trabajo. 53 sem.  $\times$  30 åreas  $\times$  5 col  $\times$  10 espacios. 79,500 **espacios**  1V • Verificación de las discrepancias. a) A.P. 503,000 documentos x 3% variación. b) M.O. 53 sem. x 848 recibos x 3% de variación. .5 seg. 11 hr. 3 min. 755 hr. 3 mln. 67 hr. TIEMPO TOTAL. 18,872 hr.

Tiempo horas/hombre dedicadas.

26 semanas  $x - 40$  horas/semana. = 1 ,040 horas.

**tiempo requerido**  tiempo hombre 18,872 hr. 18.14 1 ,0110 hr. hombres.

Lo que significa que la plantilla podrfa quedar asT:

2 oficiales administrativos o contadores, uno para A.P. y otro para M.o.

18 Auxiliares de contador, tiempo completo.

Auxiliar de tiempo parcial.

```
Costos: 
Sueldos. 
2 contadores a 180,000 c/u, 6 meses. 
                                                          2' 160,000 
18 ~uxiliares tiempo completo. 
  10 reubicaciones a 150,000 c/u.6 meses. 
                                                          9'000,000 
   8 contrataciones a 6o.OOO c/u.6 meses. 
                                                          2'880,000 
   auxiliar archivo 60,000 .14 , 6 meses. 
                                                             50,000 
TOTAL. 
                                                         14'090,000 
Prestaciones sobre 11'160,000 x 27% 
                                                          3'013,0QO 
lnfonavit e IHHSS. 
                                                          1. 127 ,000 
TOTAL 
                                                          4, 140,000 
Servicios. 
Papeleria
                                                            625 ,000 
Copiadora (hojas y consumibles) 
                                                          3'886,000 
Hospedaje y comidas. 
                                                         3' 111,000 
Transportación 
                                                            360,000 
TOTAL 
                                                         7•982,000 
GRAN TOTAL. 
                                                        26'302,000
```
Relación Costo/ Beneficio.

No determinable, ya que el beneficio será el cálculo de los Impuestos, **multas y recargos y P.T.U. sobre Ja diferencia que resultara entre el**  resultado fiscal declarado y el que se obtublera despues de la inte- **gración, para todos los años.** 

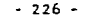

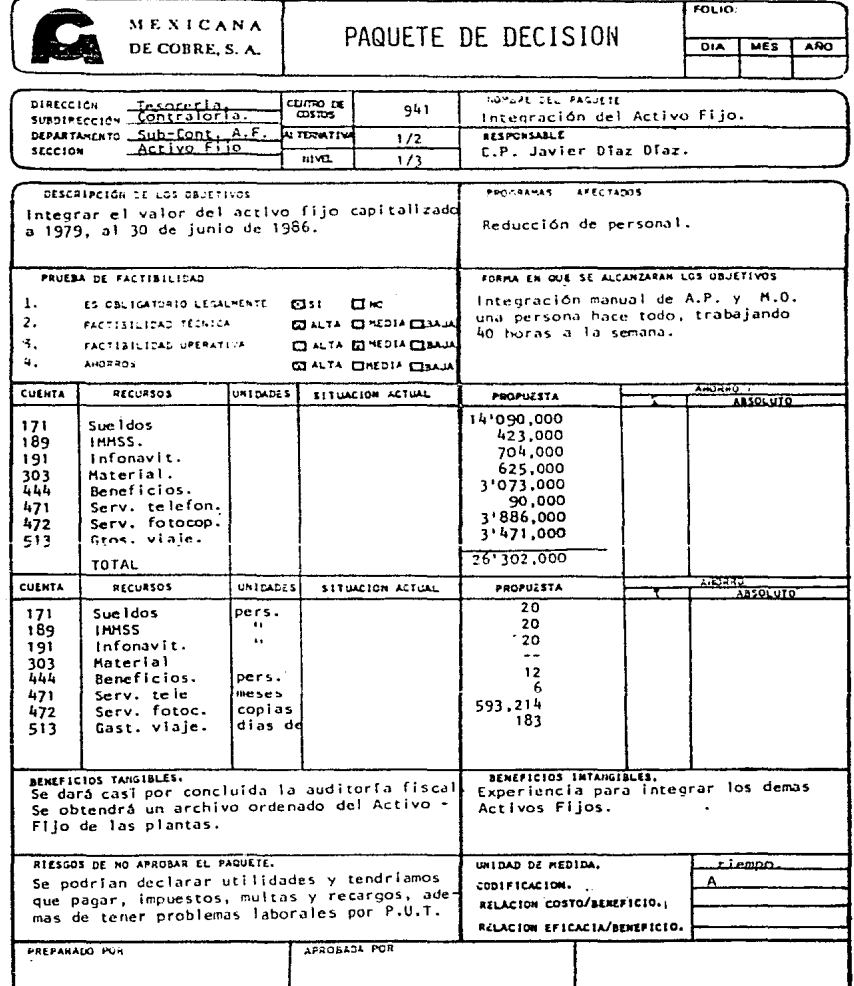

**Alternativa 1. nive12.** 

Tiempo horas/hombre dedicadas 26 semanas x 48 horas/hombre 1 ,248 horas.

**Tiempo requerido:** 

$$
18,872 \text{ hr.}
$$
 = 15.12 hombres.

Lo que significa que la plantilla podría quedar así:

2 Oficiales administrativos o contadores; uno para Asignación Pre**supuesta1 y otro para Mano de Obra.** 

15 Auxiliares contables de tiempo completo.

1 Auxiliar de tiempo parclal.

 $-228$  -

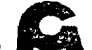

# MEXICANA DE COBRE, S. A.

# PAQUETE DE DECISION

**FOLIO** 

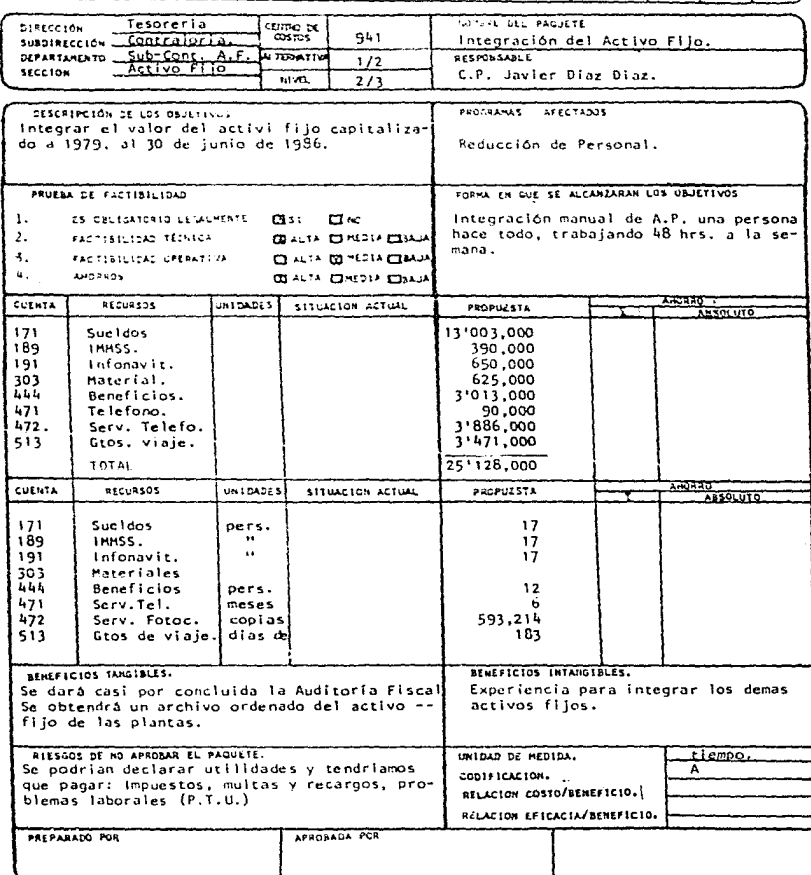

**Alternativa 1. nivel J.** 

```
Tiempo horas/hombre dedicadas 
26 semanas x 58 horas/hombre \approx1 ,508 horas.
```
**Tiempo requerido** 

18.872 horas. 1 ,508 hr/h. = 12.51 hombres.

Lo que significa que la plantilla podrfa quedar así:

*2* **Oficiales administrativos o contadores: uno para** asi~naci6n **presupuestal y otro para mano de obra. 12 Auxi 1 iares contables de tiempo completo.**  ? **Auxiliar ds tiempo parcial.** 

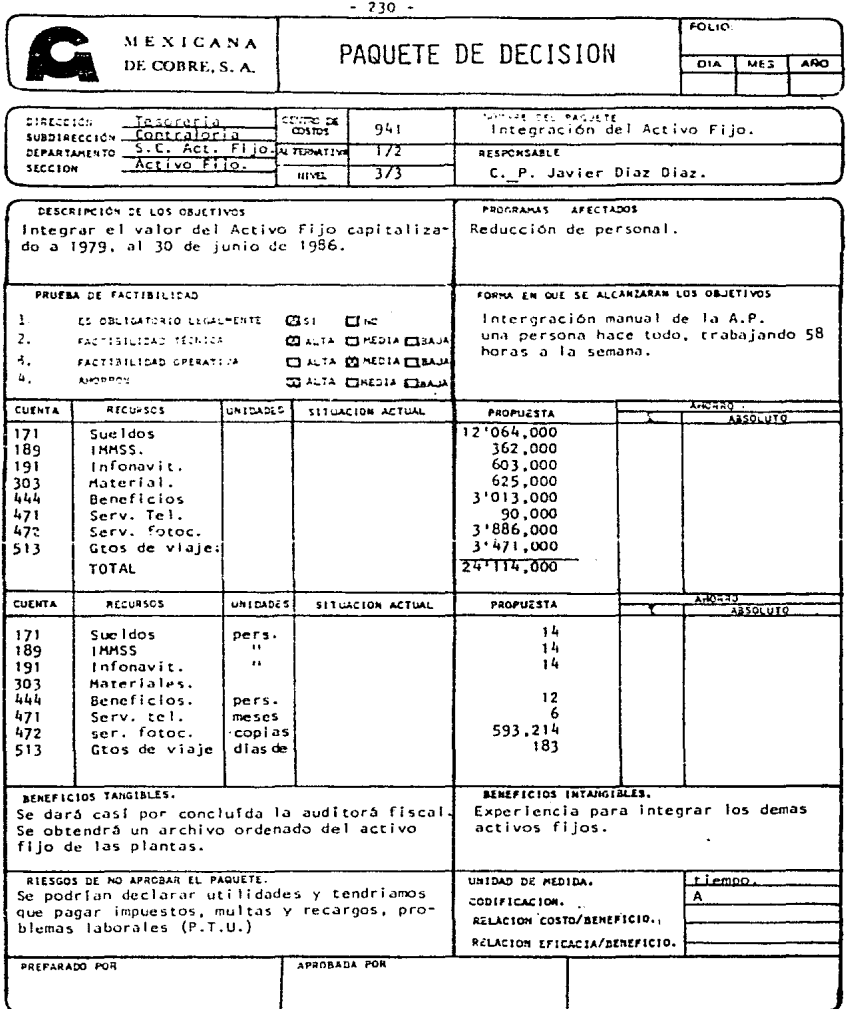

 $\bar{z}$ 

Alternativa 2.

Realizar 1a Integración atraves del procesamiento e Tectronico de datos.

Este paquete de decisión tiene interconexión con otros. debido a que será el que absorva al persanalque no se requerira en otras áreas, además de que representa un incremento en el departamento, de Sis temas y ese costo lo obsorverá ese departamento, proporcionando a contraloría solo al personal que~ grupe los documentos y forme los expedientes así co mo Tos capturlstas.

Tiempo total a ocupar =  $13,377$  horas.

Esta alternativa, se valorará, teniendo en cuenta el nivel de esfuerzo personal de los integrantes, lo que podría ser:

1) Nivel 1, 40 horas semanales.

2) Nivel 2, 48 horas semanales.

3) Nivel 3, 58 horas semanales.

fa kala lambar sa sa tao mara ya kasa a ya

Alternativa 2, nivel 1.

Presupone la canturadirecta de los documentos, disminuyendo el  $-$ tiempo de procesamiento de documentos y procesamiento de la información, ademas de aminorar el tiempo de chequeo en caso de error. Personal requerido:

> Tiempo de ocupación Tiempo Horas/hombre. 13,377 horas. 1,040 hr/h. 12.86 hombres.

Por lo que la plantilla podría quedar así:

2 Oficiales administr~tivos o contadores; uno para Asignación Presupuestal y otro para mano de obra.

6 Capturistas a trabajar 8 hr. diarias máximo.

4 Auxiliares de contabilidad de tiempo completo.

2 Encargados de mesa de control.

Auxiliar de tiempo parcial.

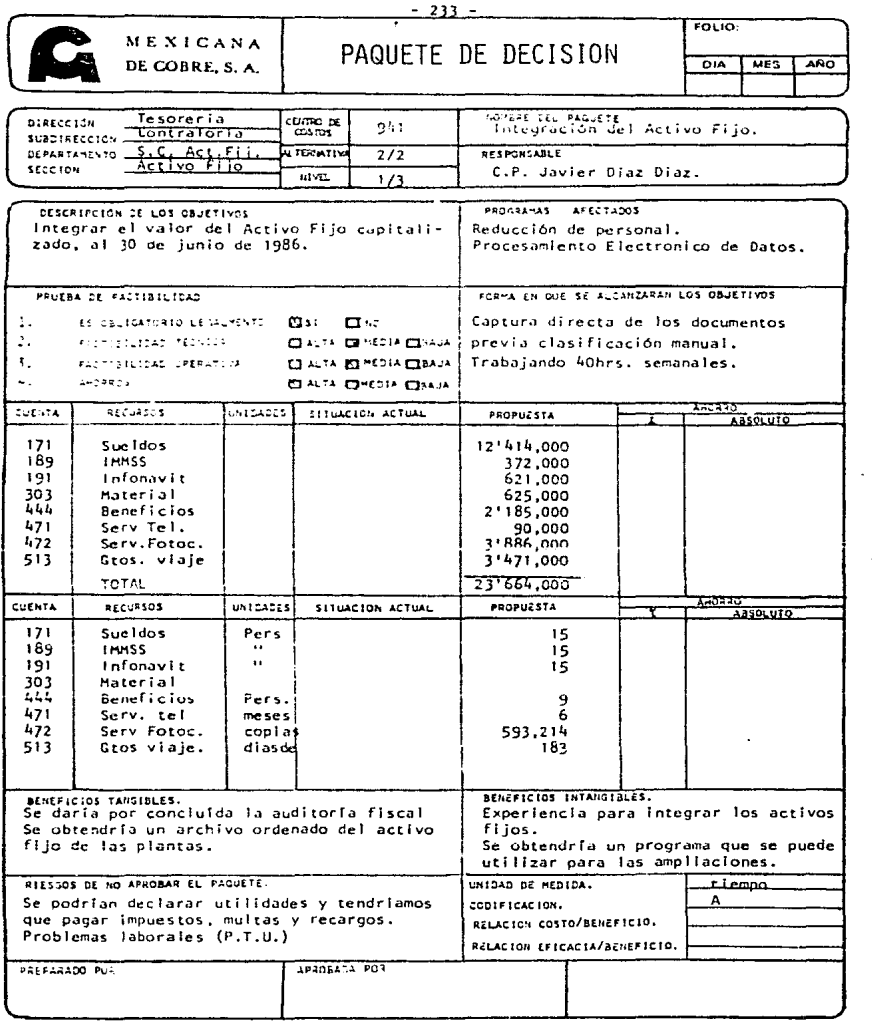

 $\mathcal{L}^{\text{max}}(\mathbf{z}^{\text{max}})$  .

Alternativa 2, nivel 2.

Presupone la captura directa de los documentos, disminuyendo el -tiempo de orocesamiento de documentos y procesamiento de informa- ci6n, ademas de aminorar el tiempo de chequea en caso de error. Personal requerido:

> Tiempo de ocupación Tiempo horas/hombre. 13,377 horas. 1,248 hr/h.  $= 10.72$  hombres.

Lo que significa que la piantiila podría quedar así:

2 Oficiales Administrativos o contadores: uno para asignación presupuesta} y otro para mano de obra.

5 Capturistas a trabalar 8 hr. diarias maximo.

3 Auxi llares de tiempo completo.

Auxiliar de tiempo parcial.
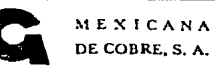

PAQUETE DE DECISION

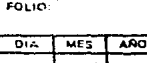

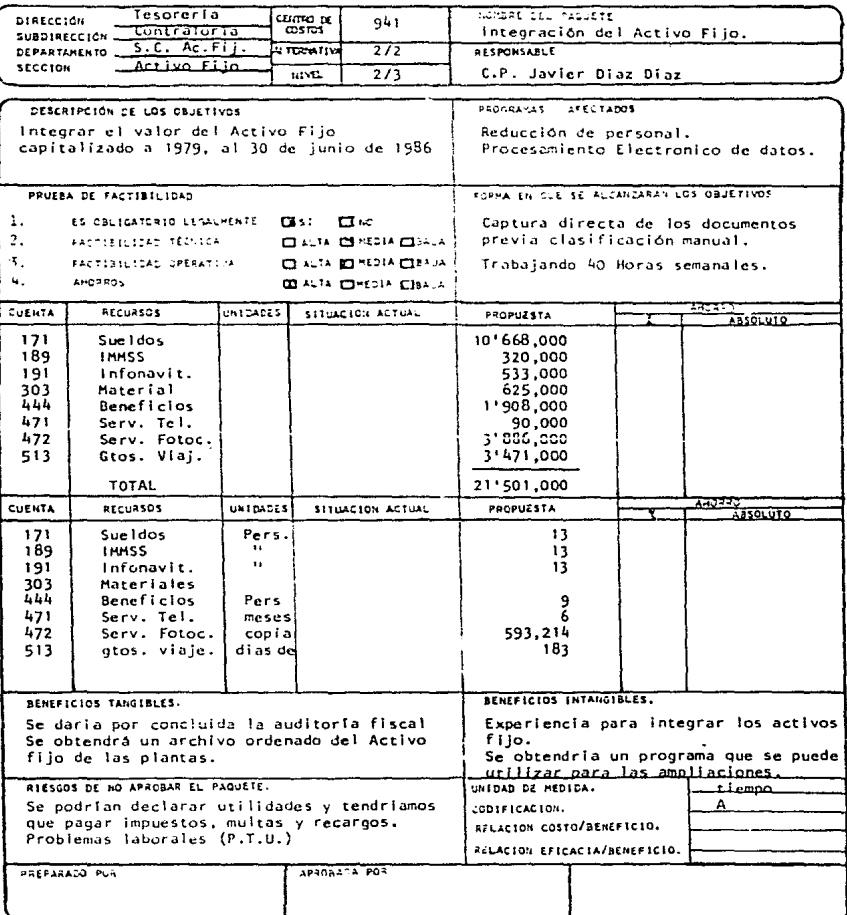

 $-235 -$ 

```
Alternativa 2, nivel 3 •
```
Presupone la captura directa de los documentos, disminuyendo el tiempo de procesamiento de documentos y procesamiento de información, ademas de aminorar ei tiempo de chequeo en caso de error. Supone un nivel de esfuerzo mayor.

Personal Requerido:

Tiempo de ocupación. 13,377 horas.

8.87 hombres 1 ,508 hr/h.

Lo que representaría una plantilla como sique:

2 Oficiales administrativos o contadores; uno para asignación presupuestal y otro para mano de obra.

4 Capturistas.

2 Auxiliares de contabl lidad de tiempo completo.

Auxiliar de tiempo parcial.

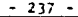

 $\overline{\phantom{a}}$ 

MEXICANA

DE COBRE, S. A.

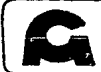

PAQUETE DE DECISION

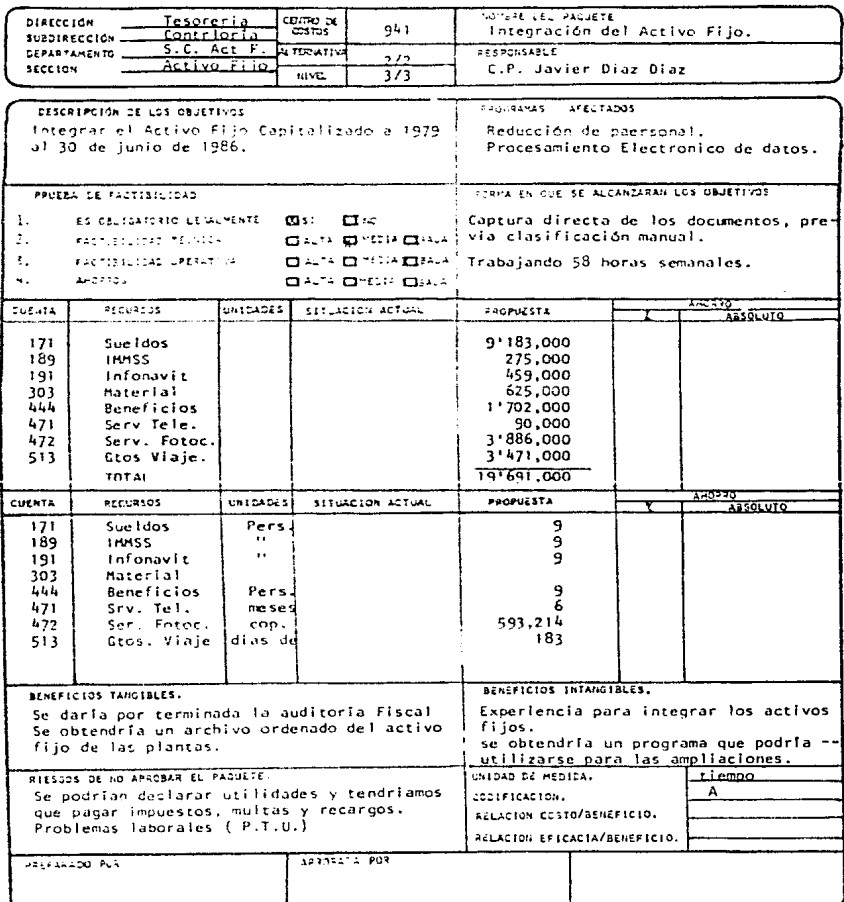

5.4.4.2 Reducción de Secretarlas.

Del total de la plantilla de la contraloría, 27 son secretarias.

Cabe aclarar que la compañia tiene tres tipos de secretarias; Las del tipo A, las más calificadas, las del tipo B y las del tipo C (mecanografas). Para clarificar la situación, detallemos a continua **ción el número de secretarias por**  reglen.

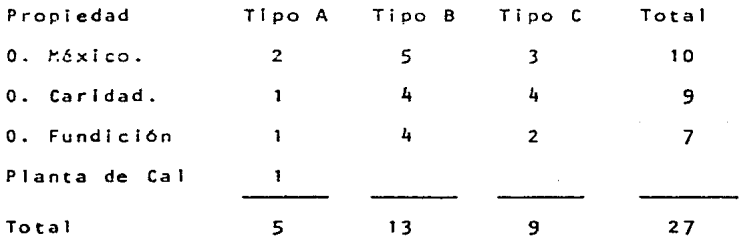

Costos Actuales:

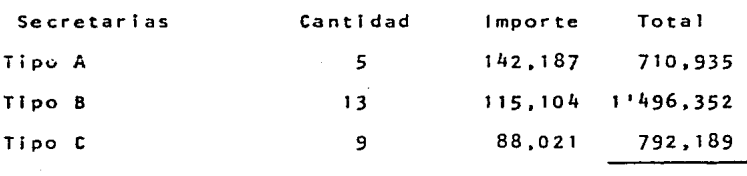

2'999,476

Total Costo Mensual Total Costo Anual 2'999,476 35'993,712 Se concidera, su sueldo, prestaciones , infonavit, IMMSS **vacaciones, etc.** 

Especificacion de trabajos:

Secretarias Tipo A:

El Sub-Director de Contraloría,, Los Contralores, tanto Héxico como Regional cuentan con una, también el -Sub-Contralor de Fundición y la Contador de Planta de Cal, todas ellas se hallan totalmente ocupadas ya que deben estar pendientes del movimiento total del depar tamento.

Secretarias Tipo B:

México:

Cada Jefe de departamento(Sub-Contralor Fiscal, Sub-- Contralor de Planeacion y Registro, Sub-Contralor de Activo Fijo, Contador General de Egresos y Contador -General de Ingresos), tienen una. En el caso de la Se cretarla del Sub-Contralor de Planeación y Registro, esta se encarga de coordinar lo de los Sub-Departamen tos (Contador General y Contador General de Presupues tos), de todas las secretarias de este tipo ninguna r necesita de toda la Jornada para desempeñar su trabajo.

caridad:

El Sub-Contralor de Mina y Concentradora, la Contador

#### - 239 -

General ,el Contador de Activo fijo y el Contador de - Costos y Presupuestos tienen una de ellas solo la del Contador de Costos *y* Presupuestos se encuentra total**mente ocupada.** 

Fundición;

El Contador Financiero, el Contador Hetalurgico, el - Contador de Costos y presupueatos, y el Contador de - **Costos, tienen secretaria de este tipo, pero ninguno**  la ocupa totalmente.

Ver graflco.

Secretaria Tipo C:

México:

El Contador General, El Contador General de Presupues tos y el Contador General de Egresos tienen una, de e llas solo la secretaria del Contador General ocupa to do su tiempo en realizar su trabajo.

Caridad;

El Contador de Activo Fijo tiene dos, la Contador HetalQrgico *y* el Contador de Cuentas por Cobrar y labo**rales tienen una respectivamente, ninguna aún cuando**  las dos Gltfmas ayudan a realizar el trabajo de otras áreas de la misma Contraloría ocupan todo su tiempo **en hacer su trabajo.** 

Fundición:

El contador de registro y control y el contador me **ta1urgico tienen una, que no ocupa la totalidad de**   $s$ **u** tiempo en realizar su trabajo.

**Concideraciones técnicas.** 

 $-El$  problema se tiene que atacar por propiedad.

-Podemos despedir como máximo a un 50% de las se- **cretarias.** 

**-No se pdgaran horas extras.** 

**-Las secretarias trabajan 8.5** hor~s **diarias,de lu- nes a viernes en México y 8,0 horas diarias en las**  propiedades de lunes a viernes y 5.0 horas los sabados, teniendo todas doce dfas de vacaciones al  $a\bar{a}$ o.

-Dlas trabajados, 254 dfas anuales.

-Horas anuales disponibles.

Héxico:

Trabajadas 254 dias  $x$  8.5 horas/dia = 2,159 Vacaciones 12 días x 8.5 horas/día = 102

Total horas disponibles Héxico 2,057 Propiedades:

Trabajadas 254 días x 8.0 horas/día = 2,032  $52$  diaa x 5.0 horas/dia = 260 Vacaciones 10 días x 8.0 horas/día =  $80$ 2 dias  $x$  5.0 horas/dia = Total propiedades 10 2,202 -Costos por hora:

México:

Secretaria B 1'381.248 + 2.057 = 657.50

Secretaria C 1'056,252 + 2,057 = 513.50 Propiedades:

**Secretaria** B 1'381,248 • 2,202 # 627.27

Secretaria C 1'056,252  $\div$  2,202 = 479.68

-Todo el equipo de oficina que se adquiera, excepto

**el de computo se registra directamente a gastos.** 

-Las demas Inversiones **despidos, cursos, etc) se**  registran a gastos.

-Anālisis de horas trabajadas.

(ver cuadro siguiente)

# Análisis de horas trabajadas y disponibles

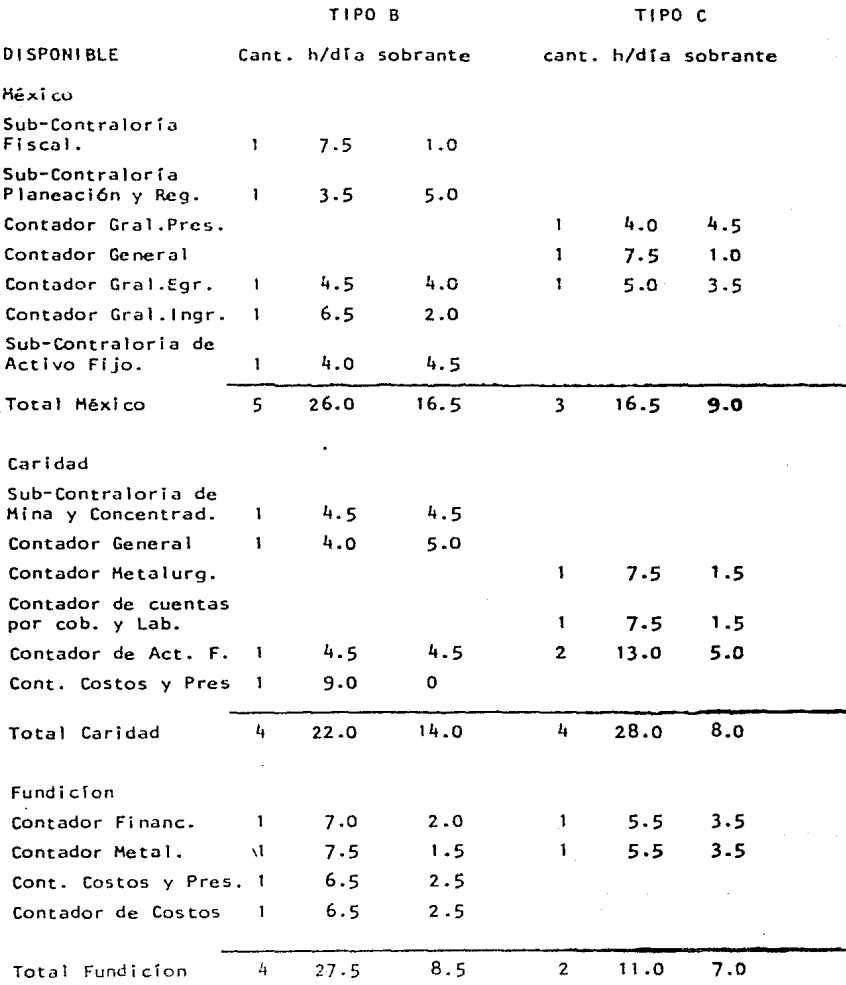

**Para resolveP el problema se consideraron las si- gulentes alternativas:** 

Alternativa 1 :

**Se trata de tomar un pool de secretarias por pro**piedad, que se encarguen de todos los trabajos de **se ere tar <sup>i</sup>a** que surjan en la sub-dirección. Cuando **un departamento necesite una o varias** secretarias~ se pondrá en contacto con la dirección del pooll de secretarias, para que se las proporcione.

Alternativa 2 :

Se introduce la mecanización en la empresa, de modo **que !:le:: !>ul>sti tuyan lüs** s~cratarlu:;. **y** ~u tr~bajo **lo real izan las maqui nas supervisadas por una secreta**ria.

Análisis de la alternativa 1.

Niveles de esfuerzo:

- **Nlve 1 Nos quedamos con todas las secretarias**  del tipo A y tipo B y despedimos a las que no nos hagan falta del tipo C.
- NI ve 1 2 **Nos quedamos con todas las secretarias**  del tipo A y del tipo C y despedimos a las que no nos hagan falta del tipo B.
- N 1 ve l 3 **Nos quedamos con todas las secretarias**  del tipo A y despedimos a las del tipo B

y del tipo C que no nos hagan falta, En **este caso se trata de setudiar disponibilidades y necesidades por cada tipo de** - secretaria, independientemente de la si **t.uaci6n de los otros tipos.** 

Alternative i, nivel 1.

**Nos quedarnos con todas las secretarias del tipo A**  y B y despedimos a las que no nos hagan falta del tipo e.

Las horas disponibles del tipo B se utilizarán para realizar los trabajos de las del tipo C.

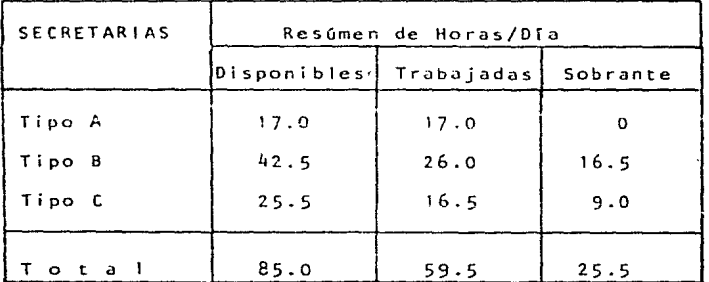

**Secretarias del tioo Ca despedir en oficinas México**   $-$  Por disponibilidad del tipo B  $(16.5: 8.5) = 1.94$ -Por disponibilidad del tipo C (9.0 = 8.5) = 1.06 Total de secretarias a despedir en Héxico 3.00

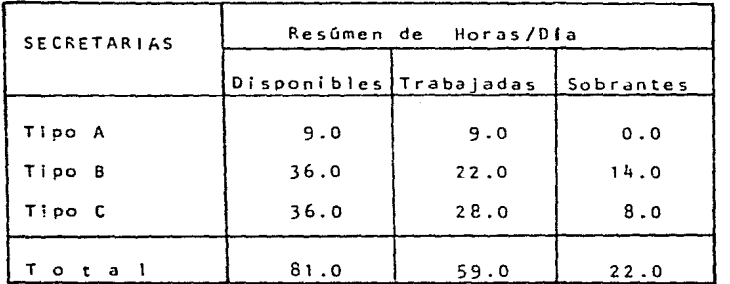

Secretarias del tipo C a despedir en oficinas caridad.

 $-$ Por disponibilidad del tipo B (  $14-9$  ) = 1.56  $-$ Por disponibilidad del tipo C  $($   $6-9)$  =  $.89$ 

Total Caridad. 2.45

**Si se enlaza este programa, con el de reducción de**  personal, tendremos que el .55 lo podemos cubrir con el tiempo de un auxiliar, por lo que el total **de secretarias a despedir en oficinas caridad será**  de:

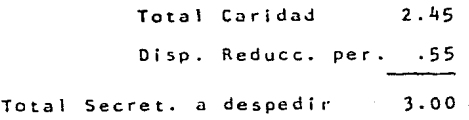

FUNDICION

| <b>SECRETARIAS</b> | Resúmen de Horas/Dia   |      |           |  |
|--------------------|------------------------|------|-----------|--|
|                    | Disponibles Trabajadas |      | Sobrantes |  |
| Tipo A             | 9.0                    | 9.0  | 0.0       |  |
| Tipo B             | 36.0                   | 27.5 | 8.5       |  |
| Tipo C             | 18.0                   | 11.0 | 7.0       |  |
| a i<br>۰           | 63.0                   | 47.5 | 11.5      |  |

Secretarias del tipo C a despedir en oficinas fundición.

 $-$ Por disponibilidad del tipo B  $(8.5-9) = 0.94$ -Por disponibilidad del ripo C  $(7, 0, -9) = 0.78$ 

Total

 $1.72$ 

Si se relaciona este paquete con el de reducción de personal, se puede obtener el .28 que falta, por -el tiempo sobrante de algún auxiliar. Total fundición  $1.72$ Diponibilidad por reduc. de personal.  $.28$ Total a desp. en fundición.  $2.00$ 

PLANTA DE CAL

| <b>SECRETARIAS</b> | Resúmen Horas/Día |            |           |  |
|--------------------|-------------------|------------|-----------|--|
|                    | Disponibles       | Trabajadas | Sobrantes |  |
| Tipo A             | 9.0               | 9.0        | 0.0       |  |
| Tipo B             | 0.0               | 0.0        | 0.0       |  |
| Tipo C             | 0.0               | 0.0        | 0.0       |  |
| $\circ$<br>a       | 9.0               | 9.0        | 0.0       |  |

Resumen de secretarias a despedir.

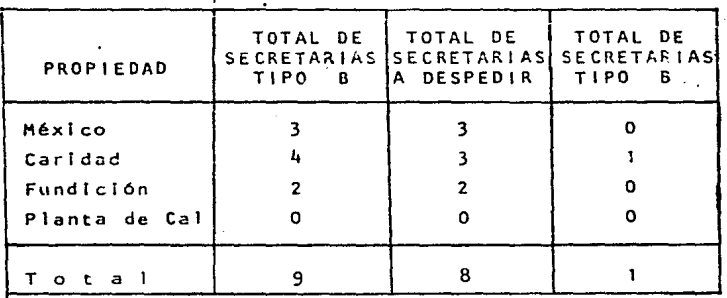

Ahorros:

México. 3 secretarias tipo C x 1'056,252 = 3'168,756 Caridad 3 secretarias tipo C × 1'056,252 = 3'168,756 Fundic. 2 secretarias tipo ex 1'056,252 2'112,504 Total Cursos  $50$  horas a  $1,800$ Total Ahorro Anual Costos ( Despidos ): México.3 secretarias tipo C x 356.666 = Caridad 3 secretarias tipo  $C \times 356,666 =$ Fundic 2 Secretarias tipo  $C \times 356,666 =$ Total 8'450,016 90,000 8'5l10,0l6 l '069.998 1'069,998 713,332 2•853,328 En esta alternativa, para evaluar la relación costo/ beneficio, se tomarán el total de los ahorros entre el total de los costos adicionales, si es mayor que uno, amerita una revisión mayor. Costos Adicionales 2•853,328  $= 33$ Ahorros 8'540,016

Lo que significa que con el  $33\%$  de lo que nos aho-rramos pagamos los costos adicionaies. En esta alternativa para evaluar la relación eficacia/costo, comparariamos secretarias a ocupar Vs. costo de esas secretarias.

- 249 -

Costos totales 30'397,024

19 1 •599,843

Lo que significa que cada secretaria nos cuesta **anualmente** ,599,843

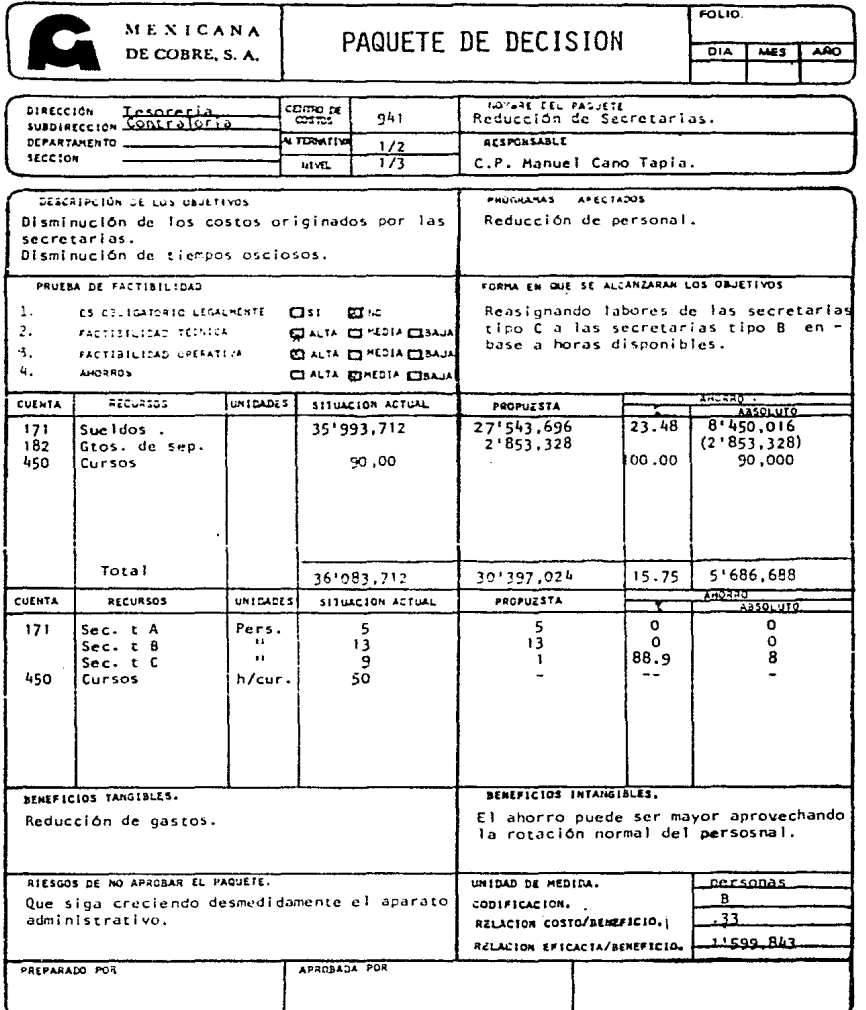

᠇

=

**Alternativa 1, nivel 2.**  Nos quedamos con las secretarias de tipo A y C y despedimos a las del tipo e.

**Las horas disponibles de las secretarias C se empicarán c.:ira realizar los trabajos de las secreta rias B. por lo que nos veriamos obligados a dar alguna capacitación a las secretarias C ya que las labores que tendrian que desempeñar serfan de un poco más de rcsponsabi 1 idad.** 

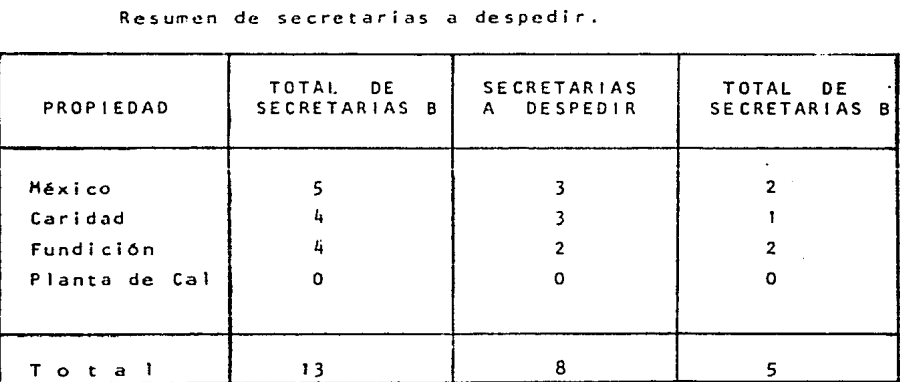

Resurn~n **de secretarias a despedir.** 

Ahorros: México 3 X 1•381,248 a 4'143,744 Caridad  $3 \times 1^{1}381,248 = 4^{1}143,744$ <br>Fundic.  $3 \times 1^{1}381,248 = 2^{1}762,496$ Fundic.  $3 \times 1$  381, 248 = Total **ahorro anual** 11°049,984

 $- 252 -$ 

**Cost.os.**  Despidos. **México**  3 secretarias tipo B >< 466,406= 1'399,218 Caridad 3 secretarias tipo B x 466,406- 1 '399,218 Fundic. 3 secretarias tipo B x 466,406= 932,812 total 3'731,248 **Capacitación.**   $México$  i secretaria 24 hr. a 2000.00  $\approx$ 48,000 Caridad 1 secretaria 24 hr. a 2000.00 = 48,000 **Fundic.** secretaria 24 hr. a 2000.00 + 48,000 total <sup>l</sup>44,000 Gran Total 3•875,248 Relación Costo/Beneficio. **Totai Je** le~ c05tn~ **adicionales** 3'785,248 3 '· .. Total de los ahorros 11°049,984 Lo que significa que con el 34% de los ahorros pagamos el total de los costos. Relación Eficacia/Costo. Total de los costos  $28.818.976$  $1 + 440.949$ Total de unidades de medida 20 **Lo que significa que cado secretaria nos cuesta**  1'440,949 pesos anuales.

 $-253 -$ 

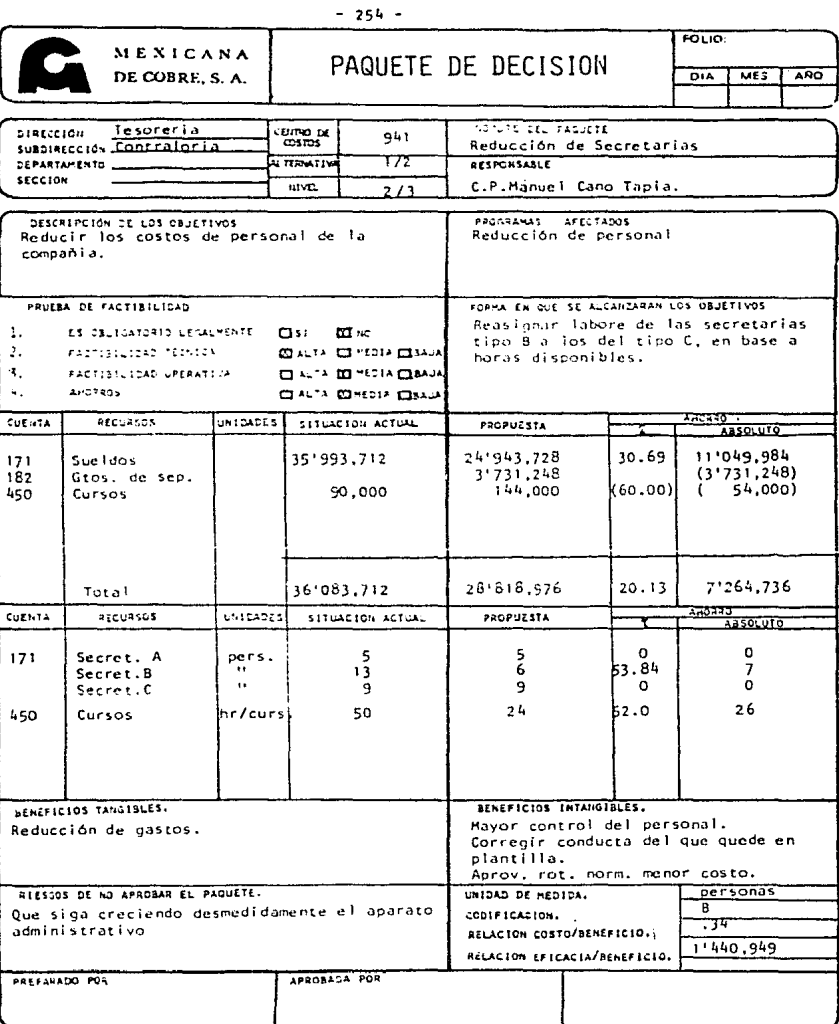

Alternativa 1, Nivel 3. Nos quedamos con las de 1 tipo A y despedimos a las del tipo B y C que no nos hagan falta. México: Secretarias del tipo B a despedir 1.94 - 2.00 **Secretarias** del tipo e a **despedir** 1 .06 - 1 .oo Caridad: Secretarias del tipo B a despedir 1.56 - 2.00 **Secretarias** del tipo e a despedir 0.89 - 1 .oo Fundición: **Secretarias** del tipo 6 a despedir o. 94 - 1 .oo Secretarias del tipo C a despedir 0.78 - 1.00 Ahorros:  $México$  2 tipo B  $x$  1'381,248.00 = 2'762,496.00 1 tipo  $C \times 1'056, 252.00 = 1'056, 252.00$ Total México 3•818,748.00  $Card 2$  tipo  $B \times 1'381,248.00 = 2'762,496.00$ 1 tipo C  $\times$  1'056,252.00 = 1'056,252.00 Total Caridad 3•818,748.00 Fundición 1 tipo B  $\times$  1'381,248.00 = 1,381,248.00 1 tipo C  $\times$  1'056,252.00 = 1,056,252.00 Total Fundición 2'437.500'00

 $-255 -$ 

T o t a 1 10,074,996.00

 $-256$ 

Costos

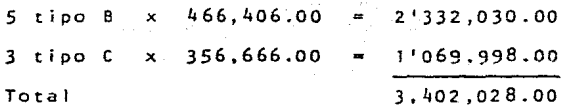

Relación Costo/Beneficio:

total de Costos Adicionales

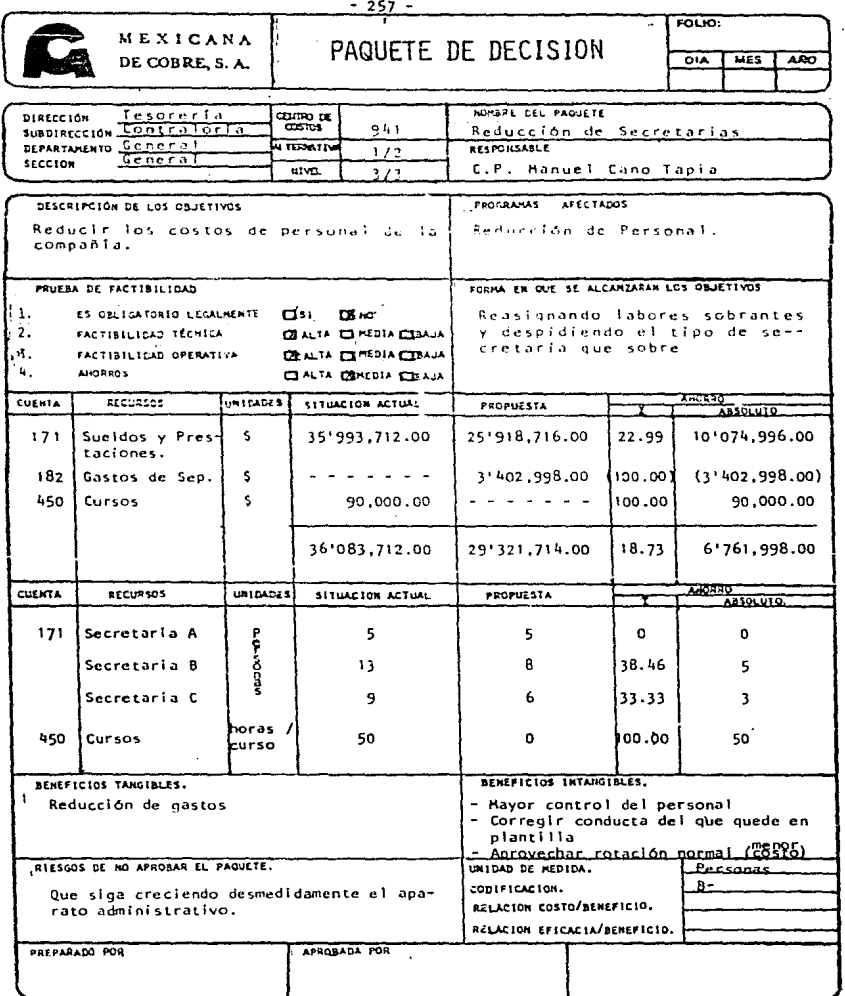

Ţ

ŀ,

**Se introduce la mecanización a Ja emoresa.** La - **idea es sustituir a las secretarias de tipo C y-·**  que su trabajo lo hagan las máquinas, supervisadas por las secretarias de tipo B (utilizando el Sistema  $Com-ed$   $\Box$ .

Considerando que una secretaria trabajando con la máquina produce cinco veces más lo que equivale <sup>~</sup> en tiempo secretaria, en México a 42.5 horas/secre taria y en el resto de las propiedades a 45 horas/ secretarla.

El precio del Sistema es de \$60,911.20 dólares - **equivalentes** incluye H.P. 150, Cable, Unidadesde Discos Flexibles, Impresora, Libros Técnlcos,- Softwares ) , el mantenimiento es de \$307.00 dólares mensuales, y la capacitación por \$458,000.00 pesos ( hasta 3 gentes ).

 $-258 -$ 

#### Resunen de Costo y Amortización de Equipo

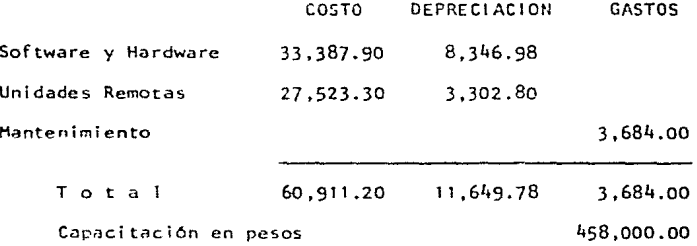

La inversión sólo sería en México, ya que las unida des si cuentan con el equipo necesario, (sólo pa garramos dos derechos de copia 50% Software e/u ) •

Niveles de esfuerzo

- Nlvel Sustituimos a todas las secretarlas de tipo c.
- Nive 1 2 Sustituimos a todas las secretarias de <sup>t</sup>l po e.
- Ni ve 1 3 Sustituimos a las secretarias del tipo Co tipo B que no nos hagan falta, en este caso se trata de estudiar las disponibill dades y necesidades por cada tipo de se- cretaria.

Alternativa 2, Nivel 1. México Horas necesarias excluyendo Nivel A Horas proporcionadas 1 secretaria y Sistema 42. 5 42. s Relación → 42.5 ÷ 42.5 ⇒ 1 secretaria Requerimiento Despedir según requerimiento Despido contemplado (Nivel 1) Caridad Horas necesarias excluyendo secretaria 7 secretarias 3 secretarlas Nivel A SO.O Heras proporcionadas (se-cretaria y sistema) Relación 50.0 ~ 42.5 1. 176 secretarias Requerimiento Despedir según requerimiento Despido contemplado ( Nivel 1 ) Fundicion Horas necesarias excluyendo 42. 5 2 secretarias 7 secretarias 4 secretarias Nivel A 38.5 Horas proporcionddas ( se cretaria y sistema) 42.5

 $-26c -$ 

Relación  $38.5 \div 42.5$ .9 secretarias.  $\bullet$ Requerimiento 1 secretaria. Despedir según requerimiento 5 secretarias. Despido contemplado (Nivel 1) 2 secretarias.

Resumen de secretarias a despedir

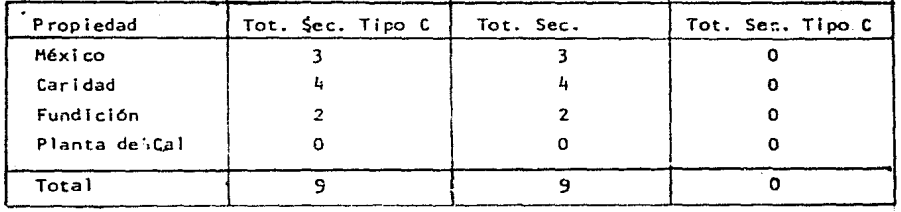

Ahorros:

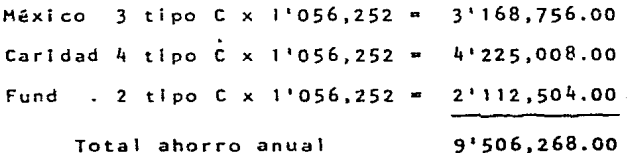

Costos: Despidos: 3 tipo C x 356,666 = 1'069,998.00 **México** 4 tipo  $C \times 356,666 = 1'426,664.00$ Caridad Fundicion 2 tipo  $C \times 356,666 = 713,332.00$ 

total

3'209,994.00

**Cursos** 

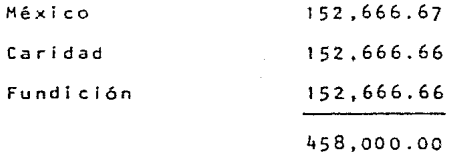

**Mantenimiento** 

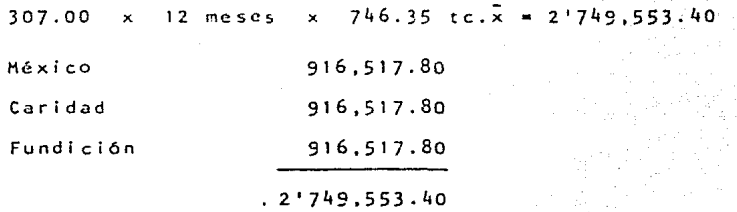

Inversión

**México** 

**Costo de equipo x tipo de cambio esperado enero= 1nversi6n** 

 $60,911.20$  x  $405.20$  =  $24'681,218.24$ 

### Depreciación

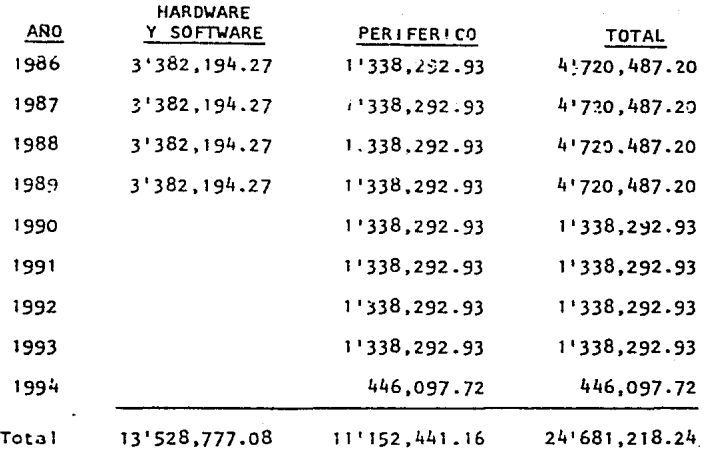

### **Consideraciones:**

**El equipo no s61o servirá para las secretarias, ya que también podremos hacer Simulaciones, Controlar Ensayes, Cobranza, Incorporar Estados Financieros,**  etc.

**Por lo que e1 cargo por mantenimiento y depreciación tiene que ser dividido como sigue:** 

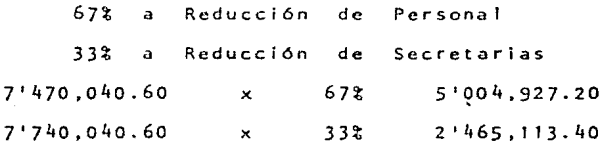

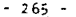

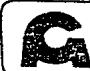

## MENICANA DE COBRE, S. A.

PAQUETE DE DECISION

FOLIO. DIA MES  $\sqrt{280}$ 

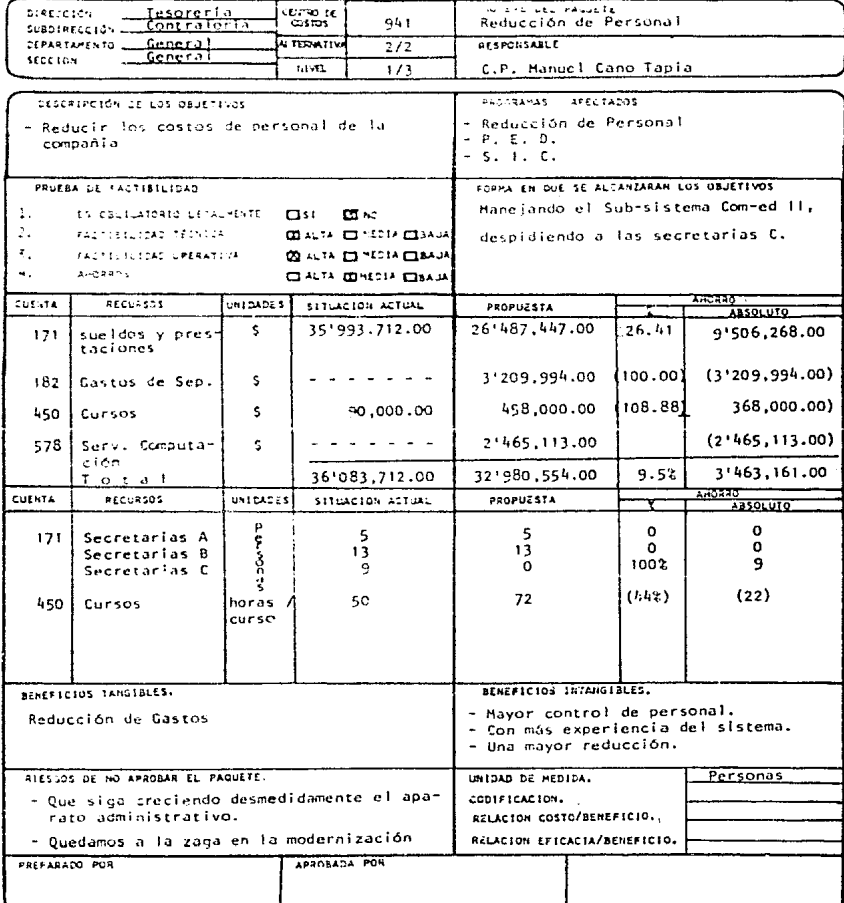

**Alternativa 2, nivel 2**  En este caso la empresa decide sustituir a las **secretarias tipo B.**  Héxico: **Requerimiento. secretaria Despedir según requerimiento**  7 **secretarias**  Despido contemplado ( N 1ve1 2) s **secretarias**  Caridad: **Requc** r i r.i ! **cnto secretaria**  7 **secretarias**  Despedir según requerimiento 4 **secretarias**  Despido contemplado (Nivel 2) Fundición: Requerimiente **secretaria**  5 **secretarlas Despedir segGn requerimiento**  4 **secretarias**  Despido contemplado ( Nivel 2 Ahorros: M<mark>éxico, 5 secr</mark>etarias tipo B x 1'381,248 = 6'906,240 Caridad, 4 secretarias tipo Bx 1'381,248 5•524,992 Fund., 4 secretarias tipo B  $\times$  1'381, 248 = 5'524, 992 Total Ahorro 17'956,224

 $-266 -$ 

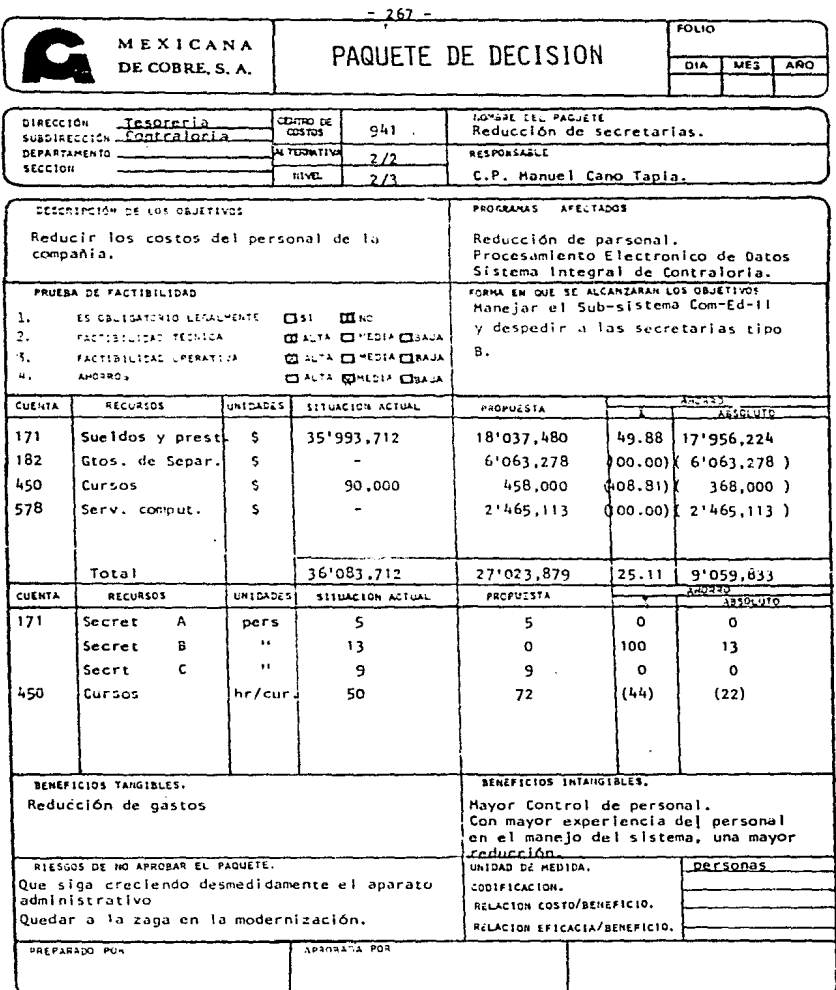

Costos: Despidos: **Héxico,**  Caridad, **4 secretarias**  tipo B x 466,406 l '865,624 5 secretarias tipo B  $\times$  466,406 = 2'332,030 **Fundición,** ~ **secretarias**  tipo B X 466,406 1'865 ,624 Cursos: México Caridad Fundición Total despidos To ta 1 Cursos Mantenimiento: México Caridad Fundición .. 6'063,278 152,666 152,666 152,667 458,000 916,518 916,518 916,517 Total Mantenimiento 2'749,553 **Cargos por servicio de computo.**  Reducción de personal 7'470,040.60 x 67% = 5'004,927 Reducción de secret.  $7'470,040.60 \times 33\% = 2'465,113$ 

Alternativa 2. Nivel 3.

En este caso la empresa decide despedir a las secre tarias tipo C y tipo B que no sean necesarias, de-jando para el manejo de la computadora a una tipo B. México

Requerimiento 1 Secretaria Despedir según requerimiento 7 Secretarias Despido contemplado (Nivel 3) 7 Secretarias Caridad Requerimiento 1 Secretaria Despedir según requerimiento 7 Secretarias Despido contemplado. 7 Secretarias **Fundición** Requerimiento 1 Secretaria Despedir según requerimiento e 5 Secretarias Despido contemplado (Nivel 3) 5 Secretarias Ahorros: México. 3 Secretarias tipo C x 1'056,252 = 3'168,756.00 4 Secretarias tipo  $B \times 1.381,248 =$ 5'524.992.00 Caridad. 4 Secretarias tipo C x 1'056,252 = 4'225,008.00 3 Secretarias tipo B x 1'381, 248 = 4 143.744.00

 $-269 -$ 

Fundición. 2 Secretarias tipo C x 1'056,252 =  $2'112.504$ 3 Secretarias tipo B  $\times$  1'381,248 = 4'143.744 TOTAL 23'318.748 Costos: Despidos: México. 3 Secretarias tipo C x  $356,666 = 1'069.998.$ 4 Secretarias tipo B x  $466,406 - 1'865,624.$ Caridad. 4 Secretarias tipo C x  $356,666 =$  $1'426,664.$ 3 Secretarias típo B x 466.406 - $1'399, 218.$ Fundición. 2 Secretarias tipo C x  $356,666 =$ 713,332. 3 Secretarias tipo B x  $466,406 =$ 1'399.218. Total Despidos. 7'874.054. Cursos: México 152,666. Caridad 152,667. Fundición 152,667. 458.000. Total Cursos.

 $-270 -$
Mantenimiento:

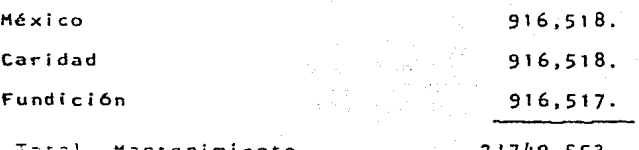

Cargos por servicio de computo. Reducción de personal  $7'470,040 \times 67\% = 5'004,927$ Reducción de Secret.  $7'470,040 \times 33\% = 2'465,113$ 

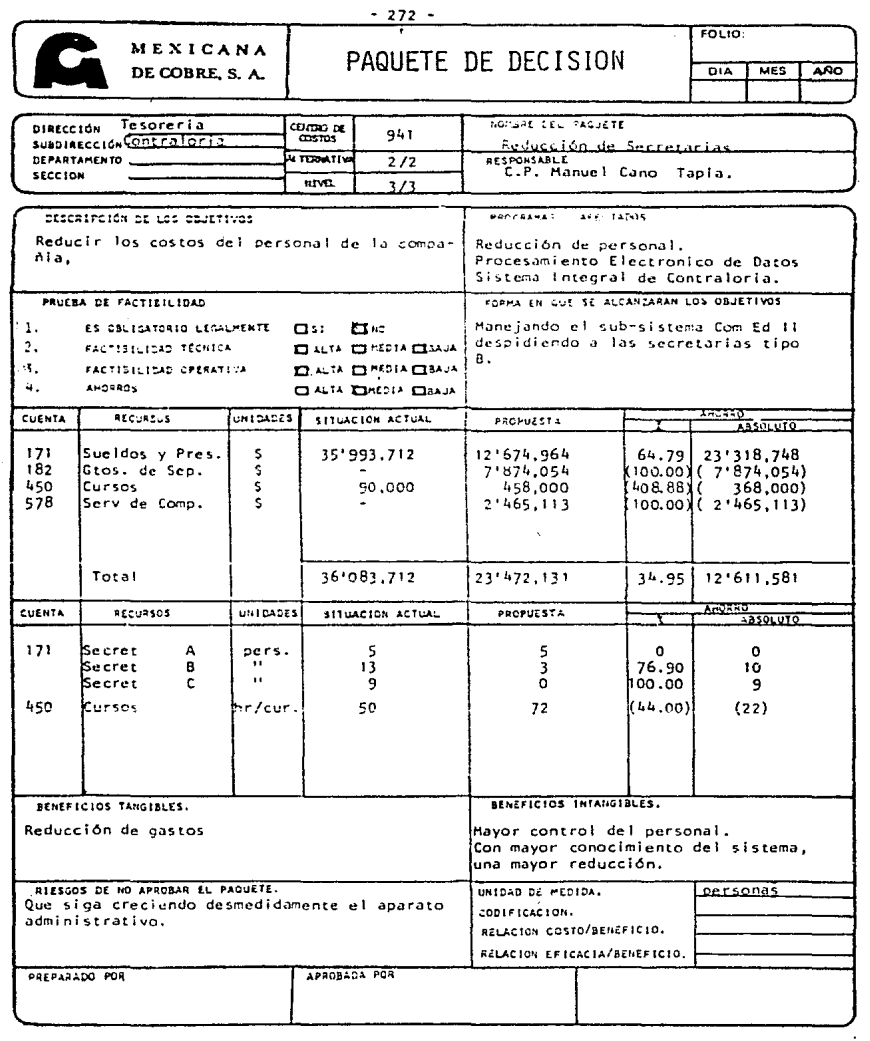

5.4.5. Etapa s. **Jerarquización por priorldades.** 

> **En esta etapa, solo vamos a evaluar los bloques**  de decisión desarrollados en Ja Etapa 4 **para** - **luego proceder a jerarquizarlos.**

Paquete : Integración del Activo Fijo.

Alternativa 1.

**Una vez analisado cada uno de los niveles vemos que las variables se centran en el nivel de costo**  y la plantilla a ocupar.

**Veamos el cuadro comparativo de estas variables:**  Variable Nivel Nivel 2 Nivel 3 Codificación A A A Plantilla fija 2 2 2 2 Plantilla Contrat 8 5 2 Plantilla Reub. 10 10 10 Hr/sem/hombre 40 48 58 Costo 26•302 25. 128 24' 114

Según lo anterior, podemos decir que el mejor.nivel es el 2, ya que aunque es más caro un 4% que. el nivel 3, se obtendra un mejor rendimiento, con un plan de trabajo no tan forzado (solo 48 horas a la semana).

Alternativa 2.

Operativamentevemos que solo en el nivel 3 la fac tlbi lidad es baja, debído al número de errores - que se tendrian al "cargar" los documentos al pro **grama.** 

Aquí al igual que la otra alternativa las varía- **bles se centran en el nivel de costo y la planti-1 J.:J .:i ocupar.** 

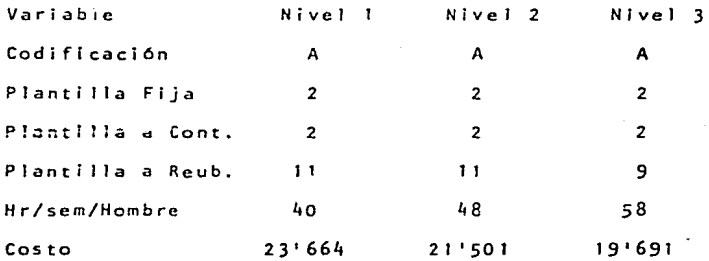

Según lo anterior, podemos decir que el mejor - nivel es el 2, ya que aunque es más caro un 8% que el nivel 3 , se obtendría un mejor rendimiento con un plan de trabajo no tan forzado (48 horas), ade**mas de no tener que contratar a ninguna persona** - para hacer los trabajos y retardar el efecto: social del despido de 10 gentes hasta el 30 de junio de - 1986.

Cualquiera de las alternativas que se escoja con el nivel que sea es prioridad A.

Comparación de las dos Alternativas.

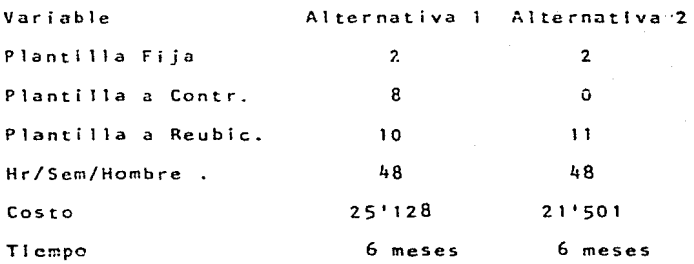

El método manual, que ofrece la alternativa 1, da la ventaja, que arrancandolo, solo basta empezar a trabajar con los documentos, y para la alternativa 7, se requiere tiempo de programación y prue ba: ( Costo contemplado en P.E.D. ). Por lo que la decisión es tomar el paquete 1 con la Alternativa 2.

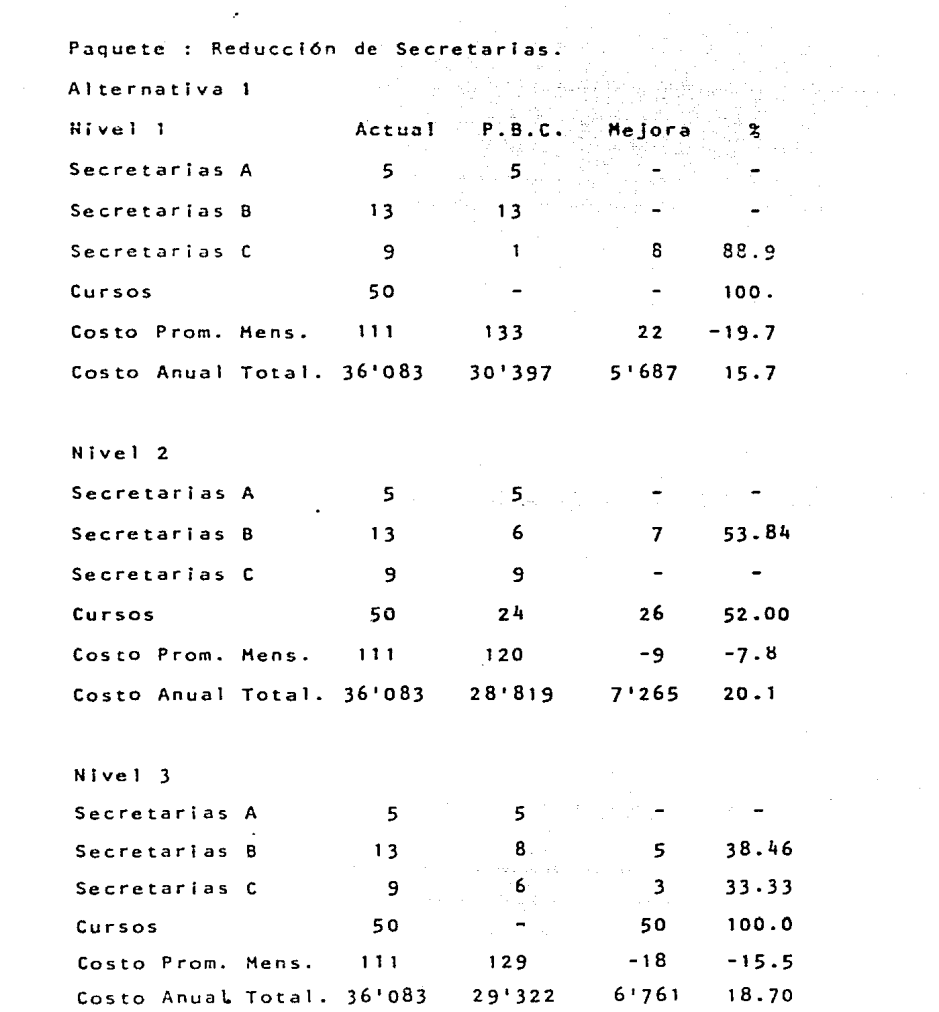

La alternativa que estamos estudiando nos supone una gran mejora en cuanto al costo por secretarria.

Si realizamos un estudio de los diferentes niveles podremos notar que la variación, no es de -consideración, ya que si se comparan los costosde el mejor y el peor, la diferencia es del 27.7% El nivel dos es el mejor, ya que en este, el número de secretarias a despedir es menor que en cualquiera de los otros, con la diferencia de que en el nivel dos las que despedimos, son lasmás costosas para la empresa que las del nivel uno. lo que hace que el beneficio sea mayor.

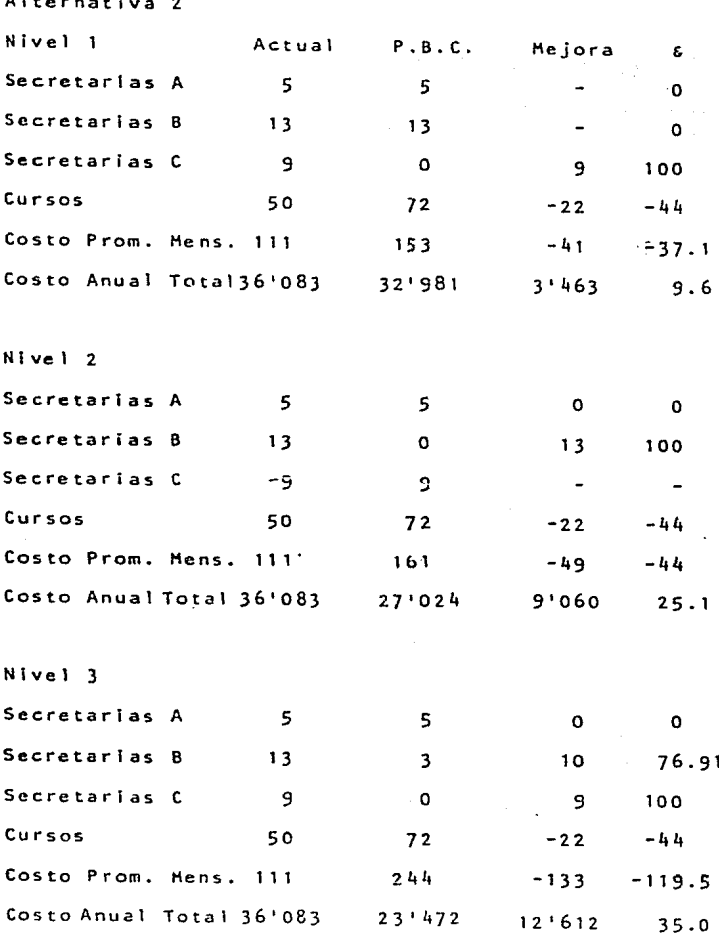

 $\hat{\mathcal{L}}$ 

 $\frac{1}{2}$ 

 $\sim 100$ 

 $-278-$ 

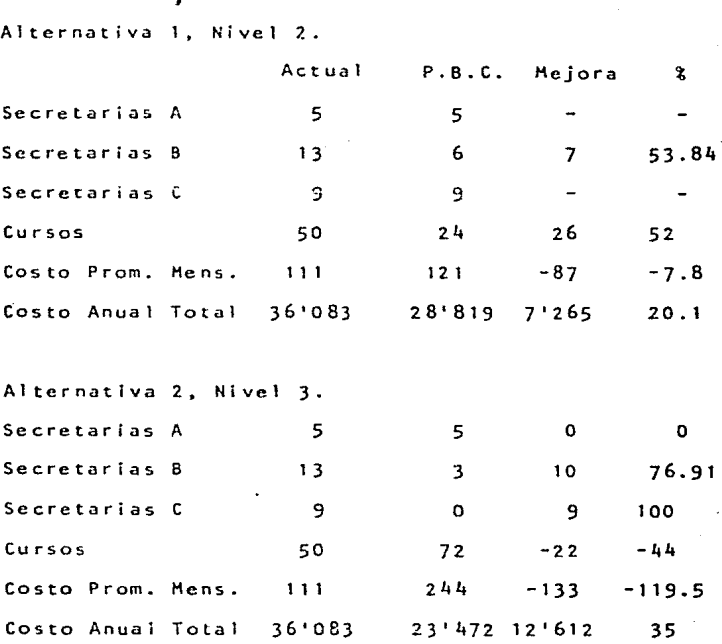

**Podemos apreciar en este resumen que la segunda** *ai*  ternativa es la que nos presenta los mejores resul tados, claro está con un índece de despidos muy - a 1 to.

La inversión queda compensada, ya que el equipo no **sólo dará servicio un año que es el de1 paquete.** 

Serla muy arriesgado dejar sólo 8 secretarlas y depender por completo de la computadora y serla más conservador, sin hacer ninguna inversión adicional en equipo, cmpczar a trabajar capacitando-ª **algunas personas y en la medida que se viera la**  utilidad del sistema proceder a sustituir a las **secretarias, para to cual probablemente la inver**sión serla realizada en el mes de julio. En este **paquete, 1 a a 1 ternat iva seleccionada es la número uno ..** 

**Al reunir los dos paquetes de decisión observamos que en codiflcaci6·n tenemos una•• A 11 y un 11 B** '', **por lo que asignaremos primero recursos al paque**te de integración del Activo Fijo y después el - **resto.** 

Los paquetes de la Sub-dirección de Contraloría se: juntarán con los de la Sub-dirección de Tesorería para ser cosolldados como Dirección Financiera. Los presupuestos detallados serán el desgloce calendar izado y por rubro de cada paquete de deci- sión.

## $c<sub>0</sub>$ c

Los sistemas de control en las empresas son muy impor tantes, ya que muchas veces depende de la eficacia de éstos la supervivencia de la empresa.

El Sistema de Planeación y Presupuestación Base Cero es un sistema que permite, por su metodología, el conocer qué está pasando en cada organización donde se aplica, ylo que es más conduce a la creatividad de los participantes en él, esto no quiere decir de ningún modo que el sis tema sea en sí mismo una máquina de ideas o un resolvedor de problemas, pero sí quiere decir que es una herramienta muy útil si se sabe explotar. Pese a todas las ventajasque hemos resaltado del Sistema en esta tesis, es impor-tante que mencionemos que es un sistema muy creativo, que sabiéndolo utilizar nos va a proporcionar elementos que ningún otro sistema nos da, sin embargo, es conveniente dejar claro que el S.P.P.B.C. será un total fracaso si:

> $\mathbf{a}$ No se está dispuesto a dedicar o no se cuenta con el tiempo suficiente.

b) No se cuenta con un equipo profesional.

c) Si no se sabe evitar la " papellitis " (parall sis a través del papel).

Si el lector cree que su empresa adolece de cualquie **ra de los tres puntos antes descritos, no se anime a**  " echar a andar " el sistema, ya que sólo le traerá dolo**res de cabeza.** 

Uno de los motivos que nos obligaron una y otra veza cortar el caso práctico fue el del excesivo papel que se genera y los numerosos análisis que hay que realizar.

El S.P.P.B.C. sirve y es una estupenda herramienta **·** de planeación y control, que puede utilizarse parcialmente. Puede ser usada como practica regular de evaluaclónde acción de cada uno de los departamentos de la empresafungl endo sólo como corrector paulatino.

Queda por completo a criterio del lector el evaluarsi el S.P.P.B.C. puede ser utilizado en sus empresas y se ·rti su propio riesgo la implantación del mismo, si deciden hacerlo, felicidades por aceptar el reto a la creatividad y por estar dispuestos a dedicar gran parte de su tiempopara llevarlo *a* feliz término.

## O G

 $1)$ Palom Izquierdo Francisco "Manual Práctico de Apli cación del Presupuesto Base Cero", Gestiónv Desarrollo Empresarial, S.A. de C.V. Editirial Calipso, S.A.: México, D.F.: Enero de 1981.

De Paz Saldivar "Presupuesto Base Cero", primera e dición 1984. Editorial ECASA; México, D. F., 1984.

Allen Sweeny H. W. y Rachlin Robert "Manual de Pre 3) supuestos", traducción de Roberto Hass García y Julio Coro Pando; a la primera edición del "Handbook of Budgeting"; primera edición --1984. Editorial Mc. Graw Hill; México, D.F., ju-nio de 1984.

Phyrr Peter A. "Presupuesto Base Cero, Método Prác 4) tico para evaluar los Gastos" cuarta reim-presión 1983.

 $2)$ 

 $-284 -$ 

Editorial Limusa; Héxico, D.F., 1983.

- 5) Stonlch Paul J. "Cómo planificar y presupuestar con Base Cero, Mejor control de Costos y A  $s$ ignación de Recursos". **Revista Expansión, fuera de serie; Héxico,**  D.F., junio de 1978.
- 6) H. Cheek Logan "Presupuesto Base Cero, la Técnica Presupuestaria del Futuro" primera reimpre si6n 1979.

Editorial Técnica, S. A.; Héxico, D.F. 1979.

- 7) Phyrr Peter A. "Cómo Presupuestar sobre una Basede Cero". Harvard Business Review, terce **r a ser je en es paño 1** • Editorial Publicaciones Ejecutivas de Héxi co, S. A.; Héxlco, D. F. 1974.
- 8) Ddiorne Jorge A. "Cómo y Dónde usar la Presupues**taci6n Base Cero <sup>11</sup>** Revista Business by Objetives Vol. 3; edición en español; Héxlco, D. F. 1981.
- 9) Hac Farlane John A. "El Presupuesto Base Cero en**la Práctica <sup>11</sup> : Revista Banca y Comercio, P.!:!**  blicación dé la Escuela Bancaria y Comer- e 1a1. Editorial Banca de Comercio, México Vol. 17 número 1, enero de 1978; México, D. F.
- 10) Palom Izquierdo Francisco "Presupuesto Base Cero" Revista Alta Dirección, Año XIV No. 81 septiembre/octubre de 1978. Editorial Nautla, S. A., México, D. F.
- l 1 ) Revista P. A. F. y Medicina Industrial "Optimización de Recursos através del Presupuesto -**Base Cero"; Programa de Apoyo Integral. a**  la Industria Pequeña y Heidana; Año **<sup>111</sup>** No. 24 septiembre/octubre 1982. Editorial Record Impresores, México, D. F.
- 12) De Paz Saldivar Alberto "Hacia una Contabilidad- **para Presupustación Base Cero"**: Revista Con tadurla Pública julio de 1979, Vol. Vlll,- No. 84, Instituto Mexicano de Contadores - Públicos, México, D. F.

 $14.$ Goodman/Recce "Manual del Contralor", traducción de Jullo Coro Pando y Roberto Hass Garcíaa la edición del Controller's Hand Book, 1a. edición 1984. Editorial Mc. Graw-Hill, México, D. F., ju nio de 1984.

Salas González Héctor "Control Presupuestal de los Negocios". Editorial Publicaciones Adminstrativas y -

Contables 7a. edición, la. impresión; Méxi co, D. F. febrero de 1982.

 $16)$ 

 $15)$ 

Meyer J. "Gestión Presupuestal", traducción de Pablo Gil Castro. Impreso en España 1979. Editorial Ediciones Deusto, S. A.

Anderson Donald V. "Ley de Hurphy vs. Presupuesto Base Cero", Revista Banca y Comercio publj\_ caci6n de la Escuela Bancaria y Comercial. Editorial Banca y Comercio, México Vol. --XVII, Ho. 1, enero 1978; Héxico, D. f,

National Association of Accountants, Capitulo de-Héxico, A. c. "Presupuesto flexible". Editorial ECASA; la. reimpresión a la prime ra edición, México, 0. F. 1982.

Serla H. Jesús "El Presupuesto Base Cero", Revista Hospital Actual; Vol. 2 No. 3 enero/febrero de 1978. Impresiones Formal, S. A., México, D. F. --1978.

Stevenson Richard A. "Fundamentos de Finanzas", --1a. edición en Español traducido por Alfredo Dfaz Hata. Editorial Mc. Graw Hill, México, D. F. 1983.

18)

19)

20)

 $17)$ 

- $21)$ Johnson Robert W. "Administración Financiera", se gunda reimpresión de la tercera edición en Inglés traducida por Alfonso Vasseur Walls. Editorial Continental, México, D. F. 1968.
- $22)$ Koontz Harold y 0'Donnell Cyril "Elementos de Administración Moderna", traducción de la primera edición en Inglés, traducido por -Cárdenas Jorge, México, D. F.
- $23)$ Johnson E. A., Kast F. E. y Roseazweig S. E. - --"Teoría, Integración y Administración de -Sistemas", traducción de Ulises Pego., pri mera reimpresión de la primera edición. Editorial Limusa Wiley, México, D. F. 1970.
- Instituto Mexicano de Contadores Públicos, "Técni- $24)$ cas Modernas de Administración", primera reimpresión 1972. Editorial I.M.C.D., México, D. F. 1972.
- taris Castillas Francisco en colaboración con Car- $25)$ denas Gutiérrez Manuel J. "Administración" Integral". Impresos Offali G. S. de R. L., México, D.  $F. 1967.$

 $26)$ Reyes Ponce Agustin "Administración por Objetivos" Editorial Limusa, México, D. F.

 $27)$ Guzmán Valdivia Isaac "Problemas de la Administración de Empresas". Editorial Limusa Wiley, S. A., México.

- $28)$ Franco Bolaños Alfonso y Marini Ochoa René "Impacto de la Inflación en el Sistema Contable". Editorial PAC, S. A. de C. V., segunda edi ción. México. 1984.
- $29)$ Comisión de Principio de Contabilidad del I.M.C.P. "Indicas de Precios para Actuarización de la Información Financiera hasta el 31 de Diciem bre de 1984"., Revista Contaduria Pública -México de 1985. Instituto de Contadores Públicos, México, - $D. F.$
- Freud E. John y J. Williams Frank "Elementos Moder 30) nos de Estadística Empresarial", traducción de Castaño Ceballos Jesús María. Editorial Prentice - Hall Internacional, Mé xico, D. F. 1980.

 $31)$ 

Samuelson Paul A. "Curso de Economia Moderna", traducción del Inglés por José Luis Sampedro Editorial Aguilar, Madrid, España 1969.